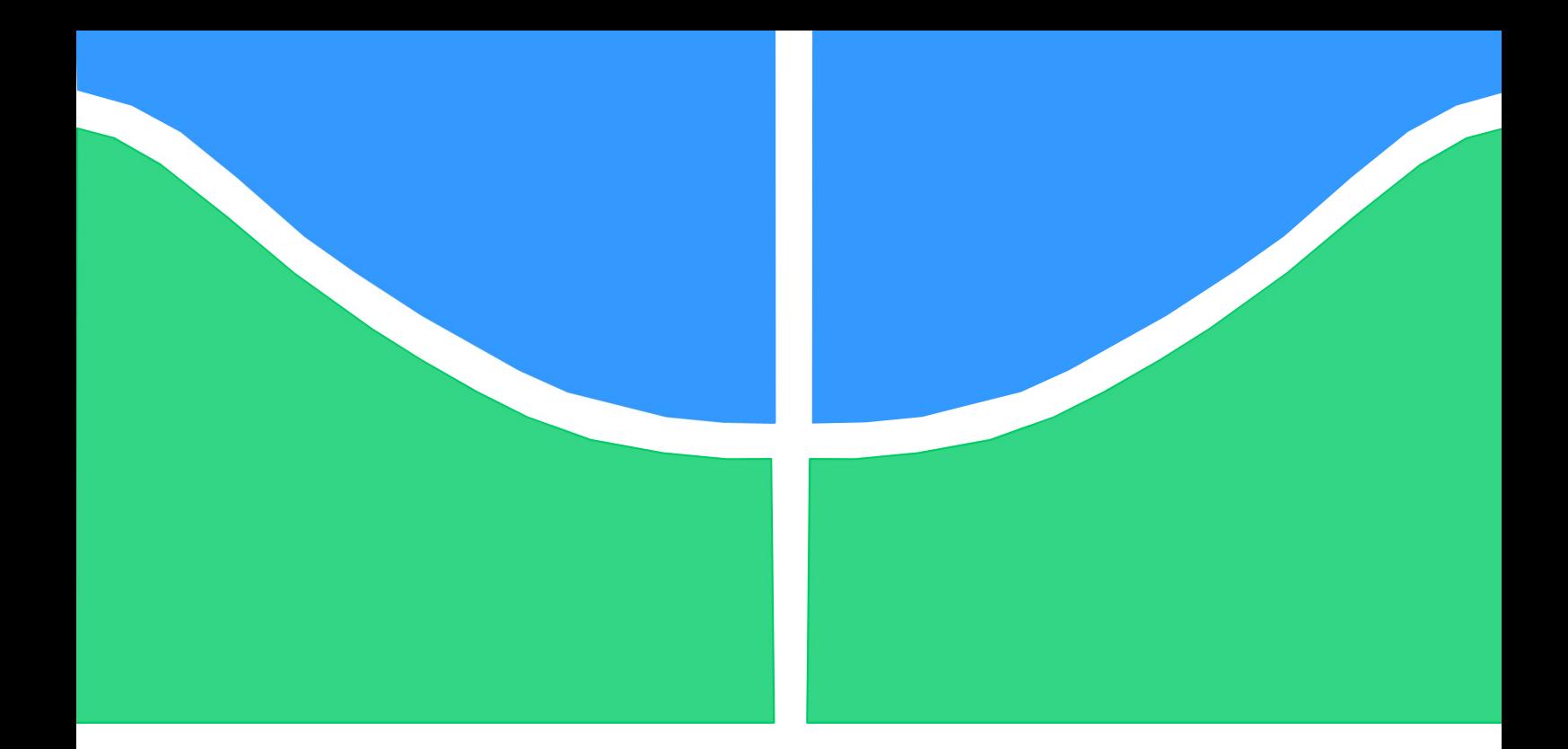

# PROJETO DE GRADUAÇÃO

# CONTROLE NUMÉRICO EXPERIMENTAL DE UM PÊNDULO INVERTIDO

Por, Mariana Porto Lopes

Brasília, 21 de Junho de 2017

# UNIVERSIDADE DE BRASÍLIA

FACULDADE DE TECNOLOGIA DEPARTAMENTO DE ENGENHARIA MECÂNICA

UNIVERSIDADE DE BRASILIA Faculdade de Tecnologia Departamento de Engenharia Mecânica

# PROJETO DE GRADUAÇÃO

# CONTROLE NUMÉRICO EXPERIMENTAL DE UM PÊNDULO INVERTIDO

POR,

Mariana Porto Lopes

Relatório submetido como requisito parcial para obtenção do grau de Engenheiro Mecânico.

# Banca Examinadora

Prof. Aline Souza de Paula (Orientador)

Prof. Eugênio Fortaleza (Co-orientador)

Prof. Alberto Diniz (Convidado)

Brasília, 21 de Junho de 2017

### RESUMO

O presente trabalho aplica os controles PID e por Realimentação de Estados em um pêndulo invertido e um pêndulo de furuta excitados parametricamente, buscando estabilizá-los na vertical. O estudo envolve a identificação dos parâmetros experimentais, análise de estabilidade do sistema, estudo da teoria clássica e moderna de controle, projeto de controladores PID e por Realimentação de Estados e estudo e projeto de Observadores de Estado. São apresentados resultados numéricos e experimentais para ambas as configurações pendulares. Apesar dos erros de modelagem e das diversas perturbações sobre o sistema, as respostas experimentais obtidas caracterizam confiabilidade e robustez dos controladores projetados.

### ABSTRACT

The present work applies the PID and State Feedback control to the inverted pendulum and Furuta's pendulum parametrically excited aiming its stabilization in the vertical. The study presents the experimental parameters identification, system stability analysis, study of the classical and modern theory, PID controller design and State Feedback and Observer Feedback control design. Both numerical and experimental results of the two controllers are presented. Despite the modeling errors and system disturbances, the obtained experimental responses characterize reliability and robustness of the designed controllers.

# **SUMÁRIO**

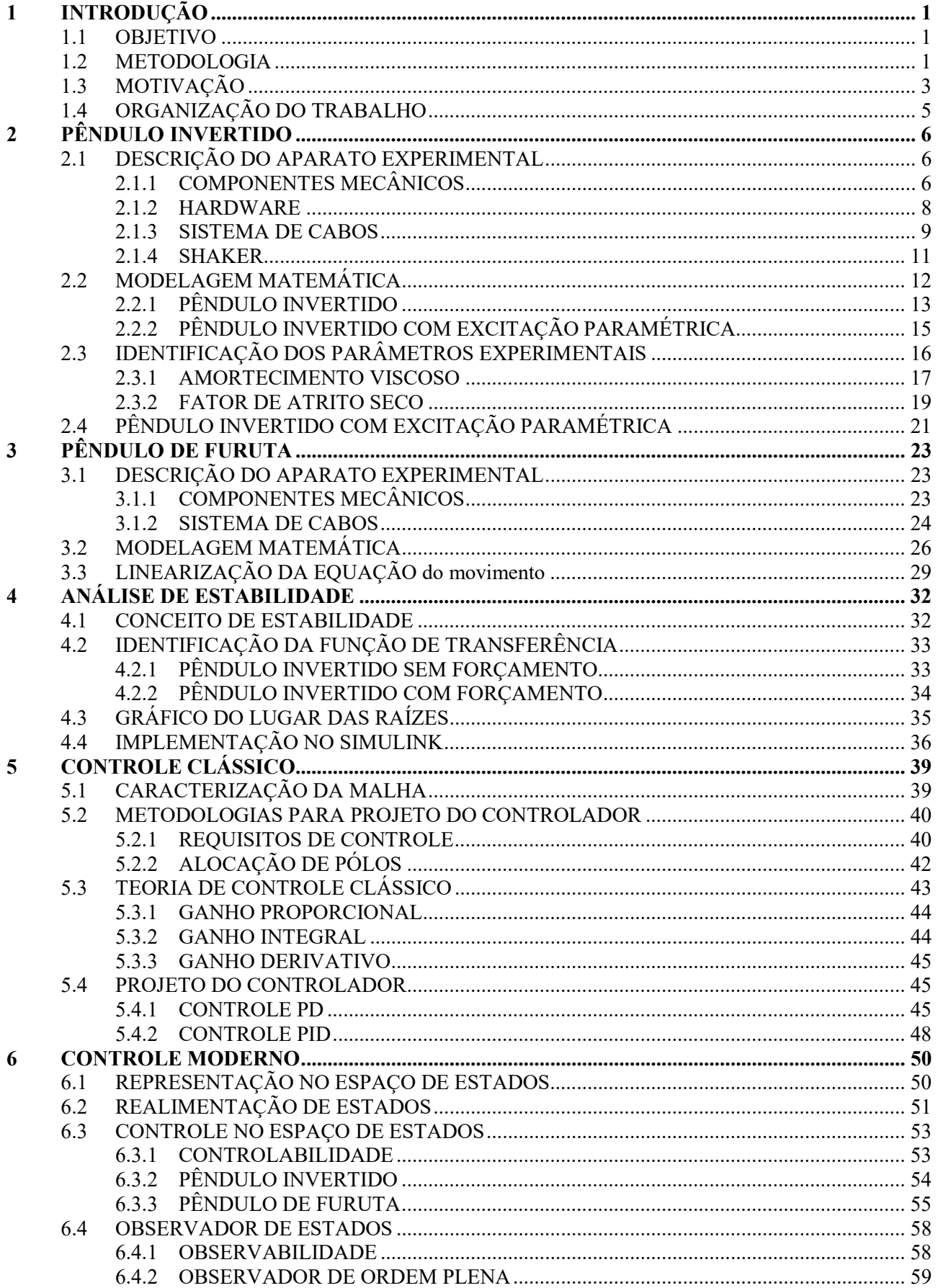

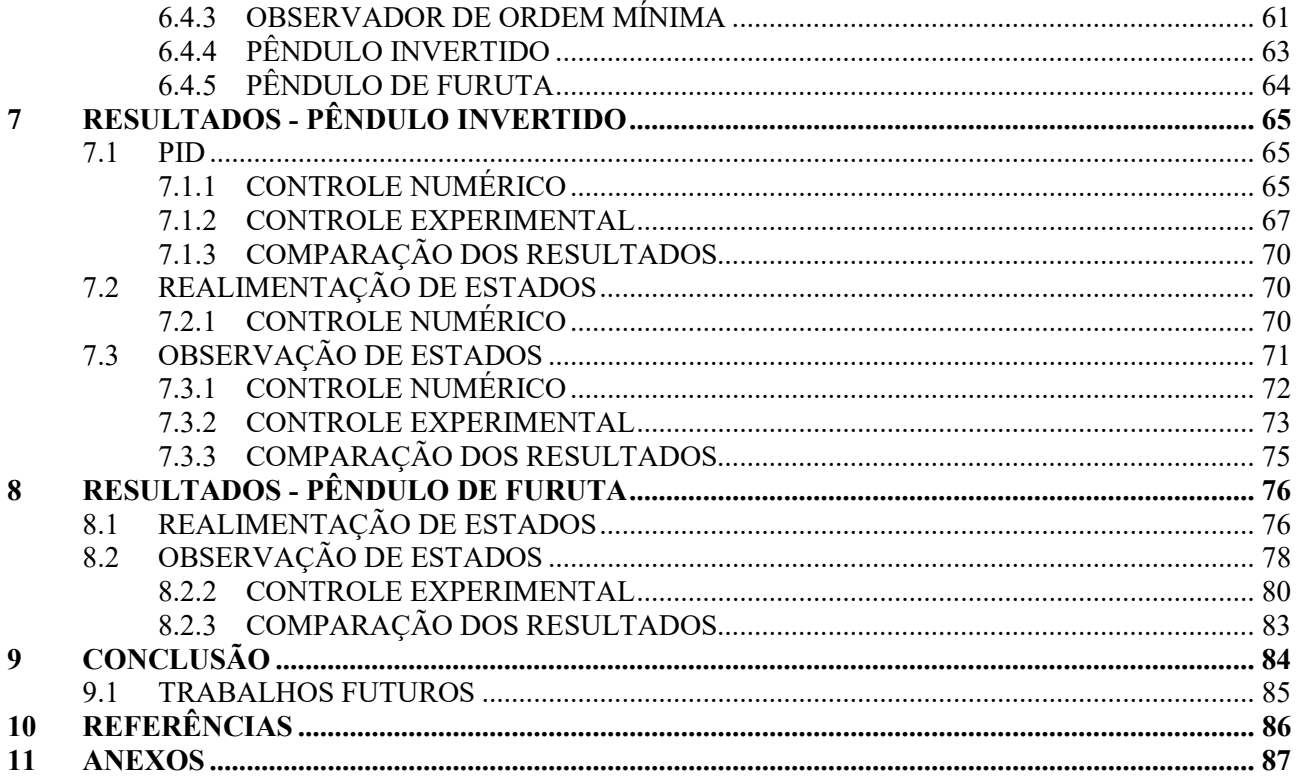

# LISTA DE FIGURAS

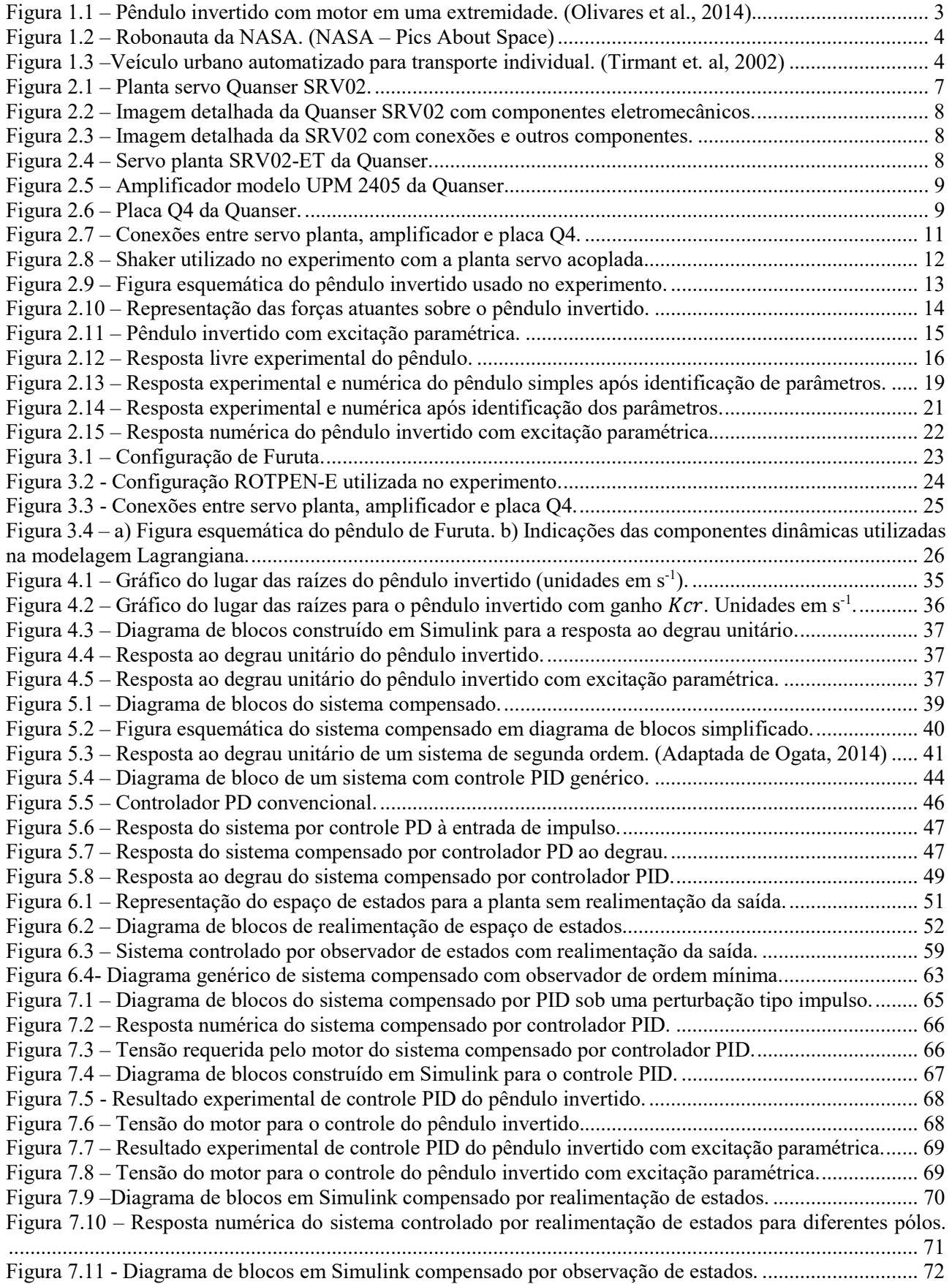

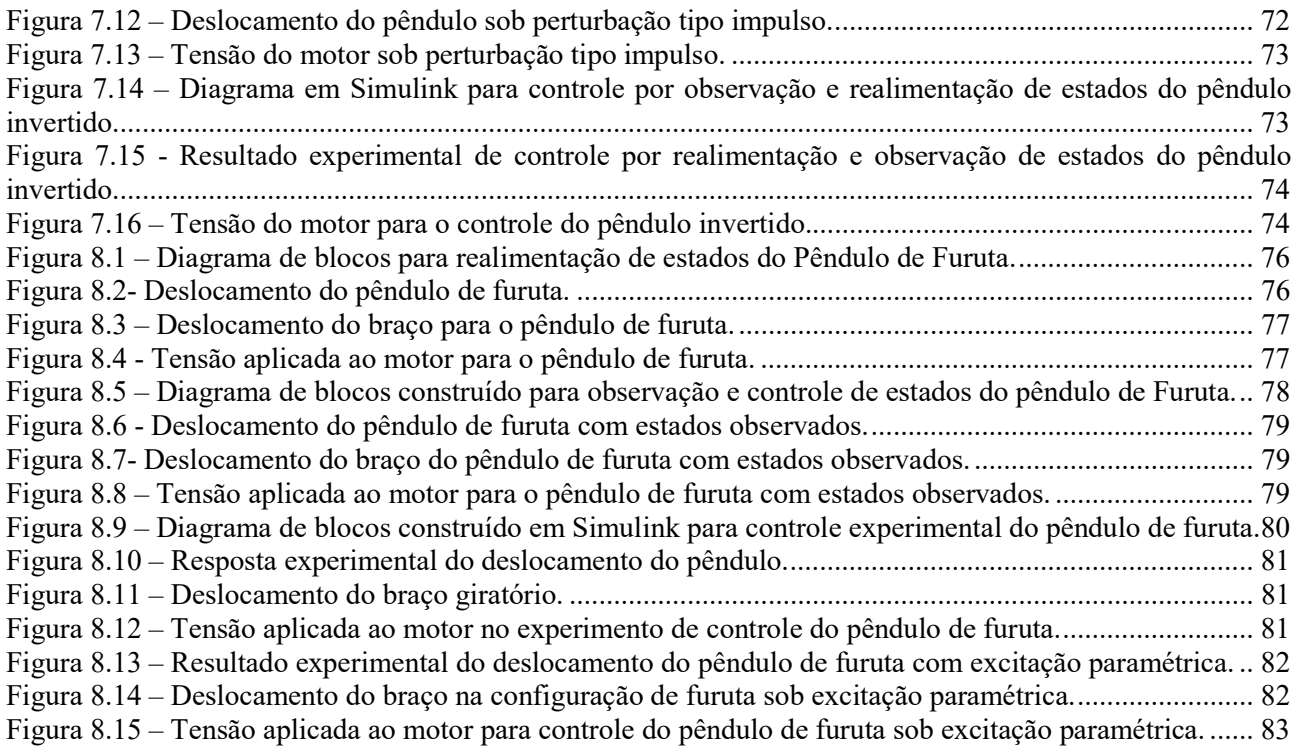

# LISTA DE TABELAS

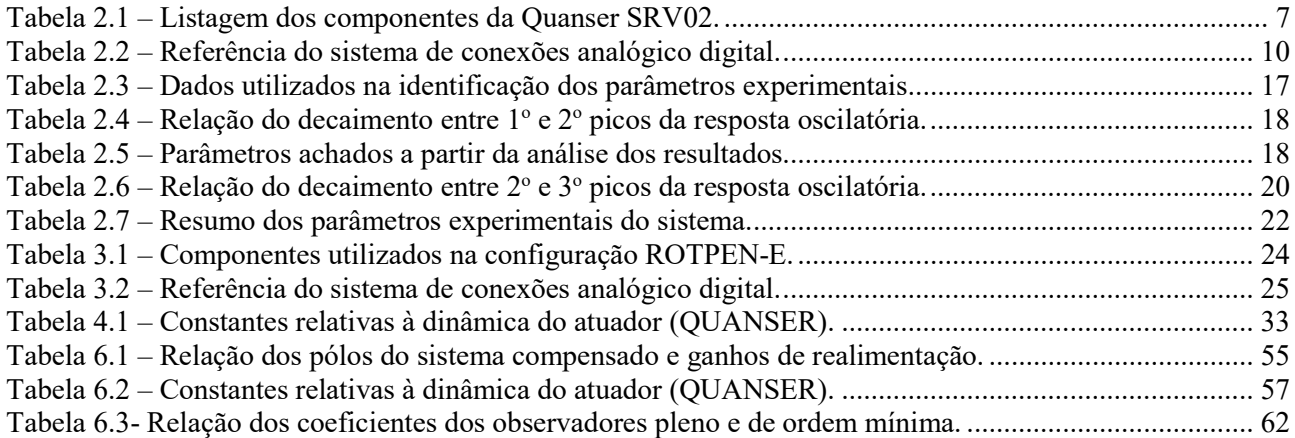

# LISTA DE SÍMBOLOS

# Símbolos Latinos

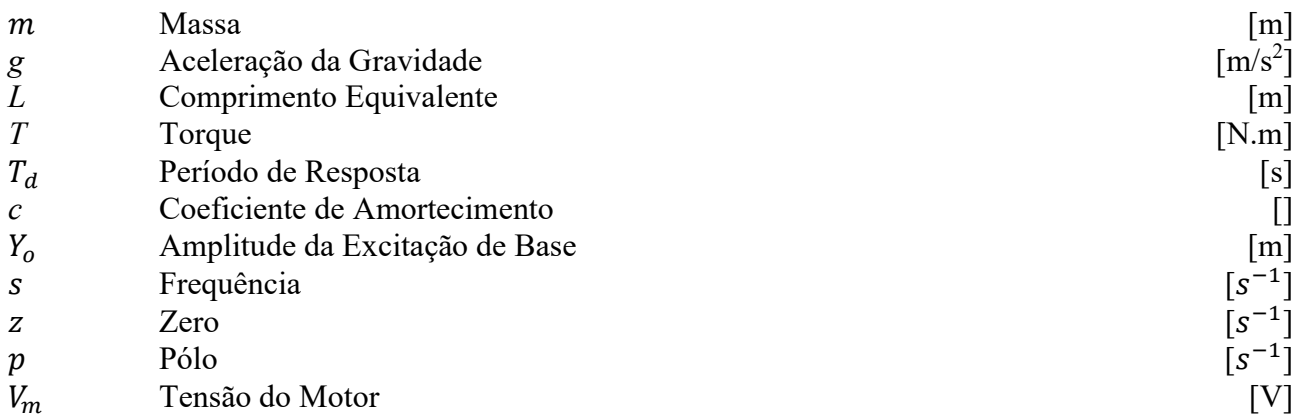

# Símbolos Gregos

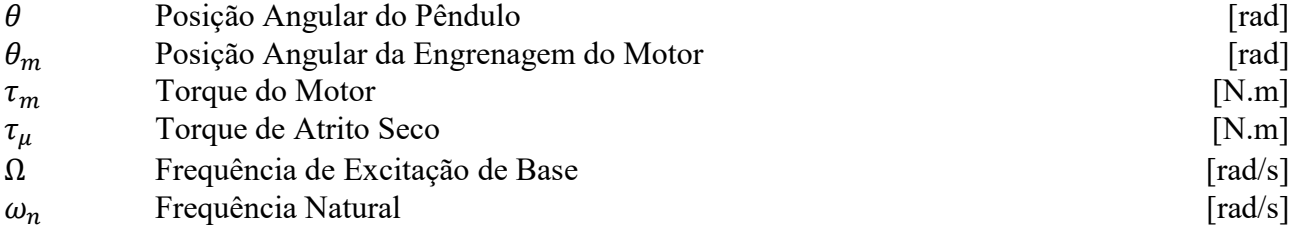

## Grupos Adimensionais

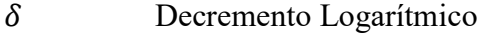

- $K_p$  Ganho Proporcional
- $K_i$ <br> $K_d$ Ganho Integral
- $K_d$  Ganho Derivativo<br>  $\triangle$  Delta
- ∆ Delta
- $N_c$ Número de Dentes da Engrenagem de Carga
- $N_m$  Número de Dentes da Engrenagem do Motor
- ݎ Razão de sobressinal

## **Sobrescritos**

- · Variação temporal
- Valor médio

# Siglas

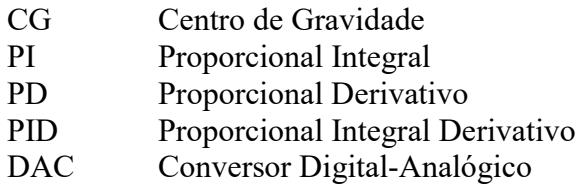

# 1 INTRODUÇÃO

Na natureza, o comportamento de diversos sistemas é instável. Parte destes sistemas pode ser descrito, de forma simplificada, por um pêndulo invertido. Desta forma, o entendimento sobre o pêndulo invertido possibilita também o saber sobre uma vasta gama de sistemas. Além disso, o estudo de controle de sistemas instáveis se faz ainda mais importante pois proporciona à engenharia a implementação de diversas tecnologias. Considerando o controle de sistemas pendulares invertidos, algumas aplicações interessantes são foguetes (Ogata, 2014), robôs (Olivares et al., 2014), satélites (Nise, 2007) e veículos de transporte individual (Tirmant et al.,2002).

As ações de controle são calculadas com base em plantas obtidas a partir de modelos matemáticos. No entanto, tais modelos teóricos não são totalmente fiéis à sistemas reais. Logo, um controlador bem projetado é aquele que consegue superar as adversidades presentes na natureza. Neste sentido, o presente trabalho propõe o projeto de um compensador projetado sobre um modelo linearizado da planta do sistema, que seja capaz de controlar o pêndulo invertido com excitação paramétrica e perturbações diversas.

Para tanto, realiza-se o projeto de controladores robustos PID (Proporcional Integral Derivativo) e por Realimentação de Estados. Tais métodos de controle são capazes de anular erros do sistema e rejeitar perturbações diversas sobre a planta.

#### 1.1 OBJETIVO

O objetivo deste trabalho é modelar, simular e realizar o controle do pêndulo invertido e do pêndulo de furuta, ambos com excitação paramétrica, a partir de simulações numéricas e ensaios experimentais.

#### 1.2 METODOLOGIA

O presente trabalho apresenta primeiramente a modelagem matemática do pêndulo invertido utilizando a lei de Newton para se encontrar a Equação de movimento do sistema. Em seguida, realizase a identificação dos parâmetros experimentais do pêndulo invertido a partir de dados da resposta livre do pêndulo.

A resposta livre experimental permite avaliar o decaimento de pico a pico da resposta pendular. Considera-se que a dissipação de energia do sistema é dada por uma combinação de amortecimento viscoso linear e atrito seco. Na identificação, considera-se que nas velocidades mais altas há uma predominância de componentes viscosas no sistema, tendo em vista que esse amortecimento é proporcional à velocidade. Esta consideração permite que se faça uma primeira análise para os primeiros picos em que o pêndulo está apenas sob efeito de dissipações viscosas, levando à identificação de termos viscosos do sistema. Para os demais picos considera-se uma combinação de amortecimento viscoso e atrito seca, levando à identificação do termo relativo ao atrito seco no sistema.

A identificação de parâmetros acompanha uma verificação numérica da resposta do sistema a partir da integração numérica utilizando a função 'ode45' do MatLab. Os resultados numéricos e experimentais são comparados a fim de verificar a coerência da modelagem matemática e parâmetros identificados com o modelo real, mostrando boa concordância.

Em seguida, introduz-se a modelagem matemática do pêndulo de Furuta. Desenvolvem-se as equações do movimento do sistema e realiza-se a linearização das equações encontradas a partir da expansão em série de Fourier.

A partir da identificação dos parâmetros experimentais e das equações de movimento, deseja-se realizar uma análise de estabilidade para confirmar a necessidade de um controlador. A análise é feita com a definição de estabilidade, o auxílio do MatLab na obtenção do gráfico do lugar das raízes e com o Simulink na obtenção da resposta do sistema a uma dada entrada.

Ao se verificar a instabilidade do sistema, o trabalho então parte para o projeto do controlador. São estudados dois tipos de controle: Clássico e Moderno. Nesse estudo avalia-se também as influências dos parâmetros dos controladores na resposta do sistema. Duas metodologias de projeto de controlador são apresentadas, a primeira se dá por Requisitos de Controle e a Segunda por Alocação de Pólos. Sendo assim, projeta-se um controlador PID (Proporcional-Integral-Derivativo) e um controlador de Realimentação por Espaço de Estados. No entanto, os controladores são projetados considerando as equações de movimento linearizadas, sem ação de atrito seco e sem forçamento paramétrico.

No entanto, o controle por Realimentação de estados necessita que todos as variáveis do sistema estejam disponíveis para a realimentação. Já os sensores utilizados no experimento não fornecem todas as variáveis necessárias para o controle. Logo, estuda-se e projeta-se Observadores de Estado para se estimar os estados não mensuráveis pelo aparato experimental.

Finalmente, obtêm-se respostas numéricas e experimentais da ação de controle. Para o pêndulo invertido obtém-se a resposta numérica sem forçamento e sem dissipação seca, com ação dos controladores clássico e moderno. Já os resultados experimentais mostram os dados do pêndulo real com ação do controlador PID e por controle no espaço de estados sob duas condições: sem e com excitação paramétrica. Para o pêndulo de furuta faz-se uma análise numérica também desconsiderando-se o forçamento e atrito seco, com ação de controle no espaço de estados. O resultado experimental avalia o controle do pêndulo sem e com perturbação paramétrica. Em ambas configurações, uma perturbação tipo impulso é dada ao sistema, desta maneira, pretende-se avaliar a eficácia e robustez do controlador projetado.

### 1.3 MOTIVAÇÃO

Como motivação para o presente trabalho se faz importante ressaltar a existência de aplicações reais para o problema de sistema pendular. O conhecimento sobre controle de pêndulo invertido possibilita o desenvolvimento de algumas tecnologias. Ao se apropriar dos conceitos originados de seu estudo, tornase praticável o desenvolvimento de maquinários como robôs, veículos de transporte automático e astronaves.

O desenvolvimento de robôs bípedes é um exemplo de aplicação de pêndulo invertido. O caminhar do robô pode ser simplificado para um sistema como na Figura 1.1, onde se simula a parte superior da perna e um joelho articulado. O pêndulo é pivotado com atrito nulo em uma extremidade, uma barra suporta uma massa concentrada e um motor em sua extremidade oposta. Enquanto a barra representa a perna do robô, o motor rotaciona aplicando um torque no sistema, simulando assim o andar da máquina (Olivares et al., 2014).

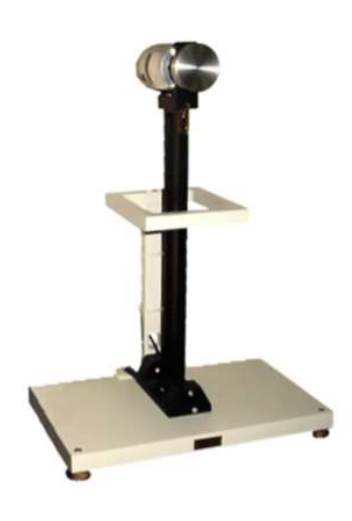

Figura 1.1 – Pêndulo invertido com motor em uma extremidade. (Olivares et al., 2014)

O estudo de controle de pêndulo invertido foi abordado pela NASA (National Aeronautics and Space Administration) no desenvolvimento de robonautas, robôs capazes de realizar exploração espacial e ao mesmo tempo desempenhar atividades elaboradas com ferramentas (Ambrose et al., 2004). O robô foi desenhado para substituir sondas que hoje em dia realizam exploração em Marte e são capazes de desempenhar algumas tarefas que somente humanos conseguem. O robonauta, como exposto na Figura 1.3, tem um corpo de formato humanoide que deve ser controlado quando em movimento. Deste modo é possível atingir uma situação de quase equilíbrio estático em relação ao par de rodas.

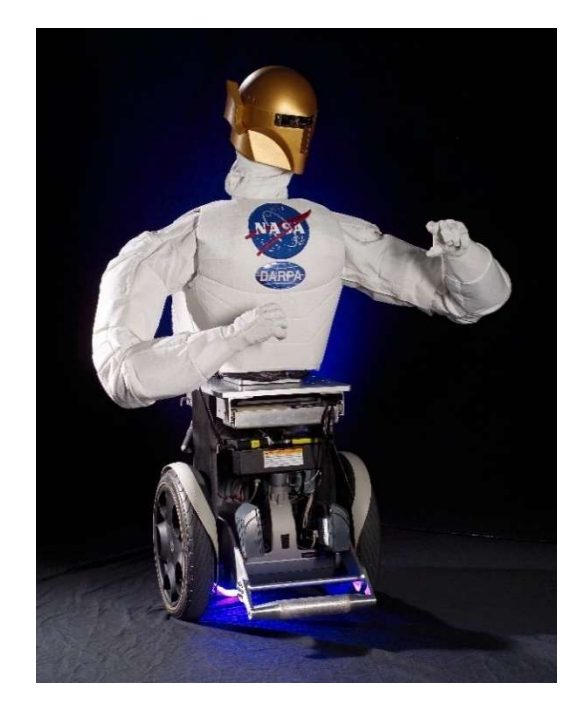

Figura 1.2 – Robonauta da NASA. (NASA – Pics About Space)

Tirmant et al. (2002) propôs um modelo inusitado de veículo urbano automatizado que beneficiaria o tráfego nas grandes cidades. O projeto propõe facilitar a mobilidade e promover um transporte individual compacto por meio de uma cadeira de rodas elétrica contendo apenas duas rodas sobre o mesmo eixo. Deste modo, o usuário representa uma massa instável acima das rodas que deve ser equilibrada por um controlador de malha fechada. Sendo assim, o dispositivo funciona como um pêndulo invertido, tal como observado na Figura 1.3. Observa-se também que o veículo é acessível à portadores de deficiência física.

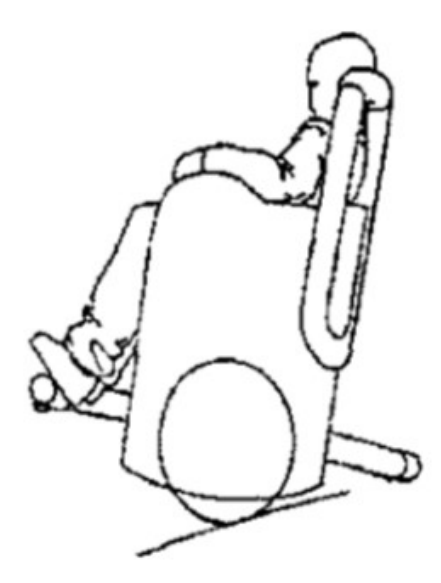

Figura 1.3 –Veículo urbano automatizado para transporte individual. (Tirmant et. al, 2002)

Além da área da engenharia, o estudo do pêndulo invertido também é aplicável no ramo da medicina. A validação do estudo do andar humano a partir da análise de pêndulo invertido pode beneficiar usuários de prótese transtibial. É observado que quedas ocorrem em maior frequência em usuários deste tipo de prótese (Rusaw & Ramstrand, 2015), já que o balanço realizado no caminhar do corpo humano é compensado pelo calcanhar e as próteses médicas normalmente não oferecem tal funcionalidade. Logo, faz-se importante o estudo do modelo do pêndulo invertido para oferecer aos usuários de prótese transtibial menor risco de queda e injúria.

Após a investigação de aplicações práticas de sistema pendular invertido é possível perceber a importância de seu estudo. O controle da estabilidade pendular contempla diversas áreas da engenharia e possibilita a existência de tecnologias benéficas à sociedade. Tais tecnologias oferecem serviços à exploração espacial, o tráfego terrestre, robótica e também à medicina. Conclui-se então a relevância da investigação e análise de controle de pêndulo invertido.

O próximo capítulo é iniciado com a descrição do aparato experimental e na sequência apresentamse os desenvolvimentos teórico, numérico e experimental para alcançar os objetivos almejados.

#### 1.4 ORGANIZAÇÃO DO TRABALHO

O presente trabalho está dividido em 9 capítulos. O primeiro capítulo apresenta a introdução, com descrição dos objetivos, da metodologia utilizada, da organização deste relatório, como também fornece a motivação para o trabalho.

Em sequência, os Capítulos 2 e 3 introduzem os experimentos propriamente ditos. O conteúdo descreve o aparato experimental, a modelagem desenvolvida e a identificação dos parâmetros experimentais. Adicionalmente, apresentam-se as implementações computacionais realizadas para análise dinâmica do sistema pendular sem ação de controle.

O Capítulo 4 estuda técnicas de análise de estabilidade e verifica a instabilidade do pêndulo invertido. Desta forma, contata-se a necessidade do controlador para o sistema. O Capítulo 5 então apresenta um estudo da teoria de controle clássica que tange o controle Proporcional (P), o controle Proporcional Integral (PI) e o controle Proporcional Integral Derivativo (PID). A teoria de controle moderno é estudada no Capítulo 6, abordando especificamente o controle por realimentação de estados.

Em seguida os Capítulos 7 e 8 apresentam os resultados do controle obtidos numérica e experimentalmente. O fechamento do trabalho é feito no Capítulo 9 que discorre sobre as conclusões obtidas da análise dos resultados e apresenta as etapas para a continuidade do estudo.

# 2 PÊNDULO INVERTIDO

Este capítulo é dedicado à apresentação do experimento. Primeiramente apresenta-se o aparato experimental, seguido da modelagem matemática e da identificação dos parâmetros experimentais.

### 2.1 DESCRIÇÃO DO APARATO EXPERIMENTAL

Pode-se dividir o aparato experimental em quatro blocos: o primeiro composto pela estrutura mecânica da planta, o segundo composto pelo hardware, o terceiro consiste no sistema de cabeamento e o quarto consiste no excitador eletromecânico do tipo shaker utilizado.

### 2.1.1 COMPONENTES MECÂNICOS

No experimento utiliza-se uma planta servo modelo Quanser SRV02-ET composta basicamente por uma estrutura em alumínio, uma caixa de engrenagem, um motor DC, um encoder, um tacômetro, uma barra metálica e um par de parafusos, como observada na Figura 2.1. Os componentes da estrutura são apresentados com mais detalhes na Figura 2.2 e na Figura 2.3, enquanto que a Tabela 2.1 apresenta a nomenclatura dos componentes.

O motor é capaz de atuar a caixa de engrenagem e um potenciômetro é responsável por medir a posição angular da engrenagem de saída do motor. Um tacômetro mede a velocidade do motor, e um encoder fornece a posição angular da engrenagem de carga. A barra inercial é acoplada ao eixo de carga e fixada por um parafuso como mostrado na Figura 2.1.

| Número                  | Nomenclatura                         | Número | Nomenclatura                         |
|-------------------------|--------------------------------------|--------|--------------------------------------|
| $\mathbf{1}$            | Placa superior                       | 11     | Potenciômetro                        |
| $\boldsymbol{2}$        | Placa Inferior                       | 12     | Encoder                              |
| 3                       | Colunas                              | 13     | Tacômetro                            |
| $\overline{\mathbf{4}}$ | Engrenagem do Motor<br>$(72$ dentes) | 14     | Rolamento de esferas                 |
| 5                       | Engrenagem de carga<br>$(72$ dentes) | 15     | Conector do motor                    |
| 6                       | Engrenagem do<br>Potenciômetro       | 16     | Conector do tacômetro                |
| $\overline{7}$          | Molas de fricção                     | 17     | Conector do encoder                  |
| 8                       | Eixo de carga                        | 18     | Saídas S1 e S2 para<br>potenciômetro |
| 9                       | Motor                                | 19     | Parafuso                             |
| 10                      | Caixa de engrenagem                  | 20     | Barra inercial                       |

Tabela 2.1 – Listagem dos componentes da Quanser SRV02.

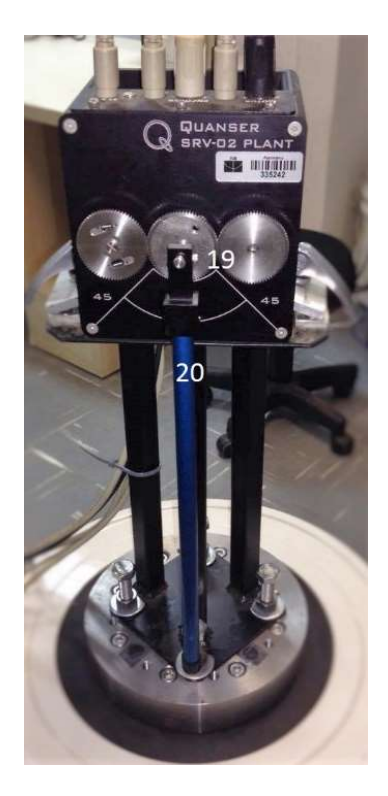

Figura 2.1 – Planta servo Quanser SRV02.

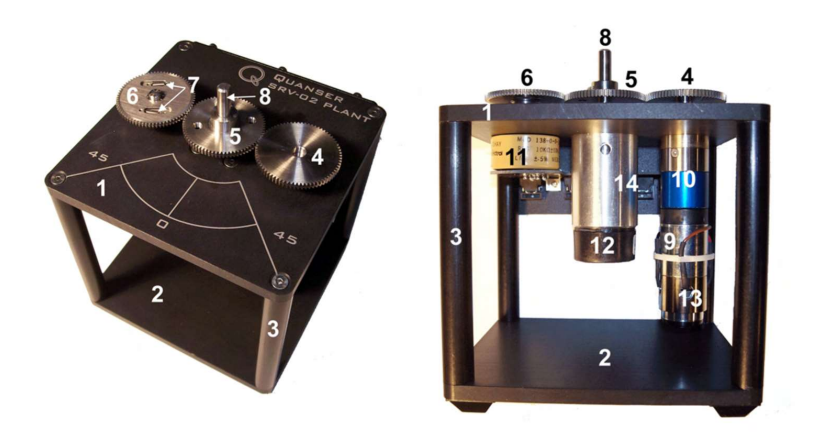

Figura 2.2 – Imagem detalhada da Quanser SRV02 com componentes eletromecânicos.

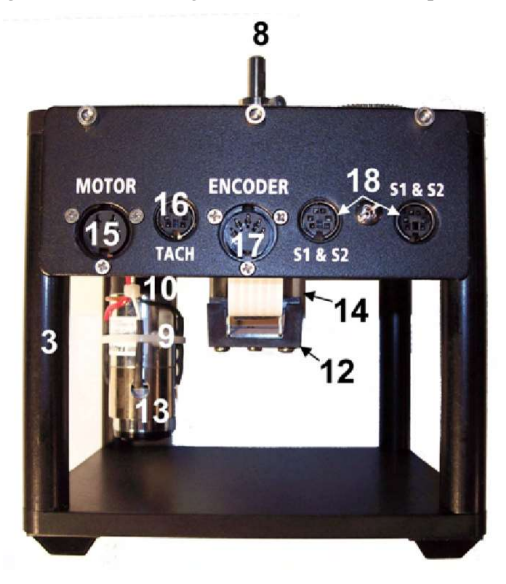

Figura 2.3 – Imagem detalhada da SRV02 com conexões e outros componentes.

#### 2.1.2 HARDWARE

Para a transmissão de sinais analógicos e digitais, utilizam-se os seguintes componentes:

- Uma servo planta modelo SRV02-ET da Quanser (Figura 2.4)
- Amplificador Quanser Voltpaq-X1modelo UPM-2405 (Figura 2.5)
- Placa de aquisição de dados Q4 da Quanser (Figura 2.6)

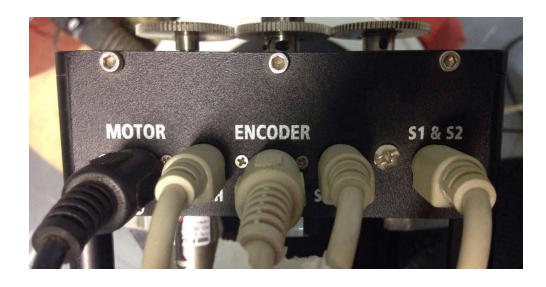

Figura 2.4 – Servo planta SRV02-ET da Quanser.

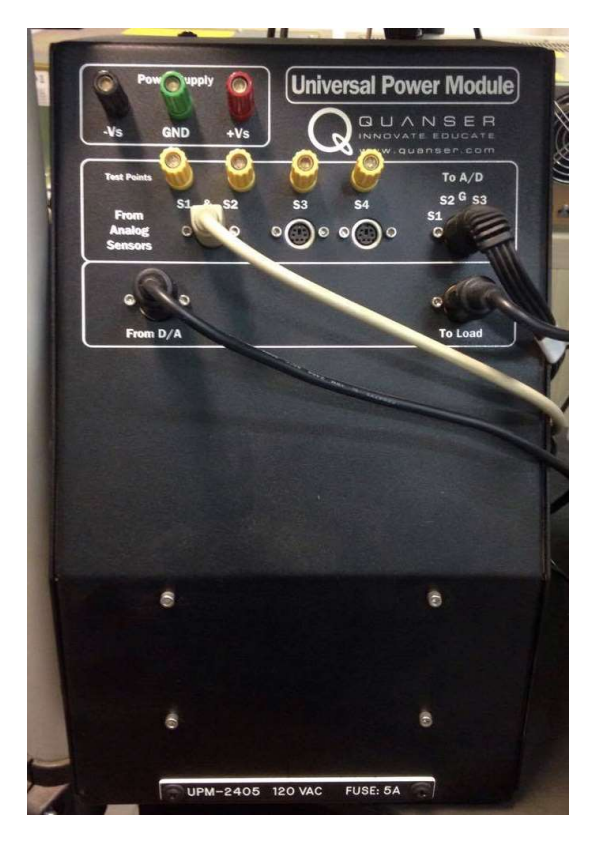

Figura 2.5 – Amplificador modelo UPM 2405 da Quanser.

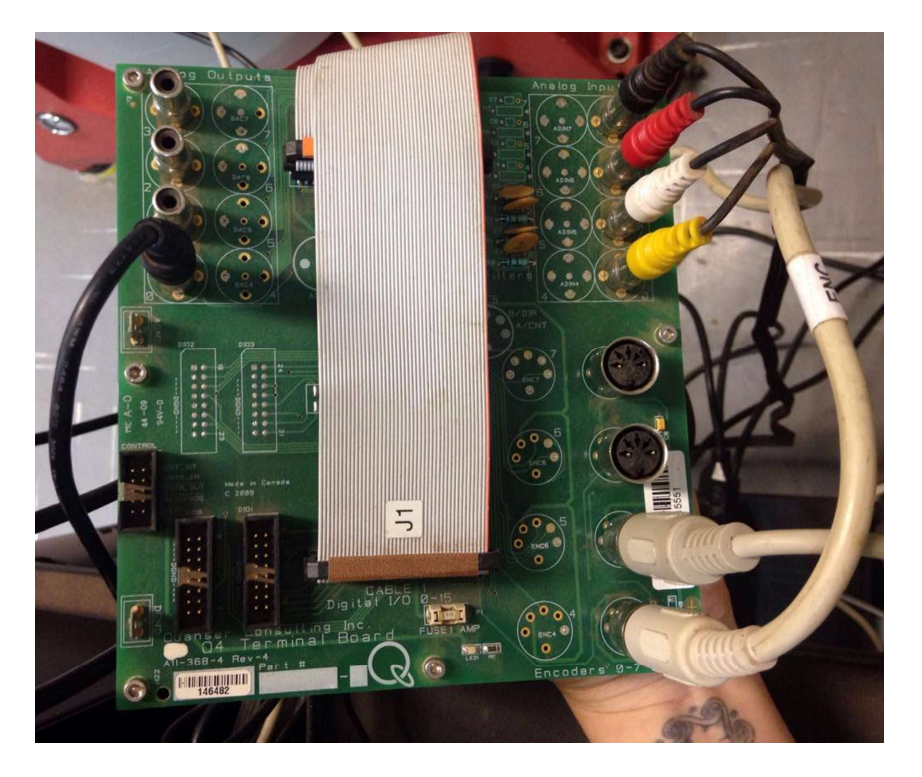

Figura 2.6 – Placa Q4 da Quanser.

### 2.1.3 SISTEMA DE CABOS

A conexões do sistema de cabeamento devem ser feitas conforme indicações da Figura 2.7 e da Tabela 2.2 .

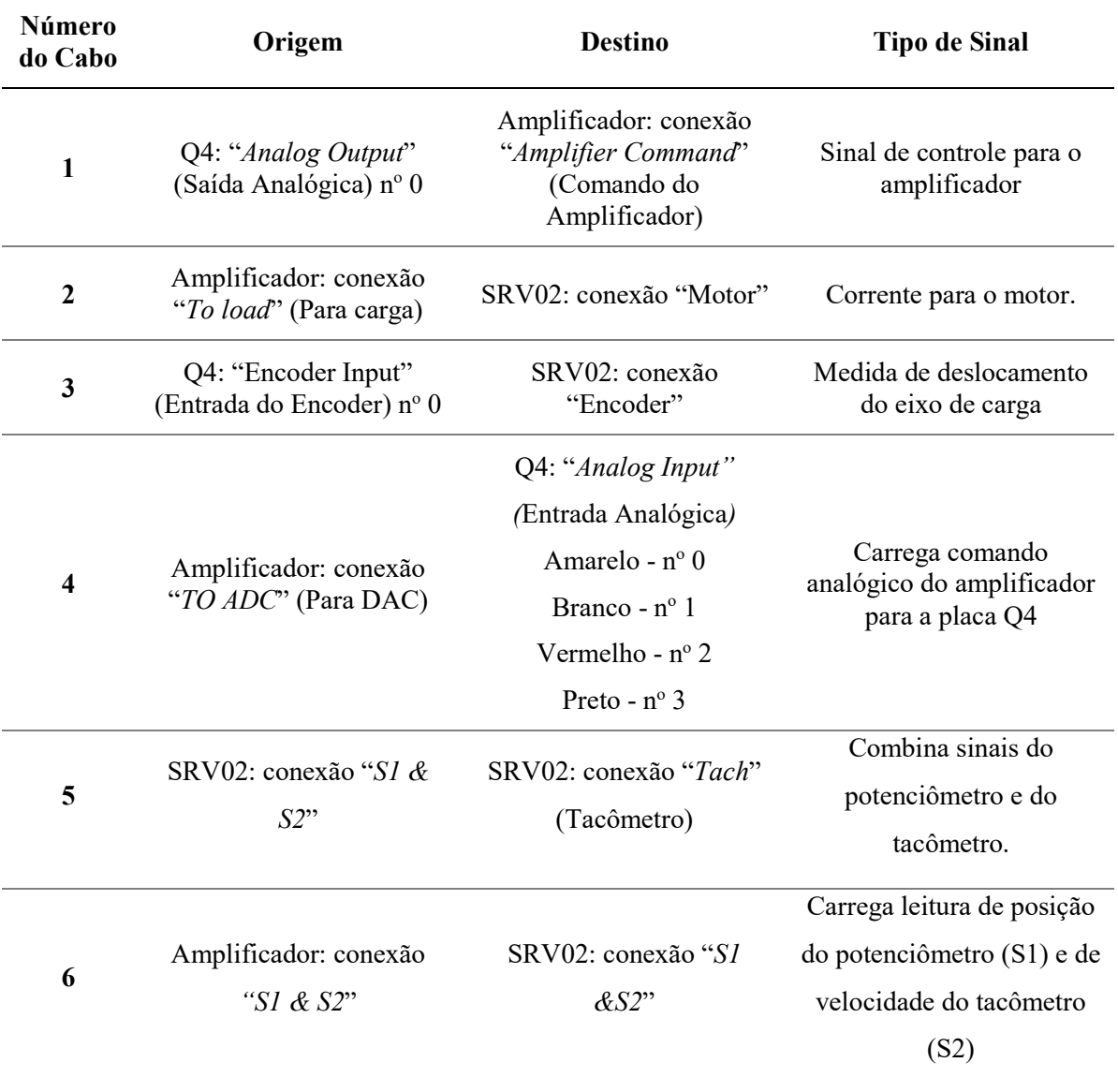

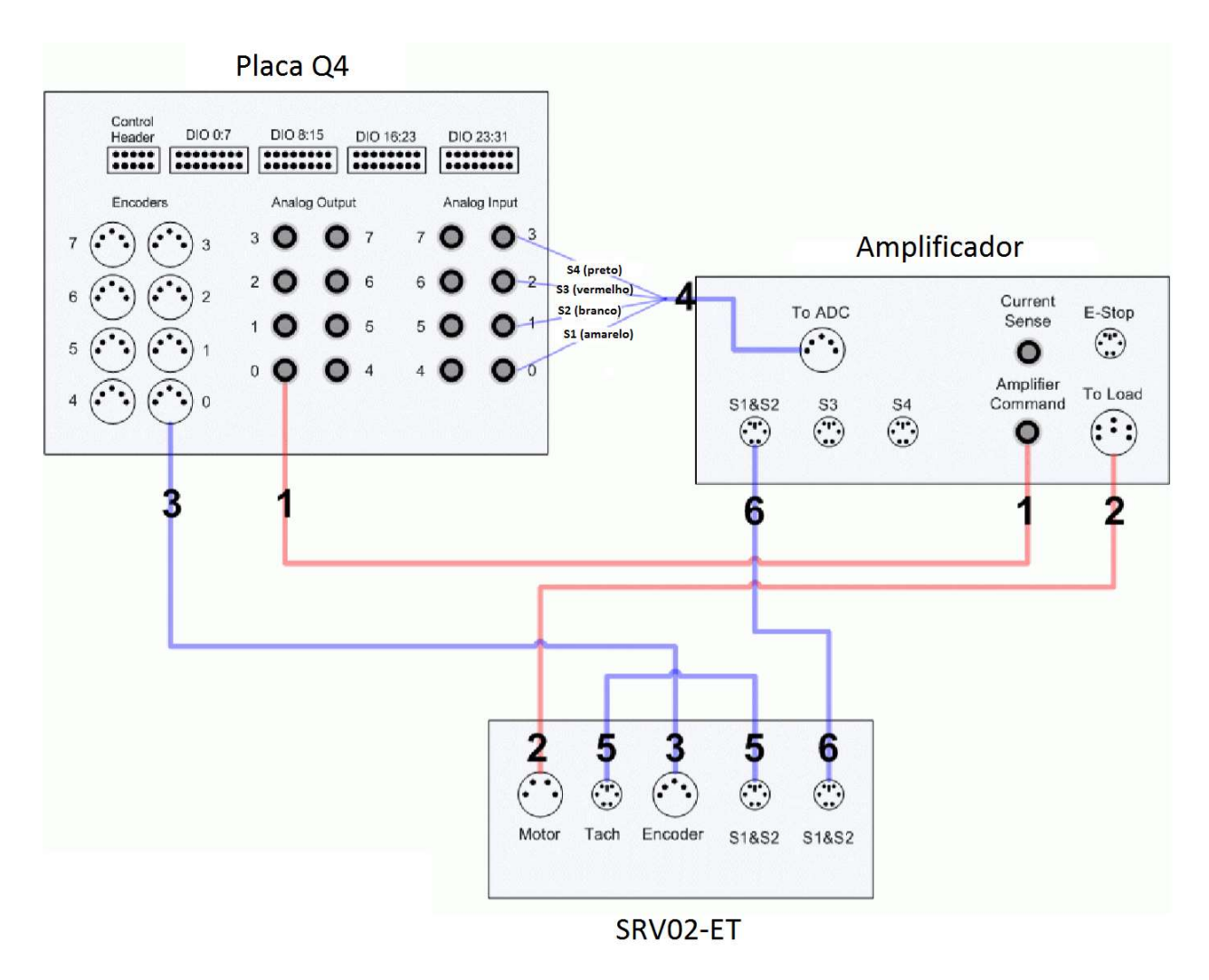

Figura 2.7 – Conexões entre servo planta, amplificador e placa Q4.

### 2.1.4 SHAKER

O excitador eletromecânico do tipo shaker, modelo Brüel & Kjaer Shaker V721 - 2.9KN, utilizado no experimento é ilustrado pela Figura 2.8. O shaker produz oscilações senoidais na direção vertical, com amplitude e frequência de oscilação que podem ser definidas pelo controlador. A frequência mínima aceita pelo maquinário é de 1 Hz e amplitude máxima de 25,4 mm.

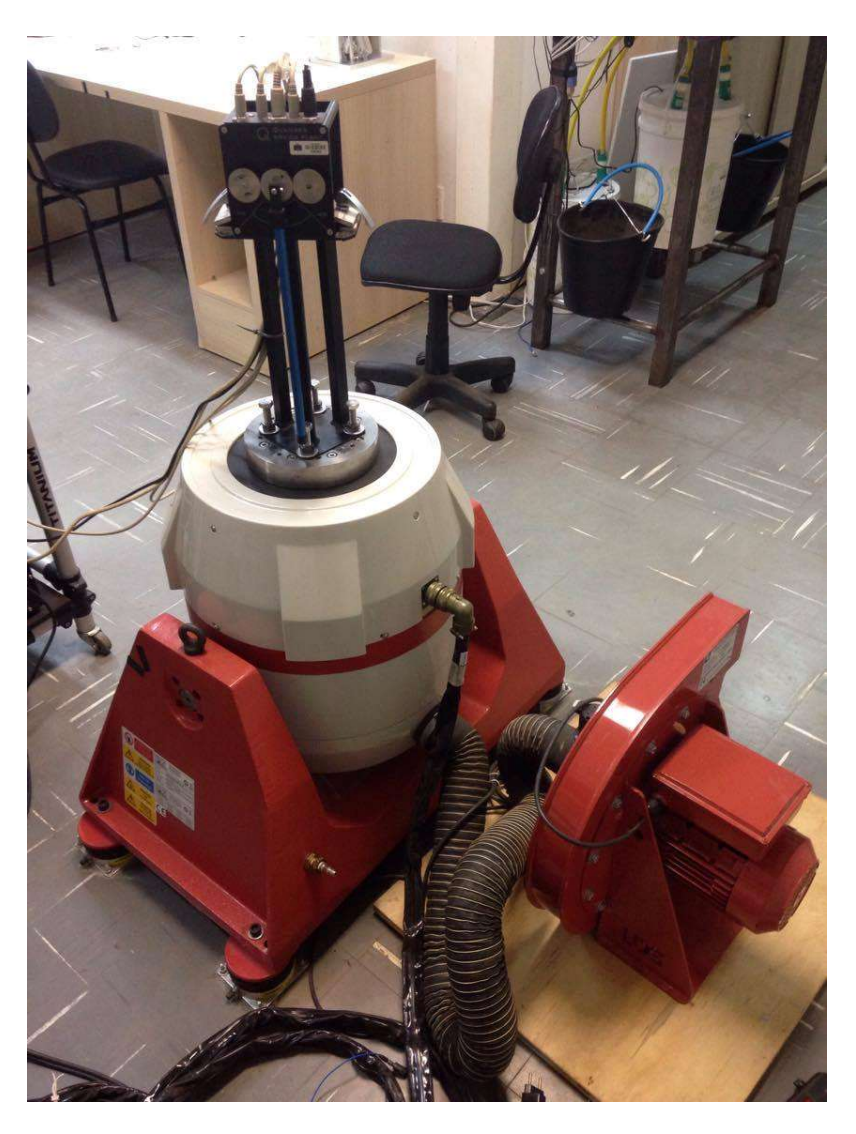

Figura 2.8 – Shaker utilizado no experimento com a planta servo acoplada.

## 2.2 MODELAGEM MATEMÁTICA

O sistema de pêndulo invertido é composto por uma barra de massa  $m = 0.128$  Kg engastada na engrenagem de carga como indica a Figura 2.9. O motor da planta servo atua na engrenagem do motor que está em contato com a engrenagem de carga. Desta forma, o motor transmite torque ao pêndulo que pode estar realizando movimento oscilatório.

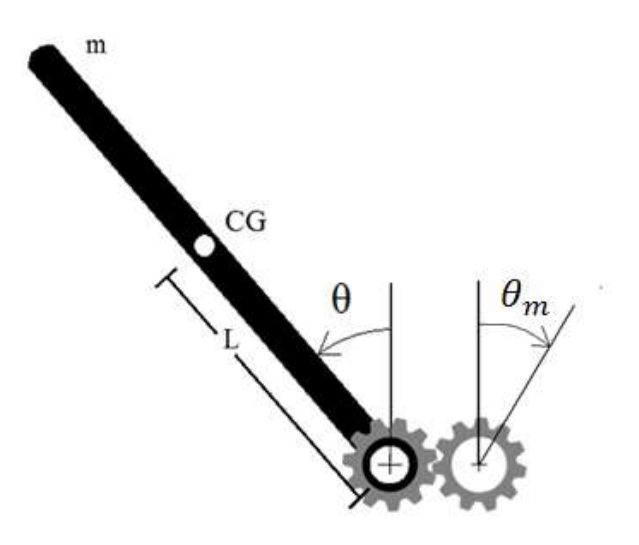

Figura 2.9 – Figura esquemática do pêndulo invertido usado no experimento.

Esse aparato experimental pode ser estudado como um sistema equivalente de pêndulo com sua massa concentrada no centro de massa da barra, à uma distância L da extremidade pivotada. Esta distância é investigada experimentalmente no capítulo a seguir. A engrenagem do motor recebe o torque do motor e o transmite para a engrenagem de carga. As engrenagens giram em direções opostas, porém em mesmo módulo já que o número de dentes é o mesmo (Tabela 2.1).

Para proceder com a modelagem matemática, as seguintes hipóteses são assumidas de tal forma a produzir um modelo linear do sistema.

- 1. As engrenagens apresentam massa desprezível em relação a massa da barra, deste modo desconsideram-se seus momentos inerciais;
- 2. A excitação de base é paramétrica;
- 3. A dissipação de energia é dada por uma combinação de atrito seco e amortecimento viscoso linear.

Definidas as hipóteses, é possível prosseguir com a modelagem matemática.

### 2.2.1 PÊNDULO INVERTIDO

A Figura 2.10 apresenta as forças atuantes no pêndulo invertido, onde L é comprimento entre o ponto pivotado e o centro de gravidade (CG),  $\theta$  o deslocamento da barra,  $\alpha$  o atrito equivalente, m a massa da barra,  $g$  a gravidade local e  $T$  o torque transferido pela engrenagem de carga.

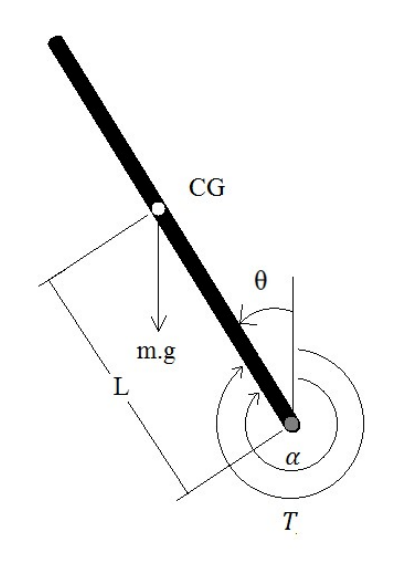

Figura 2.10 – Representação das forças atuantes sobre o pêndulo invertido.

O torque T imposto ao pêndulo se relaciona com o torque aplicado pelo motor  $(\tau_m)$  pela Equação (2.1):

$$
\left|\frac{T}{N_c}\right| = \left|\frac{\tau_m}{N_m}\right|\tag{2.1}
$$

onde  $N_c$  e  $N_m$  são o número de dentes da engrenagem de carga e do motor, respectivamente. Como o número de dentes é o mesmo ( $N_c = N_m = 72$  dentes), tem-se que o torque do motor tem o mesmo módulo que o torque no pêndulo, e sentido contrário conforme a Equação (2.2):

$$
T = -\tau_m \tag{2.2}
$$

O atrito equivalente  $\alpha$  equivale a um somatório de atrito seco e amortecimento viscoso:

$$
\alpha = c\dot{\theta} + \text{sign}(\dot{\theta})\tau_{\mu} \tag{2.3}
$$

onde  $\tau_{\mu}$  é o torque proveniente do atrito seco e  $c$  coeficiente de amortecimento viscoso.

Sendo assim, utiliza-se a Lei de Newton no somatório de torques aplicados ao sistema:

$$
mL^2\ddot{\theta} = mg \operatorname{sen}\theta L - \alpha + \tau_m \tag{2.4}
$$

Considerando pequenos ângulos, somando as Equações (2.3) e (2.4) e rearranjando os termos temse a Equação do movimento para o pêndulo:

$$
mL^{2}\ddot{\theta} - mgL \operatorname{sen}(\theta) + c\dot{\theta} + \operatorname{sign}(\dot{\theta})\tau_{\mu} = \tau_{m}
$$
\n(2.5)

## 2.2.2 PÊNDULO INVERTIDO COM EXCITAÇÃO PARAMÉTRICA

O shaker utilizado neste experimento produz deslocamentos, y(t), apenas no eixo vertical do pêndulo, como ilustra a Figura 2.11.

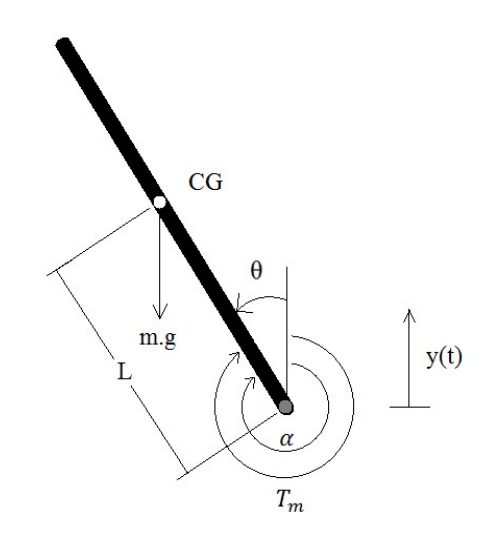

Figura 2.11 – Pêndulo invertido com excitação paramétrica.

 Com base nos estudos de Xu (2005), a excitação paramétrica deste caso pode ser aproximada para uma oscilação harmônica vertical prescrita, com deslocamento de acordo com:

$$
y(t) = Y_0 \cos \Omega t \tag{2.6}
$$

onde  $Y_0$  é a amplitude da excitação paramétrica e  $Ω$  a frequência de forçamento.

Derivando a Equação (2.6) duas vezes, é possível achar a aceleração devido à excitação:

$$
\ddot{y}(t) = Y_o \Omega^2 \cos \Omega t \tag{2.7}
$$

Tal aceleração provoca uma componente na direção da barra e outra na direção perpendicular. Esta, por sua vez, resulta no seguinte torque:

$$
T_p(t) = mLY_0 \Omega^2 \cos(\Omega t) \operatorname{sen}(\theta)
$$
\n(2.8)

Somando a Equação (2.8) à Equação (2.5), tem-se:

$$
mL^{2}\ddot{\theta} - mgl \operatorname{sen}(\theta) + c\dot{\theta} + \operatorname{sign}(\dot{\theta})\mu = \tau_{m} + mLY_{o}\Omega^{2} \cos(\Omega t) \operatorname{sen}(\theta)
$$
 (2.9)

Dividindo a Equação por  $mL^2$ , obtém-se a Equação que governa o pêndulo invertido excitado parametricamente:

$$
\ddot{\theta} + \frac{c}{mL^2} \dot{\theta} - \frac{g}{L} \text{sen}(\theta) + \text{sign}(\dot{\theta}) \tau_{\mu} = \frac{\tau_m}{mL^2} + \frac{Y_o}{L} \Omega^2 \cos(\Omega t) \text{sen}(\theta)
$$
 (2.10)

### 2.3 IDENTIFICAÇÃO DOS PARÂMETROS EXPERIMENTAIS

Para simular o sistema de acordo com o aparato do experimento é necessário identificar os parâmetros experimentais do pêndulo: o comprimento equivalente  $(L)$ , os fatores de atrito e as frequências envolvidas.

O fator de amortecimento viscoso  $(\xi)$  e o torque de atrito seco  $(\tau_{\mu})$  podem ser encontrados a partir da investigação da resposta livre do pêndulo simples, avaliando o decaimento das amplitudes e período de oscilação. Logo, foi realizada uma aquisição de dados experimentais onde foi dado um deslocamento inicial ao pêndulo com velocidade inicial nula de forma que este vibrasse livremente. A resposta livre foi obtida 3 vezes e os decaimentos no tempo obtidos pelo potenciômetro. A Figura 2.12 apresenta o resultado obtido na primeira resposta livre observada.

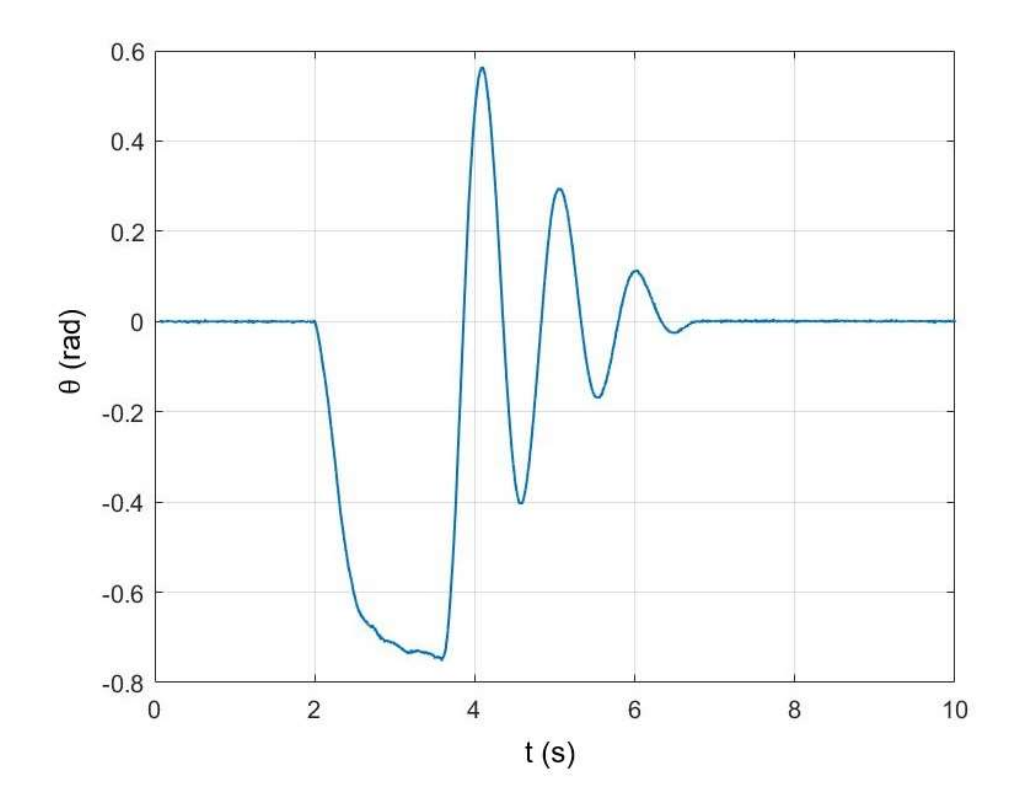

Figura 2.12 – Resposta livre experimental do pêndulo.

Na identificação dos parâmetros experimentais, utilizam-se as informações dos três primeiros picos de oscilação. Estes dados estão explicitados na Tabela 2.3.

|           |                  | Resposta 1 | Resposta 2 | Resposta 3 |
|-----------|------------------|------------|------------|------------|
| $10$ Pico | $\theta_1$ (rad) | 0,5643     | 0,5797     | 0,5460     |
|           | $t_1(s)$         | 4.094      | 3,400      | 5,916      |
| $20$ Pico | $\theta_2$ (rad) | 0,2943     | 0,3330     | 0,3067     |
|           | $t_2(s)$         | 5.062      | 4,364      | 6,888      |
| $30$ Pico | $\theta_3$ (rad) | 0,1129     | 0,1537     | 0,1380     |
|           | $t_3(s)$         | 6.008      | 5,318      | 7,836      |

Tabela 2.3 – Dados utilizados na identificação dos parâmetros experimentais.

## 2.3.1 AMORTECIMENTO VISCOSO

Apesar da resposta do pêndulo apresentar uma combinação de dissipações seca e viscosa, a primeira análise é realizada considerando apenas o amortecimento viscoso linear, e desprezando-se o torque de atrito seco do sistema. Esta consideração pode ser feita pois na região de maiores velocidades há predominância da componente viscosa do sistema, já que este amortecimento é proporcional à velocidade pendular enquanto o atrito seco possui magnitude constante (Equação (2.5)).

Essa etapa de identificação se apropria da Equação do movimento do pêndulo simples livre sujeito a um amortecimento viscoso linear. De acordo com Rao (2009), a Equação de movimento característica deste tipo de sistema se dá pela seguinte Equação:

$$
\ddot{\theta} + 2\xi\omega_n\dot{\theta} + \omega_n^2 \operatorname{sen}\theta = 0
$$
 (2.11)

onde  $\omega_n = \sqrt{\frac{g}{l}}$  $\frac{g}{L}$  é a frequência natural e  $\xi$  o fator de amortecimento viscoso.

Desta forma, em um primeiro momento, foi analisada a região de maiores velocidades da resposta livre, contida entre os dois primeiros picos da curva de resposta. Neste contexto, foram obtidos dados de deslocamento e tempo correspondentes aos dois primeiros picos das respostas experimentais. A Tabela 2.4 apresenta os períodos de vibração  $(T_d)$  e o decremento logarítmico ( $\delta$ ) obtidos em cada uma das 3 respostas experimentais, assim como as respectivas médias.

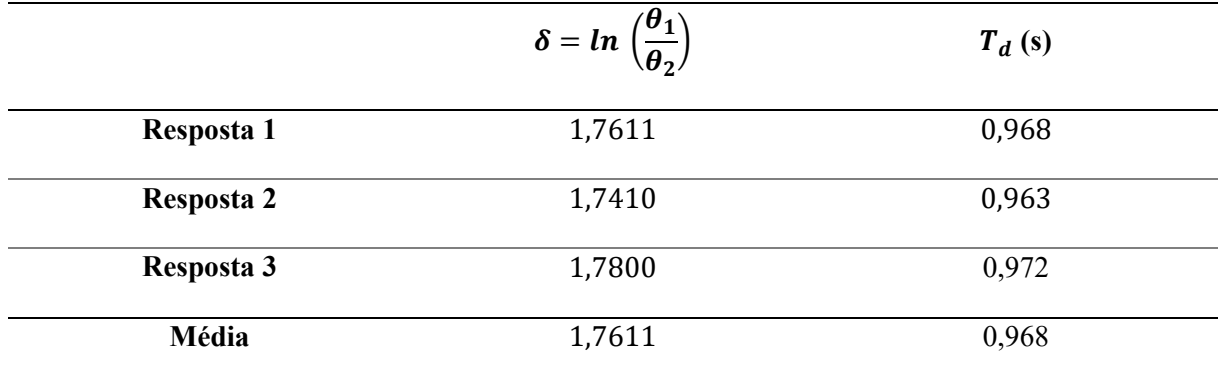

Analisando os resultados, pode-se encontrar o fator de amortecimento viscoso, frequência natural amortecida ( $\omega_d$ ) e frequência natural a partir da média de decremento logarítmico ( $\bar{\delta}$ ) e do período de resposta  $(\bar{T}_d)$  através do sistema de equações apresentada na Equação (2.12) (Rao, 2009).

$$
\begin{cases}\n\bar{\delta} = \ln\left(\frac{x_1}{x_2}\right) = \xi \omega_n \bar{T}_d \\
\omega_d = \frac{2\pi}{\bar{T}_d} = \omega_n \sqrt{1 - \xi^2}\n\end{cases}
$$
\n(2.12)

Com o valor obtido para frequência natural, pode-se calcular o valor do comprimento equivalente L conforme a Equação (2.13).

$$
L = \frac{g}{\omega_n^2} \tag{2.13}
$$

Os resultados encontrados nesta seção contêm todos os coeficientes da Equação do movimento do pêndulo simples apresentado na Equação (2.11). Os parâmetros são apresentados na Tabela 2.5.

| Parâmetro  | <b>Valor</b> | Unidade                  |
|------------|--------------|--------------------------|
| ξ          | 0,0899       | $\overline{\phantom{a}}$ |
| $\omega_n$ | 6,5173       | $\frac{rad}{s}$          |
| $\omega_d$ | 6,4909       | $\frac{rad}{s}$          |
| L          | 0,2310       | $\,m$                    |

Tabela 2.5 – Parâmetros achados a partir da análise dos resultados.

A resposta numérica do pêndulo simples é obtida a partir da integração da Equação (2.11) utilizando a função ODE45 do MatLab. O resultado numérico obtido é apresentado junto à resposta na Figura 2.13.

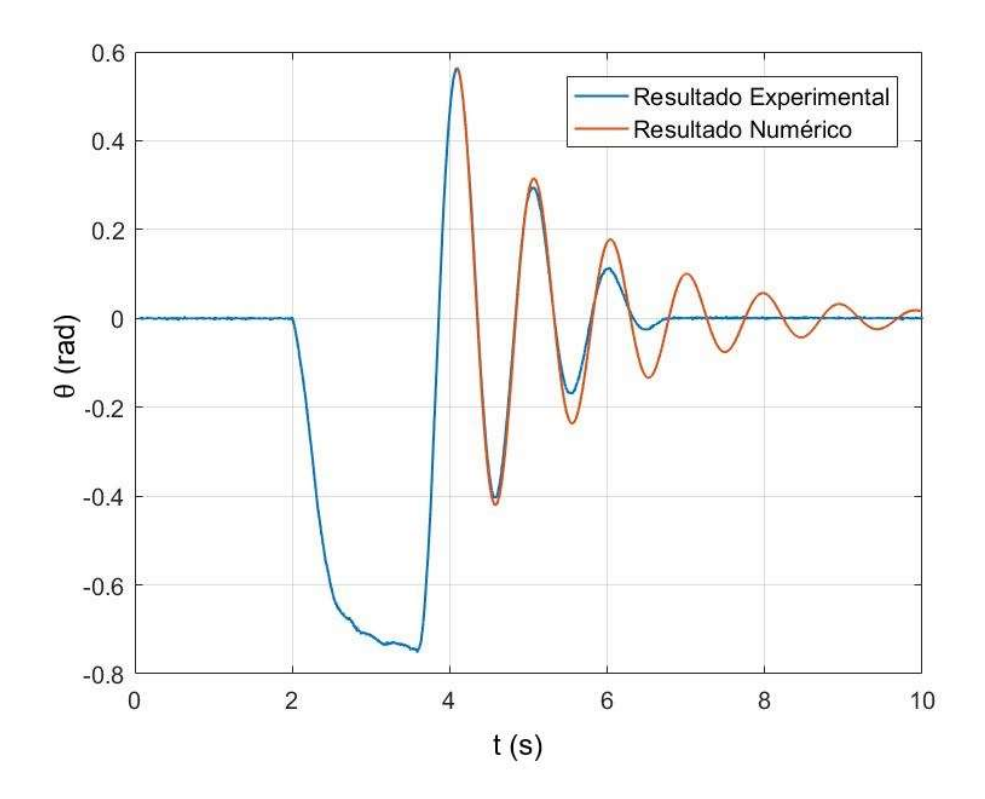

Figura 2.13 – Resposta experimental e numérica do pêndulo simples após identificação de parâmetros.

Analisando o gráfico da Figura 2.13, observa-se que o resultado encontrado apenas se aproxima do real apenas na primeira oscilação. A curva de decaimento do resultado experimental sugere que há uma porção de atrito seco que induz um decaimento linear. O resultado numérico se apropria somente das forças viscosas do sistema, o que faz com que o decaimento observado no gráfico seja exponencial. A próxima subseção investiga o atrito seco presente no sistema, no intuito de produzir resultados numéricos condizentes com os experimentais.

#### 2.3.2 FATOR DE ATRITO SECO

A Equação do movimento para o pêndulo simples com atrito seco e amortecimento viscoso linear é dado por (Rao, 2009):

$$
\ddot{\theta} + 2\xi\omega_n\dot{\theta} + \omega_n^2 \operatorname{sen}\theta + \operatorname{sign}(\dot{\theta})T_\mu = 0
$$
 (2.14)

Para descobrir a porção de atrito seco do sistema, verifica-se agora o decaimento presente entre o segundo e terceiro picos dos três gráficos mencionados anteriormente. A Tabela 2.6 indica a variação no decaimento linear ( $Δθ$ ) e o período de oscilação ( $T_{ds}$ ) para as três respostas.

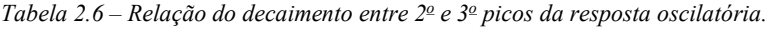

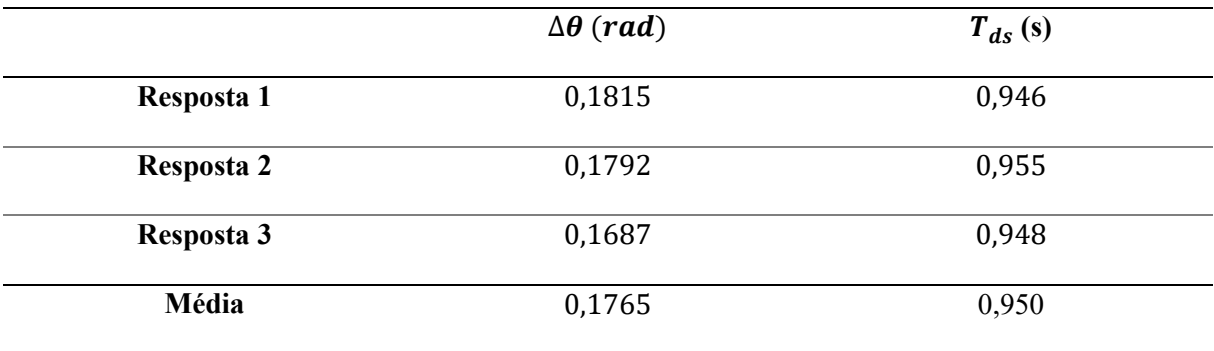

Para esse segundo ciclo considera-se a presença de atrito seco e amortecimento viscoso, logo, a variação total no decaimento equivale ao somatório das ações das dissipações devido às porções viscosa e seca como indica a Equação a seguir:

$$
\Delta\theta = \Delta\theta_{viscoso} + \Delta\theta_{seco}
$$
 (2.15)

De acordo com Inman (2001), o decaimento relativo à porção viscosa pode ser dado pela seguinte Equação:

$$
\Delta\theta_{viscoso} = \theta_i e^{\xi \omega_n t_i} - \theta_i e^{\xi \omega_n t_{i+1}}
$$
\n(2.16)

Já o decaimento relativo à porção de atrito seco pode ser escrito como:

$$
\Delta \theta_{seco} = \frac{4T_{\mu}}{mgL} \tag{2.17}
$$

Somando as Equações (2.15), (2.16) e (2.17) e isolando a componente de atrito seco, tem-se:

$$
T_{\mu} = \frac{mgL(\Delta\theta - \theta_i e^{\xi \omega_n t_i} + \theta_i e^{\xi \omega_n t_{i+1}})}{4}
$$
(2.18)

Como apenas o segundo e o terceiro picos de cada gráfico são analisadas, considera-se que  $t_2 = 0$ e  $t_3 = t_2 + T_{ds}$ . Desta forma, a Equação (2.18) pode ser simplificada para a Equação (2.19):

$$
T_{\mu} = \frac{mgL(\Delta\theta - \theta_2 + \theta_2 e^{\xi \omega_n T_{ds}})}{4}
$$
 (2.19)

Calcula-se então o torque de amortecimento seco para cada gráfico e tira-se a média. O fator encontrado foi:

$$
T_{\mu} = 0.0044 \, Nm \tag{2.20}
$$

A definição do fator de amortecimento seco permite gerar o novo resultado numérico e o comparar com o experimental. Como a função  $sign(\dot{\theta})$  é descontínua a integração numérica utilizando a função ODE45 pode gerar erros numéricos. Logo, uma aproximação é utilizada para retirar a descontinuidade da Equação (DE PAULA, 2010):

$$
sign(\dot{\theta})\mu = \frac{2}{\pi}\mu \arctan(q\dot{\theta})
$$
 (2.21)

onde q deve ser grande. Neste trabalho adota-se  $q = 10^6$ .

A Equação do movimento (2.14) pode então ser reescrita como:

$$
\ddot{\theta} + 2\,\xi\omega_n\dot{\theta} + \omega_n^2\,\text{sen}\,\theta = -\frac{2}{\pi}\mu\arctan\big(q\dot{\theta}\big) \tag{2.22}
$$

O resultado numérico obtido é comparado ao experimental Figura 2.14.

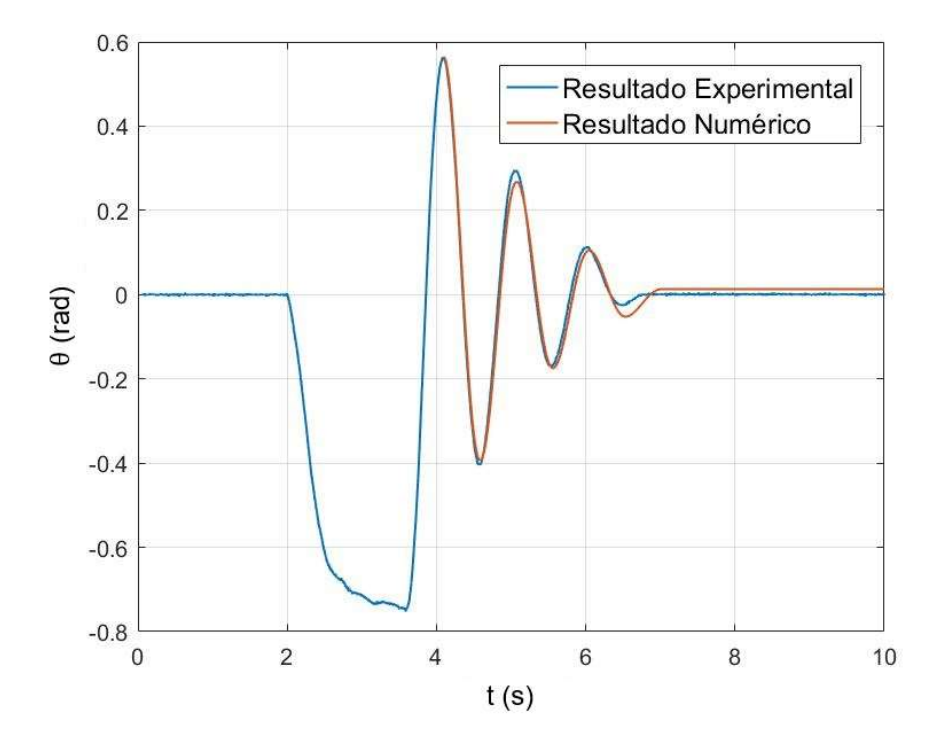

Figura 2.14 – Resposta experimental e numérica após identificação dos parâmetros.

Ao analisar o resultado obtido, observa-se que as curvas de deslocamento dos dois resultados apresentam bastante concordância. Portanto, pode-se dizer que o resultado numérico é condizente com o experimental , validando os parâmetros experimentais identificados neste capítulo.

### 2.4 PÊNDULO INVERTIDO COM EXCITAÇÃO PARAMÉTRICA

Achados os parâmetros experimentais, pode-se rever a Equação que rege o comportamento do pêndulo invertido excitado parametricamente:

$$
\ddot{\theta} + 2\xi \omega_n \dot{\theta} - \omega_n^2 \operatorname{sen}(\theta) + \mu \operatorname{sign}(\dot{\theta}) = \frac{Y_o}{L} \Omega^2 \cos(\Omega t) \operatorname{sen}(\theta)
$$
 (2.23)

Os parâmetros de amplitude e frequência da excitação de base são adotados arbitrariamente como  $Y_0 = 25.4$  mm e  $\Omega = 20$  rad/s, respectivamente. Todas as constantes da Equação (2.23) são apresentadas na Tabela 2.7.

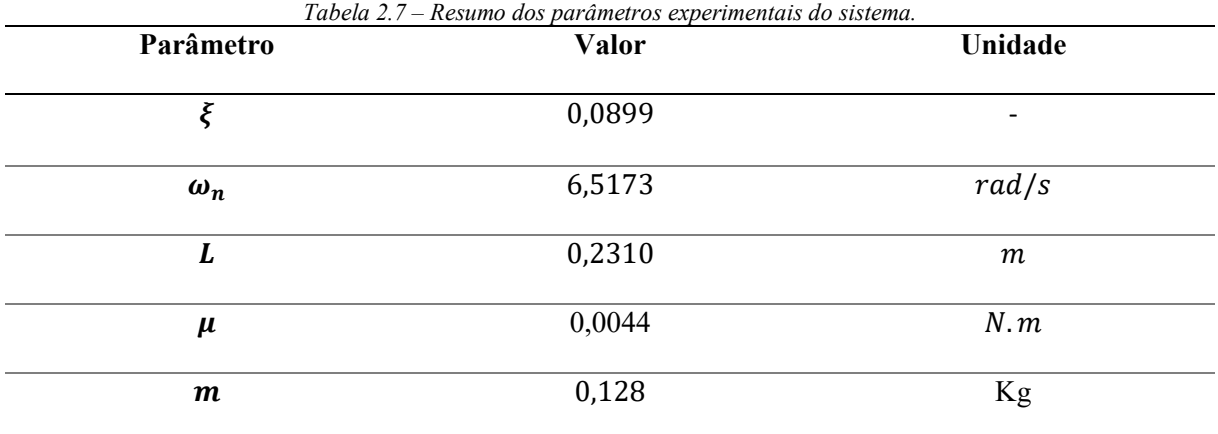

O resultado é obtido utilizando integração numérica da Equação diferencial utilizando a função "ode45" no MatLab. O gráfico da Figura 2.15 mostra a resposta para o pêndulo invertido com deslocamento inicial aproximadamente nulo  $(\theta = 0.01 rad)$  e velocidade inicial nula.

O sistema não-linear pode apresentar diversos tipos de resposta como demonstrado por De Paula (2005). No entanto, o estudo do comportamento dinâmico de pêndulos não lineares não é tema deste trabalho e não será aprofundado. A Figura 2.15 apresenta o resultado numérico obtido que mostra-se coerente à realidade, visto que o comportamento do pêndulo invertido não é estável e tende ir para o seu ponto de equilíbrio ( $\theta = \pi$  rad). Sendo assim, o resultado numérico demonstra a necessidade de um controlador para o posicionamento do pêndulo no lugar desejado, onde  $\theta = 0$  rad.

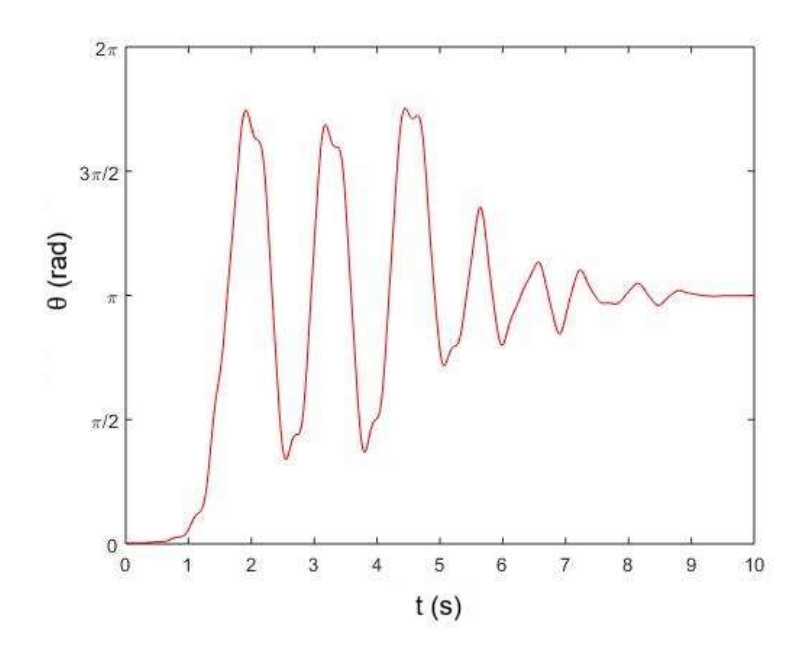

Figura 2.15 – Resposta numérica do pêndulo invertido com excitação paramétrica.

O próximo capítulo destina-se à modelagem matemática e linearização das equações de movimento do pêndulo na configuração de Furuta.

# 3 PÊNDULO DE FURUTA

Nesta configuração de pêndulo, adiciona-se um braço giratório entre o pêndulo e o motor. O motor aciona o braço giratório, que se movimenta no plano horizontal, e tem o pêrndulo acoplado na extremidade oposta do motor. Desta forma, adiciona-se um segundo grau de liberdade ao sistema.

Este capítulo destina-se à descrição do aparato experimental, à modelagem matemática do pêndulo de Furuta e à linearização da Equação do movimento do sistema pendular.

#### 3.1 DESCRIÇÃO DO APARATO EXPERIMENTAL

O aparato experimental utilizado nesta etapa é o mesmo indicado no capítulo anterior. No entanto, a configuração pendular é diferente, como ilustrada pela Figura 3.1. Nesta, o servo motor atua o braço giratório (barra preta). Na extremidade deste braço encontra-se o pêndulo (barra azul), com eixo de giro no eixo axial do braço.

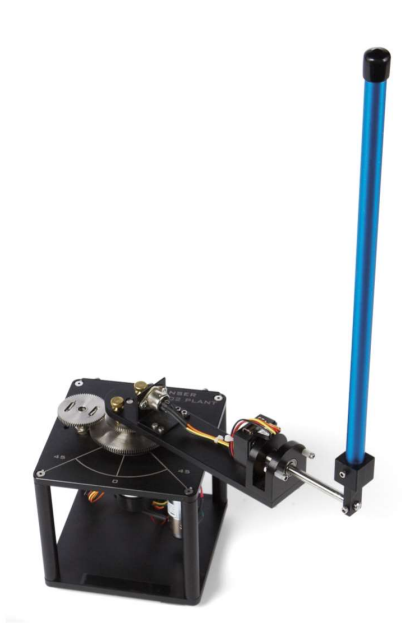

Figura 3.1 – Configuração de Furuta.

No experimento, utiliza-se uma planta servo modelo Quanser SRV02-ET igual à descrita no capítulo 2.1. Já a configuração do pêndulo utilizada é a ROTPEN-E, de acordo com o manual da QUANSER. O hardware e excitador eletromecânico (shaker), utilizados para o experimento estão explicados nos itens 2.1.2 e Erro! Fonte de referência não encontrada., respectivamente.

#### 3.1.1 COMPONENTES MECÂNICOS

Os componentes mecânicos utilizados na configuração ROTPEN-E estão representados na Figura 3.2 e referenciados e listados na Tabela 3.1.

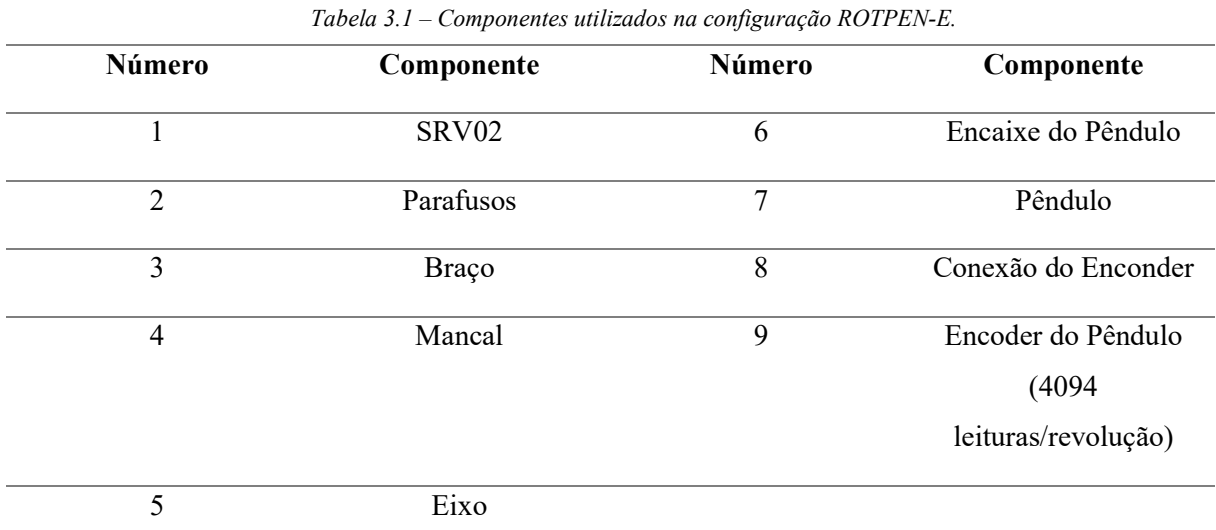

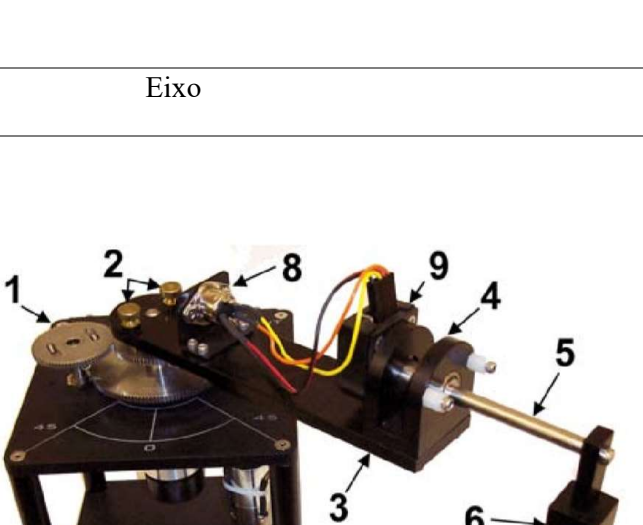

6

Figura 3.2 - Configuração ROTPEN-E utilizada no experimento.

### 3.1.2 SISTEMA DE CABOS

A conexões do sistema de cabeamento devem ser feitas conforme indicações da Figura 3.3 e da Tabela 3.2.

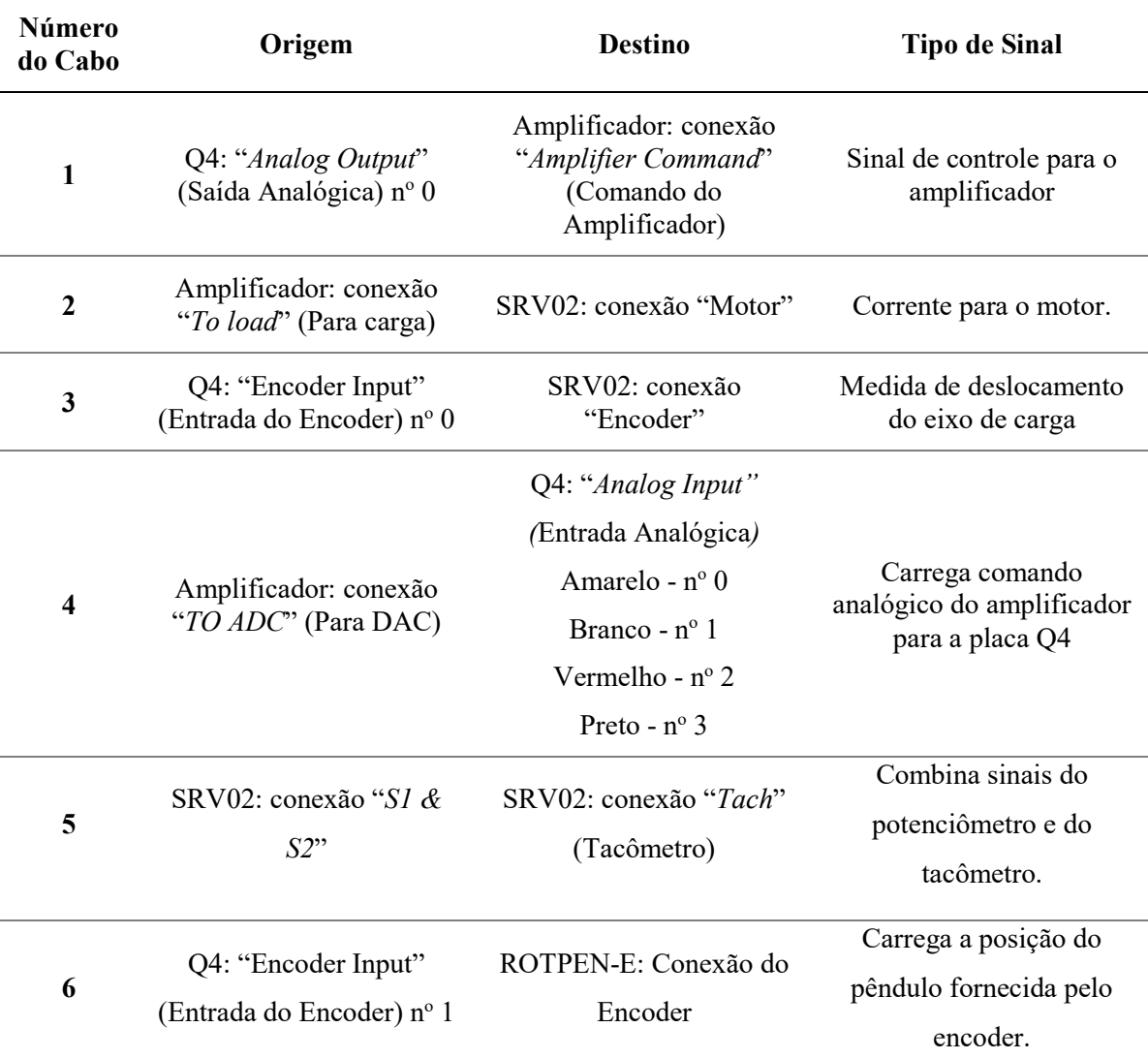

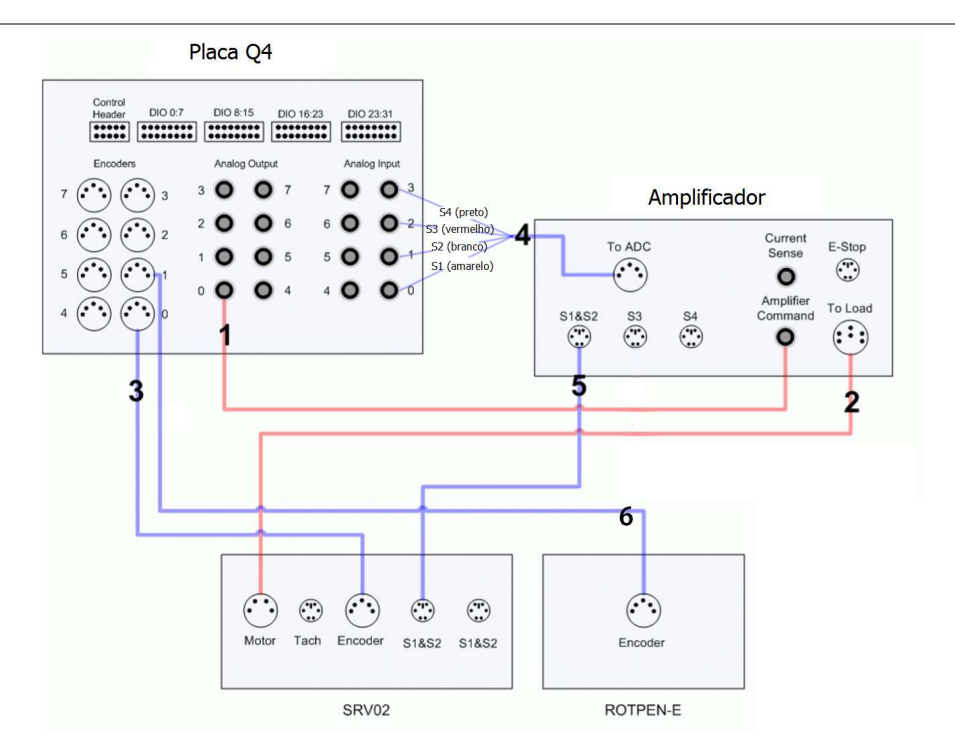

Figura 3.3 - Conexões entre servo planta, amplificador e placa Q4.

### 3.2 MODELAGEM MATEMÁTICA

A modelagem matemática se utiliza do método de Lagrange, onde se faz uma análise das energias conservativas e dissipativas do sistema:

$$
\mathcal{L} = E_C - E_p \tag{3.1}
$$

onde  $\mathcal L$  é o operador Lagrangiano,  $E_c$  a energia cinética total do sistema e  $E_p$  a energia potencial do sistema.

As equações de movimento podem ser encontradas de acordo com a seguinte Equação:

$$
\frac{d}{dt}\left(\frac{d\mathcal{L}}{d\dot{q}_i}\right) - \frac{d\mathcal{L}}{dq_i} = Q_i
$$
\n(3.2)

onde  $q_i$  são as coordenadas generalizadas,  $Q_i$  são as forças generalizadas não conservativas (externas e dissipativas) e  $i=1,..,n$  sendo n o número de graus de liberdade do sistema.

Existem dois graus de liberdade para o pêndulo de Furuta, sendo eles na direção do deslocamento angular do braço  $(\alpha)$  e na direção de deslocamento angular do pêndulo  $(\theta)$ , como indica a Figura 3.4. Outras quantidades importantes para a modelagem são o comprimento do braço (b), comprimento equivalente do pêndulo (L), massa do pêndulo  $(m)$ , torque de atrito do pêndulo  $(\mu_{\theta})$  e torque de atrito do braço ( $\mu_\alpha$   $\hat{b}_1$   $\hat{b}_2$ ). O sistema de coordenadas inercial considerado ( $\hat{x}$ ,  $\hat{y}$ ,  $\hat{z}$ ) está identificado na Figura 3.4.

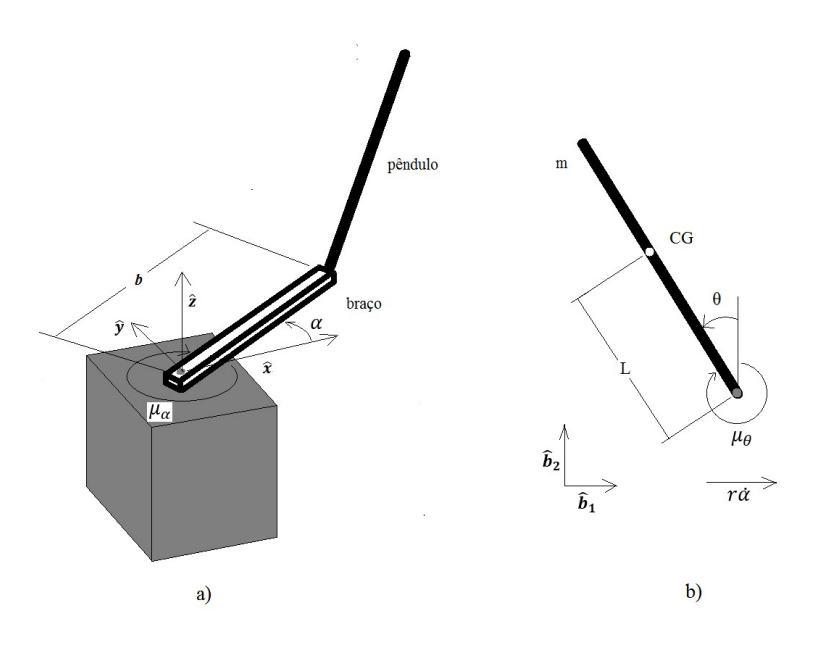

Figura 3.4 – a) Figura esquemática do pêndulo de Furuta. b) Indicações das componentes dinâmicas utilizadas na modelagem Lagrangiana.

Pode-se se escrever a energia potencial do sistema, que corresponde à energia potencial gravitacional do pêndulo, como na Equação a seguir:

$$
E_p = mgL \cos(\theta) \tag{3.3}
$$

A energia cinética do sistema depende das velocidades dos centros de massa do pêndulo  $(m)$  e do braço  $(m_b)$ . Primeiramente, escreve-se os vetores posição do pêndulo  $p$  em relação às coordenadas  $\hat{x}$ ,  $\hat{\mathbf{y}}$ e  $\hat{\mathbf{z}}$ , na forma  $\mathbf{p} = p_x \hat{\mathbf{x}} + p_y \hat{\mathbf{y}} + p_z \hat{\mathbf{z}}$ .

$$
p_x = [b \cos(\alpha) + L \sin(\theta) \sin(\alpha)] \tag{3.4}
$$

$$
p_y = [b \text{ sen}(\alpha) - L \text{ sen}(\theta) \cos(\alpha)] \tag{3.5}
$$

$$
p_z = L \cos(\theta) \tag{3.6}
$$

O vetor velocidade pode ser obtido pela derivada do vetor posição:

$$
\mathbf{v} = \dot{\mathbf{p}} = p_x \hat{\mathbf{x}} + p_y \hat{\mathbf{y}} + p_z \hat{\mathbf{z}} \tag{3.7}
$$

onde:

$$
\dot{p}_x = -b\dot{\alpha}\operatorname{sen}(\alpha) + L\dot{\theta}\cos(\theta)\operatorname{sen}(\alpha) + L\dot{\alpha}\operatorname{sen}(\theta)\cos(\alpha) \tag{3.8}
$$

$$
\dot{p}_y = b\dot{\alpha}\cos(\alpha) - L\dot{\theta}\cos(\theta)\cos(\alpha) + L\dot{\alpha}\sin(\theta)\sin(\alpha) \tag{3.9}
$$

$$
\dot{p}_z = -L\dot{\theta}\,\text{sen}(\theta) \tag{3.10}
$$

Com isso, a energia cinética do pêndulo pode ser escrita como se segue:

$$
E_{c_p} = \frac{m|\nu|^2}{2} = \frac{m(p_x^2 + p_y^2 + p_z^2)}{2}
$$
 (3.11)

onde:

$$
\dot{p_x}^2 = [b^2 \dot{\alpha}^2 \operatorname{sen}^2(\alpha)] + [-2bL\dot{\theta}\dot{\alpha} \operatorname{sen}^2(\alpha)\cos(\theta)]
$$
  
+ [-2bL\dot{\alpha}^2 \operatorname{sen}(\alpha)\operatorname{sen}(\theta)\cos(\alpha)] + [L^2\dot{\theta}^2 \cos^2(\theta)\operatorname{sen}^2(\alpha)]  
+ [2L^2\dot{\theta}\dot{\alpha} \cos(\theta)\operatorname{sen}(\alpha)\operatorname{sen}(\theta)\cos(\alpha)]  
+ [L^2\dot{\alpha}^2 \operatorname{sen}^2(\theta)\cos^2(\alpha)]  

$$
\dot{p_y}^2 = [b^2\dot{\alpha}^2 \cos^2(\alpha)] + [-2bL\dot{\theta}\dot{\alpha} \cos^2(\alpha)\cos(\theta)] + [2bL\dot{\alpha}^2 \cos(\alpha)\operatorname{sen}(\theta)\operatorname{sen}(\alpha)]
$$
  
+ [-2L^2\dot{\theta}\dot{\alpha} \cos(\theta)\cos(\alpha)]  
+ [-2L^2\dot{\theta}\dot{\alpha} \cos(\theta)\cos(\alpha)\operatorname{sen}(\theta)\operatorname{sen}(\alpha)]  
+ [-2L^2\dot{\theta}\dot{\alpha} \cos(\theta)\cos(\alpha)\operatorname{sen}(\theta)\operatorname{sen}(\alpha)]  
+ [L^2\dot{\alpha}^2 \operatorname{sen}^2(\theta)\operatorname{sen}^2(\alpha)]

$$
\dot{p}_z^2 = L^2 \dot{\theta}^2 \operatorname{sen}^2(\theta) \tag{3.14}
$$

Reescrevendo  $E_{c_p}$  tem-se:
$$
E_{c_p} = \frac{m}{2} \left[ L^2 \dot{\theta}^2 + L^2 \dot{\alpha}^2 + b^2 \dot{\alpha}^2 - 2bL \dot{\theta} \dot{\alpha} \cos (\theta) + L^2 \dot{\theta}^2 \cos^2 (\theta) + L^2 \dot{\alpha}^2 \sin^2 (\theta) \right]
$$
  
+  $L^2 \dot{\theta}^2 \sin^2 (\theta) \Big]$  (3.15)  
=  $\frac{m}{2} \left[ L^2 \dot{\theta}^2 + L^2 \dot{\alpha}^2 + b^2 \dot{\alpha}^2 - 2bL \dot{\theta} \dot{\alpha} \cos (\theta) + L^2 \dot{\theta}^2 + L^2 \dot{\alpha}^2 \sin^2 (\theta) \right]$ 

Para obter a energia cinética do braço, escreve-se o seu vetor posição,  $p_b = p_{b_x} \hat{x} + p_{b_y} \hat{y} + p_{b_z} \hat{z}$ , conforme apresentado a seguir:

$$
p_{b_x} = \frac{b}{2}\cos(\alpha) \tag{3.16}
$$

$$
p_{b_y} = \frac{b}{2} \operatorname{sen}(\alpha) \tag{3.17}
$$

$$
p_{b_z} = 0 \tag{3.18}
$$

As componentes do vetor velocidade,  $v_b = \vec{p}_b = p_{b_x} \hat{x} + p_{b_y} \hat{y} + 0\hat{z}$ , são:

$$
p_{b_x} = -\frac{b}{2}\dot{\alpha}\operatorname{sen}(\alpha) \tag{3.19}
$$

$$
p_{b_y} = \frac{b}{2} \dot{\alpha} \cos(\alpha) \tag{3.20}
$$

Tem-se, então, a energia cinética do braço dada pela Equação (3.21).

$$
E_{c_b} = \frac{m_b b_c^2 \dot{\alpha}^2}{2} = \frac{J_b \dot{\alpha}^2}{2}
$$
 (3.21)

onde  $m_b$  é a massa do braço,  $b_c$  é a distância do centro de massa ao eixo de rotação e  $J_b = m_b b_c^2$  é a inércia.

Utilizando a Equação (3.1), pode-se escrever o Lagrangiano do sistema:

$$
\mathcal{L} = E_{c_p} + E_{c_b} - E_p =
$$
  

$$
\frac{m}{2} [L^2 \dot{\theta}^2 + L^2 \dot{\alpha}^2 + b^2 \dot{\alpha}^2 - 2bL \dot{\theta} \dot{\alpha} \cos(\theta) + L^2 \dot{\theta}^2 + L^2 \dot{\alpha}^2 \sin^2(\theta)] + \frac{J_b \dot{\alpha}^2}{2}
$$
 (3.22)  

$$
- m g L \cos(\theta)
$$

As derivadas em relação às coordenadas generalizadas,  $\theta$  e  $\alpha$ , são dadas por:

$$
\frac{d\mathcal{L}}{d\theta} = \frac{m}{2} \left[ 2bL\dot{\theta}\dot{\alpha}\,\text{sen}(\theta) + 2\,L^2\dot{\alpha}^2\,\text{sen}(\theta)\,\text{cos}(\theta) \right] + mgl.\,\text{sen}(\theta) \tag{3.23}
$$

$$
\frac{d\mathcal{L}}{d\alpha} = 0\tag{3.24}
$$

As derivadas em relação a  $\dot{\theta}$  e  $\dot{\alpha}$  são:

$$
\frac{d\mathcal{L}}{d\dot{\theta}} = \frac{m}{2} \left[ 2L^2 \dot{\theta} - 2bL\dot{\alpha}\cos(\theta) + 2L^2 \dot{\theta} \right] = \frac{m}{2} \left[ 4L^2 \dot{\theta} - 2bL\dot{\alpha}\cos(\theta) \right]
$$
(3.25)

$$
\frac{d\mathcal{L}}{d\dot{\alpha}} = \frac{m}{2} \left[ 2L^2 \dot{\alpha} + 2b^2 \dot{\alpha} - 2bL \dot{\theta} \cos(\theta) + 2L^2 \dot{\alpha} \sin^2(\theta) \right] + J_b \dot{\alpha}
$$
(3.26)

Para as derivadas temporais das equações (3.25) e (3.26) tem-se:

$$
\frac{d}{dt}\left(\frac{d\mathcal{L}}{d\dot{\theta}}\right) = \frac{m}{2} \left[4L^2\ddot{\theta} - 2bL\ddot{\alpha}\cos(\theta) + 2bL\dot{\alpha}\dot{\theta}\sin(\theta)\right]
$$
(3.27)

$$
\frac{d}{dt}\left(\frac{dL}{d\dot{\alpha}}\right) = \frac{m}{2} \left[2L^2\ddot{\alpha} + 2b^2\ddot{\alpha} - 2bL\ddot{\theta}\cos(\theta) + 2bL\dot{\theta}^2\sin(\theta) + 2L^2\ddot{\alpha}\sin^2(\theta) + 4L^2\dot{\theta}\dot{\alpha}\sin(\theta)\cos(\theta)\right] + J_b\ddot{\alpha}
$$
\n(3.28)

Em relação aos torques não conservativos,  $\mu_{\theta}$  (pêndulo) e  $\mu_{\alpha}$  (braço), tem-se os amortecimentos viscosos do braço e do pêndulo e o torque do motor, conforme apresentado nas Equações (3.29) e (3.30). As componentes de atrito seco foram desconsideradas nesta modelagem.

$$
\mu_{\theta} = -c_p \dot{\theta} \tag{3.29}
$$

$$
\mu_{\alpha} = \tau_m - c_b \dot{\alpha} \tag{3.30}
$$

Utilizando a Equação (3.2) para as coordenadas  $\theta$  e  $\alpha$ , tem-se as equações de movimento,  $f_{\theta}$  e  $f_{\alpha}$ , do sistema:

$$
f_{\theta}: [-mbL\cos(\theta)]\ddot{\alpha} + [2mL^2]\ddot{\theta} + [-mL^2\sin(\theta)\cos(\theta)]\dot{\alpha}^2 - mgL\sin(\theta)
$$
  
=  $-c_p\dot{\theta}$  (3.31)

$$
f_{\alpha}: [mb^2 + mL^2 + mL^2 \operatorname{sen}^2(\theta) + J_b] \ddot{\alpha} + [-mbL \cos(\theta)] \ddot{\theta}
$$
  
+ 
$$
[-2mL^2 \operatorname{sen}(\theta) \cos(\theta)] \dot{\alpha} \dot{\theta} + [mbL \operatorname{sen}(\theta)] \dot{\theta}^2
$$
(3.32)  
=  $\tau_m - c_b \dot{\alpha}$ 

## 3.3 LINEARIZAÇÃO DA EQUAÇÃO DO MOVIMENTO

As Equações (5.17) e (5.18) são não lineares e podem ser linearizadas, ao se considerar pequenos ângulos  $\theta$  e  $\alpha$ . Os erros provenientes da linearização são compensados pelas técnicas de controle moderno, como será demonstrado nos capítulos 6 e 8.

Para performr a linearização, utiliza-se a expansão em série de Taylor truncando nos termos lineares. Dada uma função  $f(z)$ , onde  $z$  é definido:

$$
\mathbf{z} = [z_1; \dots; z_n] \tag{3.33}
$$

onde n é o número de variáveis. Definindo ponto de equilíbrio:

$$
z_o = [a_1; \dots; a_n]
$$
 (3.34)

pode-se escrever a função linearizada de  $f$  de acordo com:

$$
f_{linearizada} = f(\mathbf{z_o}) + \left(\frac{df(\mathbf{z})}{dz_1}\right)\Big|_{\mathbf{z} = \mathbf{z_o}} (z_1 - a_1) + \dots + \left(\frac{df(\mathbf{z})}{dz_n}\right)\Big|_{\mathbf{z} = \mathbf{z_o}} (z_n - a_n) \tag{3.35}
$$

Para o sistema aqui analisado, tem-se:

$$
\mathbf{z} = \begin{bmatrix} \theta & \alpha & \dot{\theta} & \dot{\alpha} & \ddot{\theta} & \ddot{\alpha} \end{bmatrix}^T
$$
 (3.36)

$$
\mathbf{z_0} = [0 \ 0 \ 0 \ 0 \ 0 \ 0]^T \tag{3.37}
$$

A parte direita das equações (3.31) e (3.32) já estão linearizadas. Tomando o ponto de equilíbrio de componentes nulas, tem-se os seguintes resultados dos termos da Equação (3.35) para  $f_{\theta}$ :

$$
f_{\theta}(\mathbf{z}_o) = 0 \tag{3.38}
$$

$$
\left. \left( \frac{df_{\theta}(\mathbf{z})}{d\theta} \right) \right|_{\mathbf{z} = \mathbf{z}_0} (\theta - 0) = -m g L \, \theta \tag{3.39}
$$

$$
\left. \left( \frac{df_{\theta}(\mathbf{z})}{d\alpha} \right) \right|_{\mathbf{z} = \mathbf{z}_0} (\alpha - 0) = 0 \tag{3.40}
$$

$$
\left(\frac{df_{\theta}(\mathbf{z})}{d\dot{\theta}}\right)\Big|_{\mathbf{z}=\mathbf{z}_{0}}\left(\dot{\theta}-0\right)=0\tag{3.41}
$$

$$
\left. \left( \frac{df_{\theta}(\mathbf{z})}{d\dot{\alpha}} \right) \right|_{\mathbf{z} = \mathbf{z}_0} (\dot{\alpha} - 0) = [-2mL^2 \text{sen}(0) \cos(0)] \dot{\alpha} = 0 \tag{3.42}
$$

$$
\left. \left( \frac{df_{\theta}(\mathbf{z})}{d\ddot{\theta}} \right) \right|_{\mathbf{z} = \mathbf{z}_0} (\ddot{\theta} - 0) = 2mL^2 \ddot{\theta} \tag{3.43}
$$

$$
\left. \left( \frac{df_{\theta}(\mathbf{z})}{d\ddot{\alpha}} \right) \right|_{\mathbf{z} = \mathbf{z}_0} (\ddot{\alpha} - 0) = -m b \text{L} \cos(0) = -m b \text{L} \ddot{\alpha} \tag{3.44}
$$

Logo, tem-se a Equação do movimento linearizada para a direção  $\theta$ :

$$
f_{\theta\text{linearizada}}: -mbL\ddot{\alpha} + 2mL^2\ddot{\theta} - mgL\theta = -c_p\dot{\theta} \tag{3.45}
$$

Já as componentes de  $f_{\alpha}$  são:

$$
f_{\alpha}(\mathbf{z}_o) = 0 \tag{3.46}
$$

$$
\left. \left( \frac{d f_{\alpha}(\mathbf{z})}{d \theta} \right) \right|_{\mathbf{z} = \mathbf{z}_o} (\theta - 0) = -m g L \, \theta \tag{3.47}
$$

$$
\left. \left( \frac{d f_{\alpha}(z)}{d\alpha} \right) \right|_{z=z_0} (\alpha - 0) = 0 \tag{3.48}
$$

$$
\left. \left( \frac{d f_{\alpha}(\mathbf{z})}{d \dot{\theta}} \right) \right|_{\mathbf{z} = \mathbf{z}_0} (\dot{\theta} - 0) = 0 \tag{3.49}
$$

$$
\left. \left( \frac{d f_{\alpha}(\mathbf{z})}{d \dot{\alpha}} \right) \right|_{\mathbf{z} = \mathbf{z}_0} (\dot{\alpha} - 0) = 0 \tag{3.50}
$$

$$
\left. \left( \frac{df_{\alpha}(\mathbf{z})}{d\ddot{\theta}} \right) \right|_{\mathbf{z} = \mathbf{z}_{o}} (\ddot{\theta} - 0) = -m b \text{L} \cos(0) = -m b \text{L} \ddot{\theta} \tag{3.51}
$$

$$
\left. \left( \frac{df_a(\mathbf{z})}{d\ddot{\alpha}} \right) \right|_{\mathbf{z} = \mathbf{z}_0} (\ddot{\alpha} - 0) = [mb^2 + mL^2 + mL^2 \operatorname{sen}^2(0) + J_b] \ddot{\alpha} = [mb^2 + mL^2 + J_b] \ddot{\alpha} \tag{3.52}
$$

Logo, tem-se a Equação do movimento linearizada para a direção  $\alpha$ :

$$
f_{\alpha_{\text{linearizada}}} : [mb^2 + mL^2 + J_b] \ddot{\alpha} - mbL\ddot{\theta} = \tau_m - c_b\dot{\alpha}
$$
 (3.53)

As equações do movimento linearizadas podem então serem reescritas na forma matricial:

$$
\begin{bmatrix} 2mL^2 & -mBL \\ -mBL & mb^2 + mL^2 + J_b \end{bmatrix} \begin{bmatrix} \ddot{\theta} \\ \ddot{\theta} \end{bmatrix} + \begin{bmatrix} c_p & 0 \\ 0 & c_b \end{bmatrix} \begin{bmatrix} \dot{\theta} \\ \dot{\alpha} \end{bmatrix} + \begin{bmatrix} -mgL & 0 \\ 0 & 0 \end{bmatrix} \begin{bmatrix} \theta \\ \alpha \end{bmatrix} = \begin{bmatrix} 0 \\ \tau_m \end{bmatrix}
$$
 (3.54)

# 4 ANÁLISE DE ESTABILIDADE

Neste capítulo, deseja-se verificar a instabilidade do pêndulo invertido. Para tanto, a análise-se a estabilidade do sistema por meio de um estudo no domínio da frequência, e não do tempo. Para passar para o domínio da frequência, basta aplicar a Transformada de Laplace na Equação diferencial que rege o comportamento do pêndulo. A transformada é definida pela seguinte Equação (NISE, 2007):

$$
f(s) = \mathcal{L}{f}(s) = \int_0^\infty e^{-st} f(t) dt
$$
\n(4.1)

Logo, deseja-se aplicar a Transformada de Laplace sobre a Equação que rege o movimento pendular, e assim encontrar a função de transferência no domínio da frequência. A função de transferência desejada é aquela que relaciona os estados de entrada (no caso, torque do motor) e saída (posição angular do pêndulo), desta forma, a função é capaz de representar um sistema que é sensível a qualquer entrada. Uma função de transferência genérica pode ser descrita pela seguinte Equação:

$$
f(s) = \frac{b_0 s^i + b_1 s^{i-1} + \dots + b_{i-1} s + b_i}{s^n + a_1 s^{n-1} + \dots + a_{n-1} s + a_n}
$$
(4.2)

O denominador da função de transferência também pode ser chamado de Equação característica, cujas raízes são os pólos do sistema. Enquanto isso, as raízes do numerador da função de transferência correspondem aos zeros do sistema.

## 4.1 CONCEITO DE ESTABILIDADE

Há diversas maneirar de definir o conceito de estabilidade. No presente trabalho, utiliza-se o conceito de BIBO-estabilidade (bounded input – bounded output). Segundo Nise (2007), de acordo com este conceito, um sistema estável toda entrada limitada provoca uma saída também limitada. Em contrapartida, um sistema instável apresenta uma saída que cresce indefinidamente (diverge) para qualquer entrada limitada. De acordo com OGATA (2014), um sistema pode apresentar três níveis de estabilidade:

- Sistemas estáveis: são aqueles em que todas as raízes da Equação característica do sistema (pólos) apresentam parte real negativa.
- Sistemas marginalmente estáveis: são aqueles em que o sistema apresenta ao menos um pólo com parte real nula e nenhum com parte real positiva.
- Sistemas instáveis: sistemas em que ao menos um pólo apresenta parte real positiva.

Apesar dos pólos definirem o nível de estabilidade do sistema de modo a afetar sua resposta, os zeros do sistema (raízes do numerador da Equação característica) também influenciam na margem de estabilidade. Tal influência é discutida em Nise (2007), porém tal estudo não é aprofundado no presente trabalho.

O item seguinte dedica-se à investigação da função de transferência do pêndulo invertido sem e com excitação paramétrica.

# 4.2 IDENTIFICAÇÃO DA FUNÇÃO DE TRANSFERÊNCIA

Como a ação do controlador é pelo amplificador, ou seja, o controle se dá por uma tensão elétrica  $(V_m)$  aplicada ao motor, realiza-se uma substituição de  $\tau_m$  por uma função  $\tau_m(V_m)$  na Equação diferencial do movimento. Em seguida, aplica-se a Transformada de Laplace às equações diferenciais de movimento encontradas no Capítulo 3. As funções de transferência das plantas para o pêndulo sem e com forçamento são encontradas de acordo com a seguinte relação de entrada e saída:

$$
P(s) = \frac{\theta(s)}{V_m(s)}\tag{4.3}
$$

# 4.2.1 PÊNDULO INVERTIDO SEM FORÇAMENTO

A Equação do movimento linearizada (Equação (2.22)) para o pêndulo invertido sem forçamento externo, sem atrito seco e sob influência do torque de controle é dada pela Equação (4.4).

$$
\ddot{\theta} + 2\xi \omega_n \dot{\theta} - \omega_n^2 \theta = \frac{\tau_m(V_m)}{mL^2}
$$
\n(4.4)

De acordo com o manual da QUANSER o torque em função da tensão elétrica aplicada ao motor  $(V_m)$  pode ser escrita da seguinte forma:

$$
\tau_m(V_m) = \frac{\eta_g K_g \eta_m k_t (V_m - K_g k_m \dot{\theta})}{R_m} \tag{4.5}
$$

onde  $V_m$  a voltagem aplicada ao motor e as demais constantes estão identificadas na

Tabela 4.1.

| Tubblic 1.1 Constantes retained a antamient ao amatro (O Christin). |                              |               |  |  |
|---------------------------------------------------------------------|------------------------------|---------------|--|--|
| $K_g$                                                               | Razão de número de dentes    | 14            |  |  |
|                                                                     | entre engrenagens            |               |  |  |
| $\boldsymbol{\eta_g}$                                               | Eficiência da caixa de       | 0,9           |  |  |
|                                                                     | engrenagem                   |               |  |  |
| $\eta_m$                                                            | Eficiência do motor          | 0,69          |  |  |
| $k_t$                                                               | Constante de torque do motor | $7,68E-03$ Nm |  |  |

Tabela 4.1 – Constantes relativas à dinâmica do atuador (QUANSER).

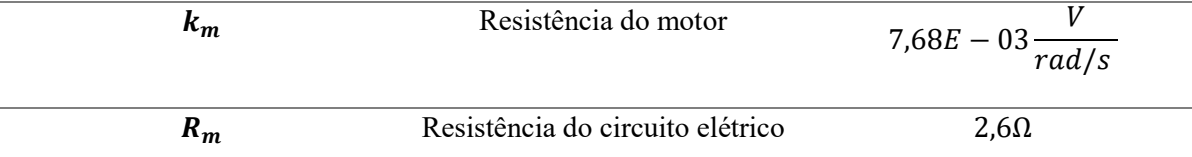

Após substituição de valores na Equação (4.5), tem-se a Equação para o torque:

$$
\tau_m = \frac{0.0668 \left( V_m - 0.1075 \dot{\theta} \right)}{2.6} = 0.0257 V_m - 0.0028 \dot{\theta} \tag{4.6}
$$

Com isso, a Equação do movimento torna-se:

$$
\ddot{\theta} + 2\xi \omega_n \dot{\theta} - \omega_n^2 \theta = \frac{0.0257 V_m - 0.0028 \dot{\theta}}{mL^2}
$$
 (4.7)

Aplicando o operador de Laplace à Equação (4.7) tem-se:

$$
s^{2}\theta(s) + 2\xi\omega_{n}s\theta(s) - \omega_{n}^{2}\theta(s) = \frac{0.0257 V_{m} - 0.0028 s\theta(s)}{mL^{2}}
$$
(4.8)

Rearranjando a Equação e isolando os termos de entrada e saída da Equação (4.8), tem-se a função de transferência  $P(s)$ :

$$
P(s) = \frac{\theta(s)}{V_m(s)} = \frac{\frac{0.0257}{mL^2}}{s^2 + \left(2\xi\omega_n + \frac{0.0028}{mL^2}\right)s - \omega_n^2}
$$
(4.9)

Substituindo os valores, obtém-se a função de transferência do sistema linearizado na Equação  $(4.10).$ 

$$
P(s) = \frac{\theta(s)}{V_m(s)} = \frac{1,949}{s^2 + 1,1718 s - 42,475} = \frac{1,949}{(s - 5,7742)(s + 7,3561)}\tag{4.10}
$$

### 4.2.2 PÊNDULO INVERTIDO COM FORÇAMENTO

Desprezando o fator de atrito seco e considerando pequenos ângulos, a Equação do movimento apresenta-se da forma:

$$
\ddot{\theta} + 2\xi \omega_n \dot{\theta} - \omega_n^2 \theta = \frac{\tau_m}{mL^2} + \frac{Y_o}{L} \Omega^2 \cos(\Omega t) \theta \tag{4.11}
$$

Substituindo (4.6) em (4.11), aplicando operador de Laplace e considerando condições iniciais nulas tem-se:

$$
s^{2}\theta(s) + 2\xi\omega_{n}s\theta(s) - \omega_{n}^{2}\theta(s) = \frac{0.0257 V_{m} - 0.0028 s\theta(s)}{mL^{2}} + \frac{Y_{o}}{L}\Omega^{2}\left(\frac{s}{s^{2} + \Omega^{2}}\right)\theta(s)
$$
(4.12)

Rearranjando a Equação (4.12) e isolando os termos de entrada e saída tem-se a função de transferência para o pêndulo invertido com forçamento,  $P_F(s)$ :

$$
P_F(s) = \frac{\theta(s)}{V_m(s)}
$$
  
= 
$$
\frac{\frac{0.0257}{mL^2}(s^2 + \Omega^2)}{s^4 + (2\xi\omega_n + \frac{0.0028}{mL^2})s^3 + (\Omega^2 - \omega_n^2)s^2 + (2\xi\omega_n - \frac{Y_o}{L} + \frac{0.0028}{mL^2})\Omega^2 s - \omega_n^2 \Omega^2}
$$
(4.13)

### 4.3 GRÁFICO DO LUGAR DAS RAÍZES

O gráfico do lugar das raízes é um dos métodos de se avaliar de forma rápida a estabilidade do sistema. Nele, verifica-se no plano real-complexo (plano s) a disposição dos pólos e zeros de qualquer função de transferência. No gráfico também verifica-se como a variação de um ganho K, aplicado sobre a planta com realimentação unitária, modifica as raízes do sistema. Este ganho  $K$  é um termo que pode representar alguma incerteza não identificada na modelagem do sistema, já que ele atua proporcionalmente sobre a planta, ou mesmo um ganho devido há um compensador.

O gráfico pode ser construído com auxílio do MatLab. A função embutida que fornece o gráfico do lugar das raízes para o pêndulo invertido sem forçamento é:

$$
rlocus([1,949],[1 \quad 1,1718 \quad -42,4752]) \tag{4.14}
$$

onde o primeiro vetor representa os coeficientes do numerador e o segundo vetor os coeficientes do denominador da planta.

O resultado do lugar das raízes é apresentado na Figura 4.1. No gráfico, os pólos são identificados por "x" e os zeros por "O". Note que há dois pólos e nenhum zero, já que não há nenhum círculo, na planta. Com o gráfico do lugar das raízes fica fácil perceber que o sistema é instável, já que há um pólo ao lado direito do eixo imaginário, ou seja, sua parte real é positiva.

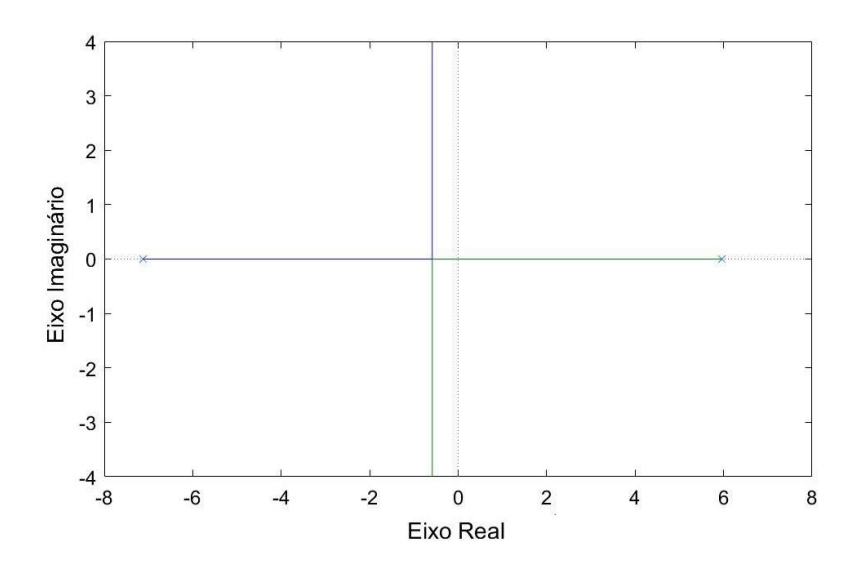

Figura 4.1 – Gráfico do lugar das raízes do pêndulo invertido (unidades em  $s^{-1}$ ).

Outro dado importante observado na Figura 4.1 fornece, está contida nas linhas verdes e azul escuras. Elas representam o caminho que os pólos percorrem ao se variar K de 0 a + $\infty$  e de 0 a - $\infty$  quando a planta está em malha fechada. Quando alguma das linhas cruza o eixo imaginário, significa que o ganho é crítico ( $K = K_{cr}$ ), ou seja, o ganho que faz com que o sistema se torne marginalmente instável (Nise, 2007).

Para sistemas que já são estáveis, é importante que se trabalhe com ganhos de controle bem menores que  $K_{cr}$ , a fim de evitar que o sistema atinja um regime de instabilidade quando imposto à alguma perturbação inesperada. Para sistemas instáveis, como o do pêndulo invertido, é importante se trabalhar com controladores que forneçam ganhos proporcionais iguais ou maiores que  $K_{cr}$ , a fim de contornar a instabilidade do sistema.

Para descobrir  $K_{cr}$  pelo MatLab, basta clicar com o cursor sobre a linha quando ela cruza com o eixo imaginário. Com isso, descobre-se que  $K_{cr} = 21.8$  para o pêndulo invertido sem excitação paramétrica. Ao se aplicar o ganho crítico sobre a planta, o gráfico do lugar das raízes modifica-se e o sistema de torna marginalmente instável como ilustrado na Figura 4.2.

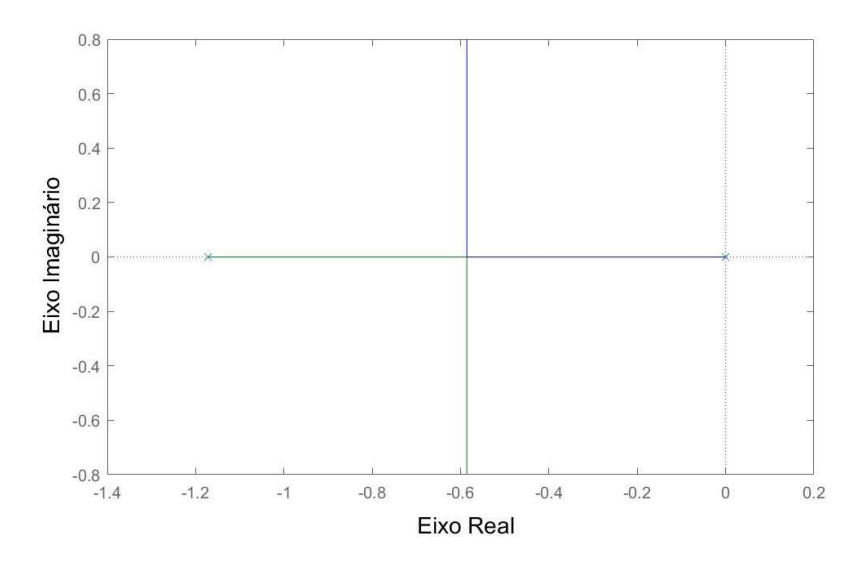

Figura 4.2 – Gráfico do lugar das raízes para o pêndulo invertido com ganho  $K_{cr}$ . Unidades em s<sup>-1</sup>.

#### 4.4 IMPLEMENTAÇÃO NO SIMULINK

O Simulink trabalha através da estrutura de programação de diagrama de blocos. Para analisar o comportamento do pêndulo a partir deste programa, encontra-se a função de transferência do sistema e verifica-se sua resposta a partir de uma dada entrada. Além de possibilitar a avaliação de estabilidade do sistema, a função de transferência também permite que se defina um controlador adequado à planta, contudo, o projeto do controlador é estudado apenas nos capítulos 5 e 6.

No entanto, a análise se limita a operar apenas com funções lineares contínuas. Logo, para uma análise preliminar no Simulink, são considerados pequenos ângulos e desconsiderada a porção de atrito seco do sistema. Nesta seção, analisam-se as funções de transferência do pêndulo sem e com a presença de excitação paramétrica.

Este comportamento pode ser demonstrado ao se aplicar a resposta ao degrau unitário e observar se a resposta diverge para o infinito. Em Simulink, o diagrama de blocos da Figura 4.3 foi construído para se obter o gráfico de resposta ao degrau, ilustrada na Figura 4.4.

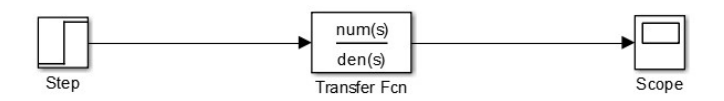

Figura 4.3 – Diagrama de blocos construído em Simulink para a resposta ao degrau unitário.

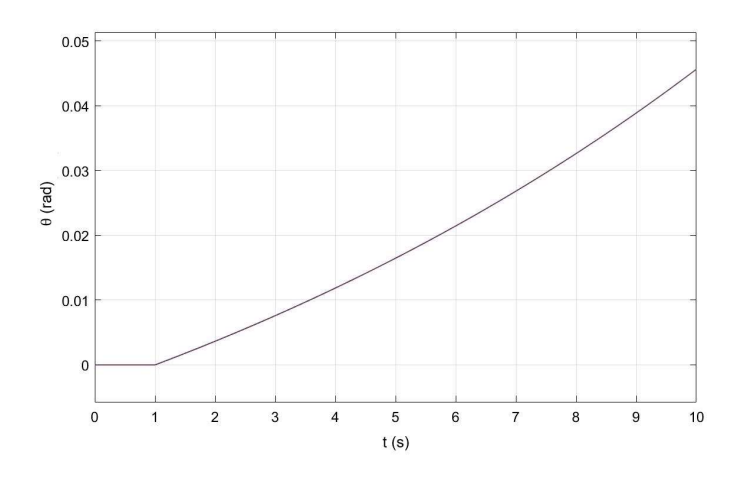

Figura 4.4 – Resposta ao degrau unitário do pêndulo invertido.

Com a função de transferência do pêndulo invertido com forçamento, pode-se modificar o diagrama de blocos já construído no Simulink para o novo sistema. A Figura 4.3 ilustra o diagrama que apresenta uma entrada de função degrau, a função de transferência  $P_F(s)$  e a saída demonstrada em gráfico, que é ilustrado pela Figura 4.5.

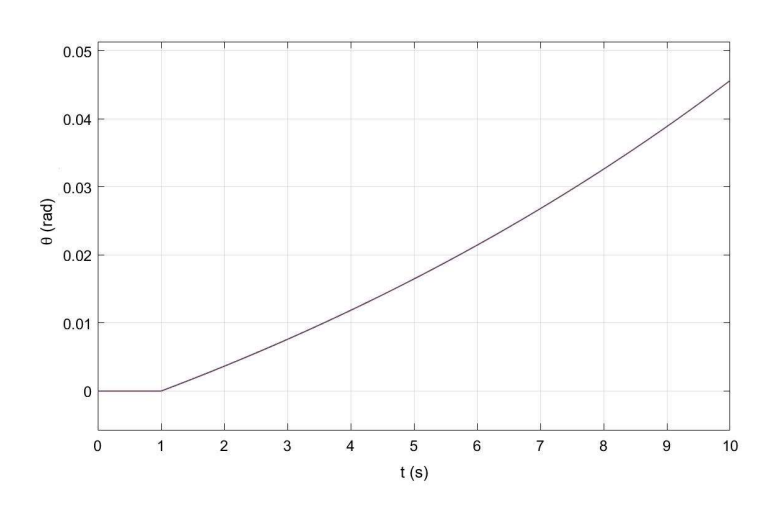

Figura 4.5 – Resposta ao degrau unitário do pêndulo invertido com excitação paramétrica.

Analisando o gráfico percebe-se novamente que o sistema é instável, já que o deslocamento angular aumenta indefinidamente. Algumas técnicas de controle que podem ser usadas para estabilizar o sistema na posição vertical são estudadas no capítulo seguinte. São estas o controle Proporcional Derivativo (PD), Proporcional Integral Derivativo (PID) e o Controle no Espaço de Estados.

# 5 CONTROLE CLÁSSICO

Os métodos de controle clássicos são amplamente utilizados na indústria pelo baixo custo, eficiência, ampla aplicabilidade e facilidade de projeto. Para o presente trabalho, deseja-se utilizar tais métodos para projetar um controlador capaz de posicionar o pêndulo invertido na posição desejada. Para que não se tenha erros de posicionamento, insere-se um compensador em série com a planta e uma realimentação unitária da resposta pendular. Desta forma, se torna possível a compensação dos erros do sistema e, como se explica neste capítulo, perturbações e incertezas não contabilizadas podem ser rejeitadas.

Sendo assim, este capítulo é dedicado ao estudo de controladores PD e PID. Primeiramente, apresenta-se a abordagem de projeto e em seguida o controle PD e seus resultados numéricos. Logo após, o controle integral é adicionado ao sistema e se faz uma verificação numérica afim de se comparar os resultados dos dois tipos de controle.

# 5.1 CARACTERIZAÇÃO DA MALHA

Para o pêndulo invertido sem excitação paramétrica, deseja-se produzir um controle em malha fechada com um compensador  $G_c(s)$  em série com a planta  $P(s)$  do sistema. Deseja-se também, construir um controlador que corrija os erros do sistema como o da Figura 5.1.

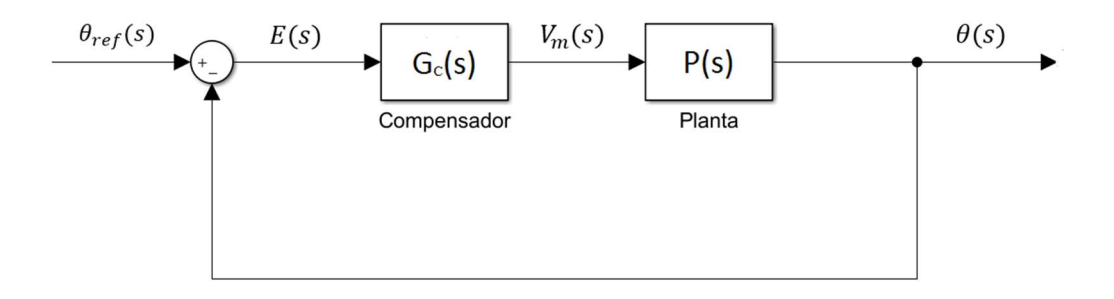

Figura 5.1 – Diagrama de blocos do sistema compensado.

O sinal de entrada  $\theta_{ref}$  é local onde se deseja posicionar o pêndulo. O erro produzido  $E(s) = \theta_{ref}$  $\theta(s)$  compara o sinal de entrada com o de saída ( $\theta(s)$ ) e alimenta o compensador. Por sua vez, este induz uma certa tensão elétrica ao motor  $(V_m(s))$  que alimenta a planta buscando posicionar o pêndulo no lugar desejado. A realimentação unitária do sinal faz com que o compensador sempre corrija o erro. A malha compensada acima produz uma função de transferência global do sistema calculada na Equação (5.1):

$$
F(s) = \frac{\theta(s)}{\theta_{ref}(s)} = \frac{G_c(s)P(s)}{1 + G_c(s)P(s)}
$$
(5.1)

A nova função de transferência encontrada contém todas as informações do compensador e da planta. Logo, o diagrama de blocos da Figura 5.1 pode ser simplificado para um formato linear ao se utilizar a função  $F(s)$ , como ilustra a Figura 5.2.

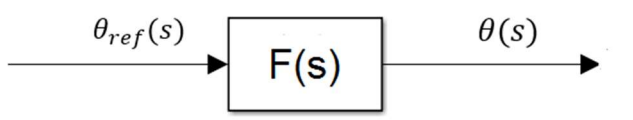

Figura 5.2 – Figura esquemática do sistema compensado em diagrama de blocos simplificado.

Sendo assim, o controlador pode ser definido de forma a estabilizar o sistema na posição de referência ( $\theta_{ref}$ ).

#### 5.2 METODOLOGIAS PARA PROJETO DO CONTROLADOR

Duas metodologias podem ser utilizadas para o projeto do controlador, a primeira é por meio da imposição de pré-requisitos de controle, já a segunda é de alocação de pólos do sistema em malha fechada. A subseção seguinte dedica-se à discussão de requisitos de controle e a subseção 5.2.2 à técnica de alocação de pólos. A configuração do controlador em malha fechada de acordo com a teoria de controle clássico será definida apenas na seção 5.3

#### 5.2.1 REQUISITOS DE CONTROLE

Os requisitos de controle são importantes quando se deseja impor ao sistema limites de resposta transitória, definindo tanto o tempo de resposta à uma entrada, bem como o sobressinal máximo atingido na resposta. Apesar da metodologia de requisito de controle oferecer uma estratégia para a determinação do controlador, essa apenas atende sistemas de segunda ordem. Neste sentido, o compensador em série deve ser de tal forma que a malha fechada produza um sistema de segunda ordem, como a seguinte:

$$
F_{req}(s) = \frac{\theta(s)}{\theta_{ref}(s)} = \frac{\omega_{n_{req}}^2}{s^2 + 2\xi_{req}\omega_{n_{req}} + \omega_{n_{req}}^2}
$$
(5.2)

Sendo assim,  $F_{req}(s)$  pode ser determinada ao se impor os parâmetros de projeto como tempo de pico  $(t_p)$  porcentagem máxima de sobressinal (PO) que restringem a resposta transiente do sistema, e o erro estacionário em malha fechada ( $e_{ss}$ ), que restringe resposta permanente do sistema. A Figura 5.3 ilustra estes parâmetros encontrados na resposta transitória ao degrau unitário para um sistema de segunda ordem.

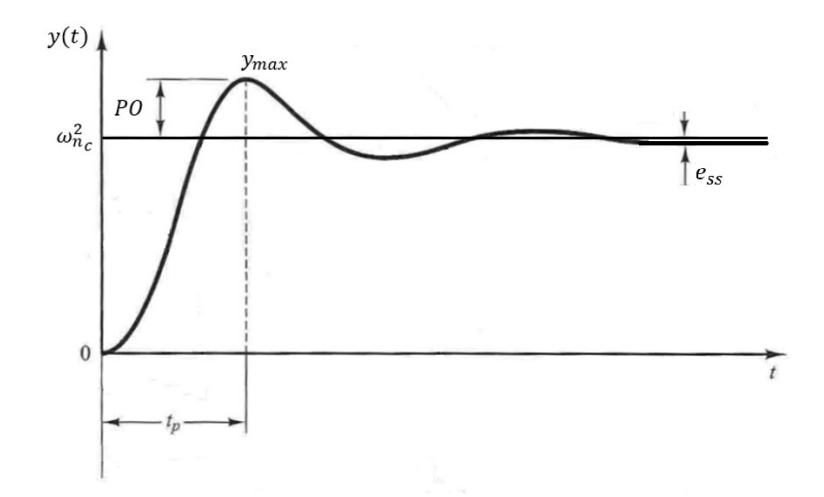

Figura 5.3 – Resposta ao degrau unitário de um sistema de segunda ordem. (Adaptada de Ogata, 2014)

Os termos PO,  $t_p$  e  $e_{ss}$  devem ser previamente discutidos. O parâmetro tempo de pico,  $t_p$ , influencia a quão rápida é a resposta transitória do sistema à uma entrada qualquer, logo, para uma resposta rápida, o tempo de pico deve ser pequeno. Já o parâmetro de sobressinal, PO, avalia o máximo que a resposta real ultrapassa da referência. Portanto, para controladores que atuam sob condição de pequenos ângulos, este parâmetro deve ser reduzido ao máximo de modo que a resposta não saia das condições de contorno de projeto. Consequentemente, o que se deseja é uma atuação mais rápida o possível, porém, com um sobressinal reduzido ao máximo. Já o termo  $e_{ss}$  é o erro estacionário do sistema, ou seja, a diferença entre o sinal de saída que se deseja e a saída que o sistema apresenta. Métodos de se anular o erro estacionário do sistema são discutidos na seção 5.3.

Para um sistema de segunda ordem, o amortecimento requerido ( $\xi_{req}$ ) do sistema compensado se relaciona com PO da seguinte maneira (NISE, 2007):

$$
PO = 100 \exp\left(-\frac{\pi \xi_{req}}{\sqrt{1 - \xi_{req}^2}}\right)
$$
 (5.3)

Isolando  $\xi_{req}$  na Equação acima, tem-se:

$$
\xi_{req} = \sqrt{\frac{\left(\ln\left(\frac{PO}{100}\right)\right)^2}{\pi + \left(\ln\left(\frac{PO}{100}\right)\right)^2}}
$$
\n(5.4)

Já o tempo de pico se relaciona com os parâmetros do sistema controlado segundo a seguinte Equação (NISE, 2007):

$$
t_p = \frac{\pi}{\omega_{n_{req}}^2 \sqrt{1 - \xi_{req}^2}}
$$
\n(5.5)

Isolando  $\omega_{n_{req}}$  tem-se:

$$
\omega_{n_{req}} = \sqrt{\frac{\pi}{t_p \sqrt{1 - \xi_g^2}}}
$$
\n(5.6)

 Observa-se, então, que ao se escolher os parâmetros de resposta transiente, acha-se os coeficientes  $\omega_{n_{req}}$  e  $\xi_{req}$  que caracterizam a função de transferência de segunda ordem para o sistema compensado. Na subseção 5.3.1, se avalia os parâmetros do controlador que influenciam a resposta transiente do sistema.

### 5.2.2 ALOCAÇÃO DE PÓLOS

A metodologia por alocação de pólos é dada ao se manipular os pólos do sistema, ou seja, definindose previamente quais serão as raízes da Equação característica da planta compensada. Como visto em 4.1, o sistema apenas será estável quando todos os seus pólos forem negativos. Logo, a alocação de pólos deve ser feita escolhendo apenas pólos negativos para o sistema.

Contudo, como visto no item anterior, a Equação característica do sistema está intimamente ligada à resposta transiente e influencia tanto a rapidez com que se atinge a estabilidade, quanto o sobressinal na saída do sistema. Neste sentido, deseja-se alocar pólos que garantam não somente a estabilidade, mas também que proporcionem uma acomodação rápida e precisa em relação ao sinal de entrada.

De acordo com Nise (2014), um sistema será mais rápido quanto maior em módulo for a parte real dos pólos de um sistema estável. Em outras palavras, quanto mais distantes os pólos forem do eixo imaginário no plano real-complexo, melhor será a resposta transiente do mesmo.

A função característica de ordem  $n$ , de qualquer sistema, pode ser expressa pela seguinte Equação:

$$
\prod_{1}^{n} (s - p_n) = 0
$$
\n(5.7)

onde  $p_n$  são os pólos do sistema.

Logo, na alocação de pólos, escolhem-se valores altos, reais e negativos para os n pólos do sistema e se encontra a Equação característica através da Equação (5.7). Esta, pode então ser relacionada à Equação característica do sistema compensado apresentada na Equação (5.1). Consequentemente, temse a relação:

$$
\prod_{1}^{n} (s - p_n) = 1 + G_c(s)P(s)
$$
\n(5.8)

Na maioria dos casos reais a planta não pode ser alterada. Portanto a realocação de pólos só é possível na presença de um controlador adequado. Percebe-se também que quanto maior os pólos alocados, maior deverá de ser a atuação do compensador sobre a planta.

Observa-se que esta técnica modifica também os zeros do sistema compensado, já que o numerador da função de transferência do sistema, de acordo com a Equação (5.1), é:

$$
numerador[F(s)] = G_c(s)P(s)
$$
\n(5.9)

O item seguinte se dedica à teoria de controle clássico, de forma a se entender a configuração de compensadores clássicos a serem aplicados na solução de estabilidade do presente trabalho.

#### 5.3 TEORIA DE CONTROLE CLÁSSICO

Este item se dedica ao estudo de projeto de controladores proporcionais. A configurações comuns são: PD (Proporcional-Derivativo), PI (Proporcional Integral) e PID (Proporcional-Integral-Derivativo). Controladores proporcionais são aqueles que fornecem à planta uma entrada que depende do erro do sistema (NISE, 2007). Enquanto o controlador PD alimenta a planta com a derivada do erro, o PI alimenta com sua integral. Por sua vez, o controlador PID reúne as propriedades de ambos os controladores, o que faz com que o PID seja mais utilizado na indústria (OGATA, 2014). Desta forma, o controlador PID tem ambos os benefícios dos compensadores PD e PI: aprimorar a resposta transiente e diminuir  $e_{ss}$ , respectivamente.

No presente trabalho deseja-se projetar um controlador PID devido às suas vantagens sobre a resposta do sistema. Com o modelo matemático da planta definido, é possível projetar um controlador para posicionar as raízes do sistema em malha fechada, tornando possível a estabilização do pêndulo. Para tanto, basta realizar a sintonia de controladores PID, ou seja, ajustar os parâmetros do controlador. Tais parâmetros são  $K_p$  (ganho proporcional),  $T_i$  (tempo integral) e  $T_d$  (tempo derivativo), expressos na Equação do controlador a seguir.

$$
G_c(s) = K_p \left( 1 + \frac{1}{T_i s} + T_d s \right)
$$
\n(5.10)

Esta fórmula pode ser escrita em termos dos ganhos derivativo e integradores:

$$
K_i = \frac{K_p}{T_i} \tag{5.11}
$$

$$
K_d = K_p T_d \tag{5.12}
$$

A Equação do controlador se torna:

$$
G_c(s) = K_p + \frac{K_i}{s} + K_d s \tag{5.13}
$$

Enquanto o primeiro termo reduz o erro com um ganho proporcional  $(K_p)$ , o segundo  $(\frac{K_i}{s})$ corresponde à um controlador integral e o terceiro  $(K_d s)$  à um controlador derivativo. O diagrama de blocos do controlador PID em malha fechada é representado pela Figura 5.4.

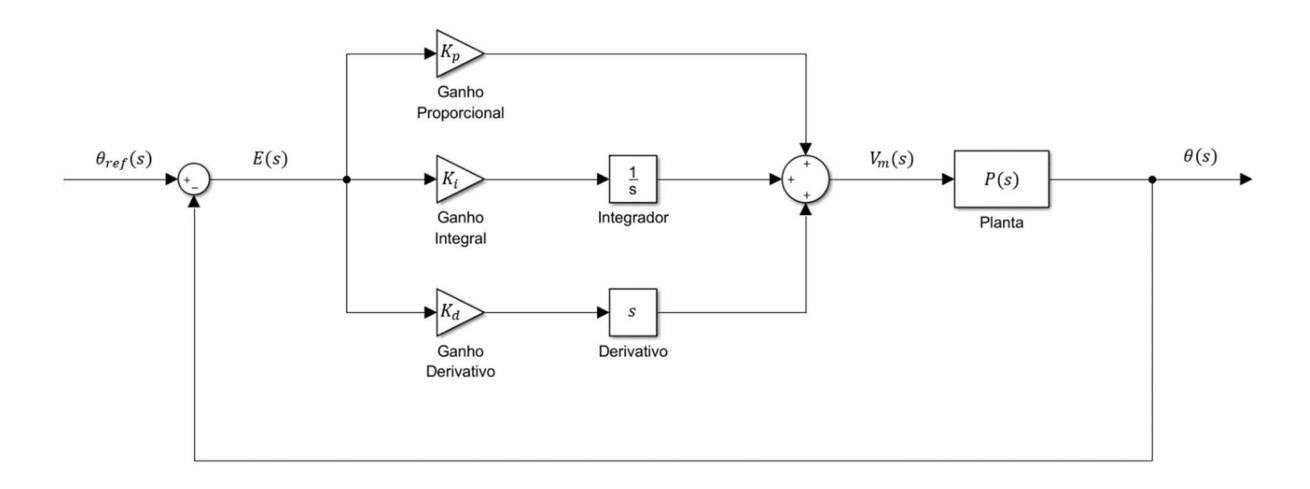

Figura 5.4 – Diagrama de bloco de um sistema com controle PID genérico.

Os subitens 5.3.1, 5.3.2 e 5.3.3 dedicam-se a explicar a influência dos parâmetros do controlador na resposta transiente do sistema.

#### 5.3.1 GANHO PROPORCIONAL

O ganho proporcional é responsável pela realimentação proporcional do erro  $E(s)$  no sistema. De acordo com OGATA (2014), quanto maior o ganho proporcional do controlador, maior é a velocidade da resposta do erro compensado. No entanto, um ganho proporcional muito grande pode provocar oscilações na resposta do sistema o deixando instável. Logo, o que se deseja é um parâmetro proporcional grande o suficiente para se manter a resposta rápida sem provocar instabilidade no sistema.

# 5.3.2 GANHO INTEGRAL

A componente integral do controlador provoca um somatório dos erros do sistema ao longo do tempo, fazendo com que mesmo os erros pequenos do sistema sejam percebidos pelo controlador e contabilizados na ação de controle. Desta maneira, a resposta integral do controlador aumenta gradualmente até que  $e_{ss} = 0$ , fazendo com que a ação integral permaneça constante. Portanto, a componente integral é capaz de ajustar no tempo a ação do controlador no sentido de compensar erros no sistema.

As causas de erros presentes no sistema devem-se às incertezas na representação da planta, como por exemplo uma imprecisão na modelagem matemática, não-linearidades presentes no sistema ou perturbações não contabilizadas na planta. Desta forma, o ganho integral proporciona ao controlador uma ação que rejeita ações inesperadas sobre o sistema, proporcionando assim a robustez do sistema compensado.

Sendo assim, quanto maior o ganho integral, mais robusto é o sistema. No entanto, o aumento do ganho integral também aumenta o sobressinal de resposta, característica indesejável na maioria dos sistemas.

#### 5.3.3 GANHO DERIVATIVO

O ganho derivativo alimenta a planta proporcionalmente com a taxa da variação do erro  $E(s)$ . Logo, ao se aumentar o termo derivativo, aumenta-se também a velocidade de controle do sistema, configurando rapidez na resposta transitória. No entanto, valores altos de  $K_d$  não é comumente utilizado, pois a ação derivativa é sensível a ruídos na leitura dos sensores.

#### 5.4 PROJETO DO CONTROLADOR

No item anterior, verificou-se as características de controladores proporcionais, suas vantagens e limitações. Após a discussão das características dos parâmetros, entende-se que o controlador PID é o mais adequado para o objetivo do projeto. Primeiramente, o controlador PI apenas permite que os erros sejam corrigidos, porém não garante uma boa resposta transiente. Já o controlador PD proporciona uma rápida resposta, porém não é capaz de rejeitar perturbações e incertezas, o que não é aplicável à este trabalho pois deseja-se avaliar o controle do pêndulo invertido sujeito a perturbações. Logo, o controlador PID é escolhido para se compensar a planta.

No item 5.4.1 se inicia o projeto do controlador como sugerido por Nise (2007): primeiramente fazse a análise proporcional derivativa para a resposta transitória do sistema, em seguida, adiciona-se a componente integral à malha a fim de se corrigir o erro estacionário.

#### 5.4.1 CONTROLE PD

Como explicado em 5.3, o controlador PD se dedica apenas à resposta transiente do sistema. Ou seja, o controlador PD influencia os parâmetros PO e  $t_n$  (vide item 5.2) na resposta transitória. Para se iniciar o projeto, deve-se identificar a função de transferência do compensador PD. O controlador PD pode ser expresso no domínio da frequência pela seguinte Equação:

$$
\frac{V_m(s)}{E(s)} = K_p + K_d s\tag{5.14}
$$

De maneira análoga, esta Equação pode ser reescrita da seguinte forma:

$$
\frac{V_m(s)}{E(s)} = \frac{K_p s + K_d s^2}{s}
$$
\n(5.15)

Observa-se que se zera o termo integrativo o sistema. O diagrama de blocos do controlador PD é ilustrado na Figura 5.5.

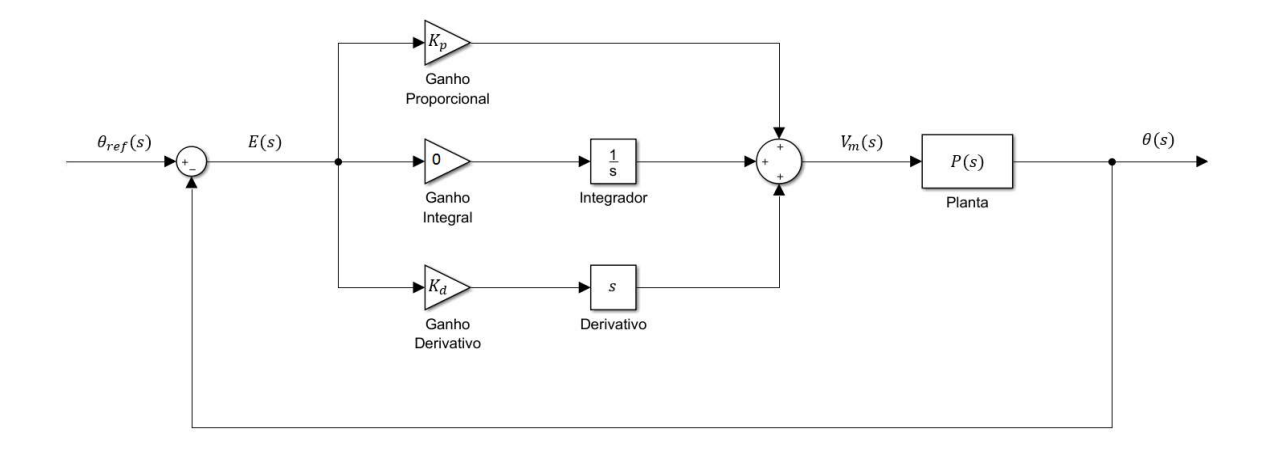

Figura 5.5 – Controlador PD convencional.

Utilizando a Equação (5.1) e substituído as equações para o controlador e para a planta, obtém-se o seguinte resultado:

$$
F_{PD}(s) = \frac{\frac{K_p s + K_d s^2}{s} \frac{1,949}{s^2 + 1,5819 s - 42,475}}{1 + \left(\frac{K_p s + K_d s^2}{s} \frac{1,949}{s^2 + 1,5819 s - 42,475}\right)}
$$
(5.16)

Multiplicando o numerador e o denominador por  $s(s^2 + 1,5819 s - 42,475)$ , e isolando s tem-se:

$$
F_{PD}(s) = \frac{s \ 1,949(K_p + K_d s)}{s \left(s^2 + (1,5819 + 1,949 K_d)s + (1,949 K_p - 42,475)\right)}
$$
(5.17)

Dividindo o numerador e o denominador por s, a Equação (5.17) é simplificada:

$$
F_{PD}(s) = \frac{1,949 (K_p + K_d s)}{s^2 + (1,5819 + 1,949 K_d)s + (1,949 K_p - 42,475)}
$$
(5.18)

A função de transferência do sistema controlado por PD é de segunda ordem, porém não é equivalente àquela encontrada na Equação (5.2). Logo, opta-se pela metodologia de alocação de pólos (item 5.2.2). Deseja-se alocar dois pólos que sejam negativos e ao mesmo tempo distantes do eixo imaginário no plano complexo, de forma garantir uma resposta rápida e estável do sistema. O pólo escolhido é de  $p_{1,2} = -8$ . A Equação característica do sistema compensado desejado é:

$$
0 = (s+8)^2 = s^2 + 16s + 64\tag{5.19}
$$

Analisando as duas equações (5.18) e (5.19), tem-se as igualdades:

$$
16 = 1,5819 + 1,949 K_d \tag{5.20}
$$

$$
64 = 1,949K_p - 42,475\tag{5.21}
$$

Os valores de ganho derivativo e proporcional são:

$$
K_d = 7.40 \tag{5.22}
$$

$$
K_p = 54,63 \tag{5.23}
$$

Para verificar a estabilidade do sistema controlado avalia-se a resposta ao impulso em Simulink. A Figura 5.6 apresenta o resultado.

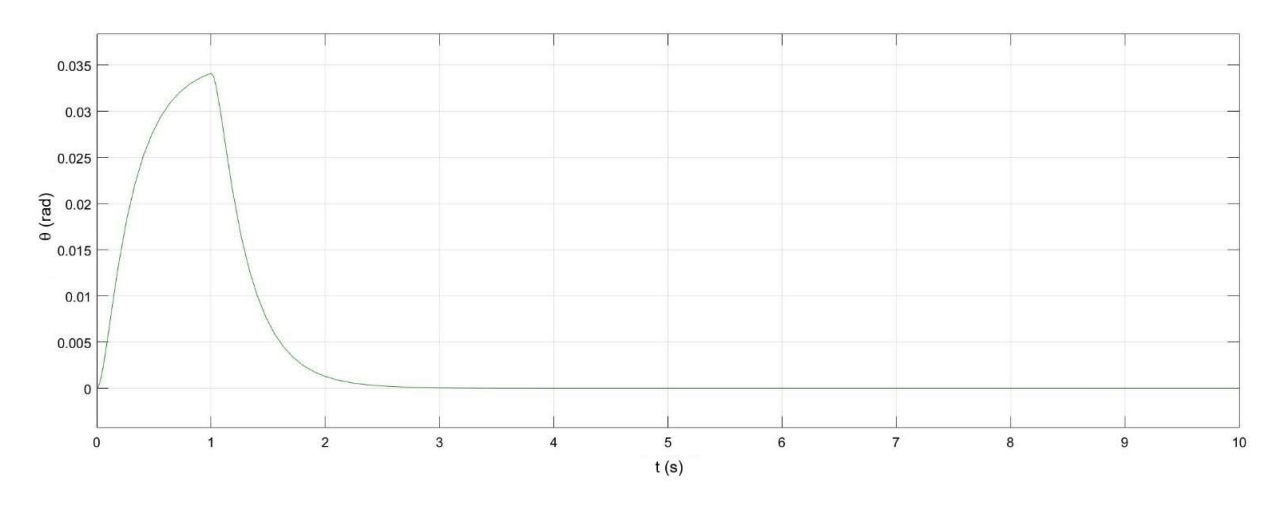

Figura 5.6 – Resposta do sistema por controle PD à entrada de impulso.

Ao analisar o resultado, verifica-se que o sistema é estável pois o resultado convergiu para a posição desejada. Porém, o controlador PD não elimina o erro estacionário do sistema. Tal afirmação pode ser confirmada ao se provocar uma perturbação do tipo degrau ao sistema e se observar a resposta. A Figura 5.7 contém o gráfico da resposta ao degrau do sistema compensado.

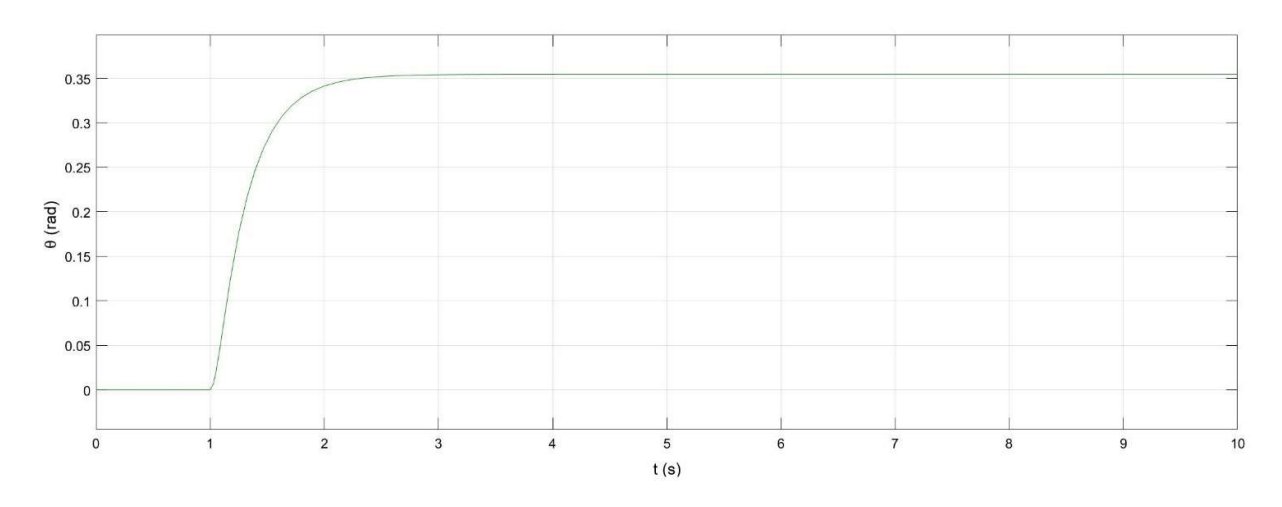

Figura 5.7 – Resposta do sistema compensado por controlador PD ao degrau.

Observando a Figura 5.7, percebe-se que há um erro estacionário já que o sistema não se estabilizou em valor nulo, como esperado. Este erro estacionário equivale a aproximadamente 0,35 rad, o que representa um valor pequeno, porém indesejável. Uma alternativa para anular o erro do sistema é adicionar um controle integral.

#### 5.4.2 CONTROLE PID

A adição do controle integral proporciona a redução do erro estacionário, produzido pelo sistema de controle PD, à zero. De acordo com Nise (2007), um controlador integral ideal contém um zero próximo ao eixo imaginário no plano complexo logo, no projeto de controlador proposto, aloca-se um zero do controlador em  $z_1 = -0.5$ . A função de transferência do controlador PID, com a substituição dos ganhos encontrados  $K_d$  e  $K_p$  é:

$$
\frac{V_m(s)}{E(s)} = \frac{K_i + K_p s + K_d s^2}{s} = \frac{K_i + 54,63 s + 7,4 s^2}{s}
$$
(5.24)

Como deseja-se alocar um pólo em  $-0.5$ , tem-se que o numerador  $(num)$  do controlador é do tipo:

$$
num = (s + 0.5)(s + (-z2))
$$
\n(5.25)

onde  $z_2$  é o zero a ser definido para que se satisfaça a condição de  $z_1 = 0.5$ . Desenvolvendo a Equação, tem-se:

$$
num = s^2 + (0.5 - z_2)s + 0.5 - z_2 \tag{5.26}
$$

Logo, acha-se  $K_i$  a partir do sistema de equações:

$$
\begin{cases}\n0.5 - z_2 = 54.63 \\
0.5 - z_2 = K_i\n\end{cases}
$$
\n(5.27)

O valor encontrado para  $K_i$  é:

$$
K_i = 27,06 \tag{5.28}
$$

$$
z_2 = -54.13\tag{5.29}
$$

Nota-se que o sistema compensado apresenta dois zeros, um em  $z_1 = -0.5$  e outro em  $z_2 = -54.13$ . Deste modo, o valor de ganho integral  $e_{ss}$  é reduzido à zero. Tal afirmação pode ser demonstrada ao se observar a resposta ao degrau para o sistema com compensador PID, como mostra a Figura 5.8.

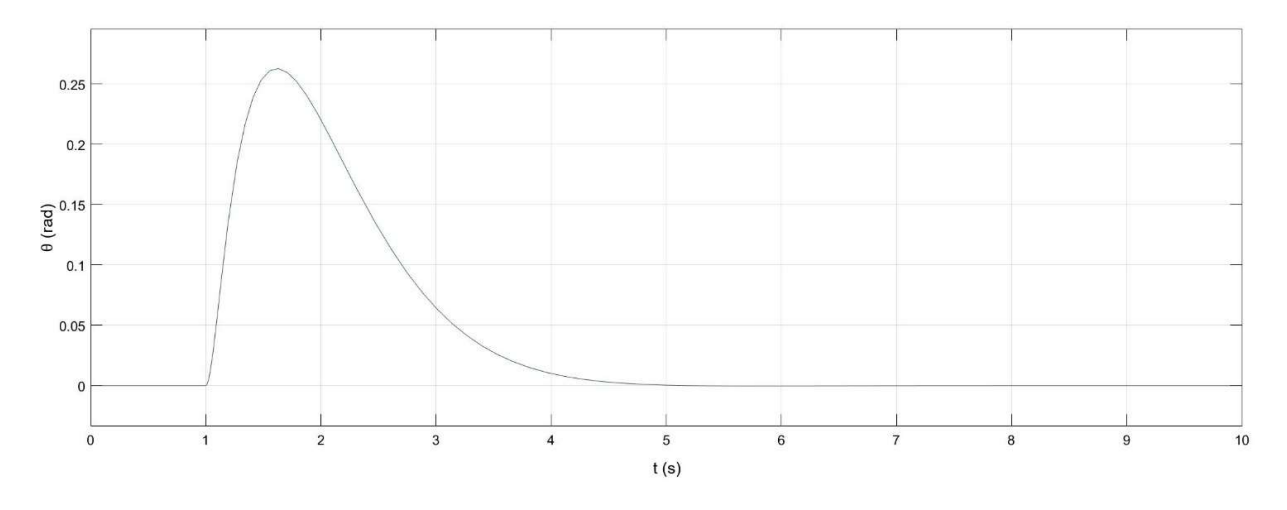

Figura 5.8 – Resposta ao degrau do sistema compensado por controlador PID.

# 6 CONTROLE MODERNO

No projeto do controlador PID se alocou os pólos e zeros do sistema para o lugar desejado de forma a estabilizar o pêndulo invertido. Nesta sessão, trabalha-se com o projeto no espaço de estados do sistema, isso significa obter o menor conjunto de variáveis do sistema de forma que ao se saber as condições iniciais e o estado atual do sistema, sabe-se também seu comportamento para qualquer instante futuro.

O projeto de controle moderno utiliza a realimentação por espaço de estados para identificar ganhos proporcional, integral e derivativo. Desta forma, utiliza-se outra metodologia de controle para a alocação dos pólos do sistema controlado.

Sendo assim, este capítulo é dedicado ao estudo de controle por Realimentação de Estados. Primeiramente, apresenta-se a abordagem de projeto. Em seguida, apresenta-se a teoria de Realimentação por Espaço de Estados e também o estudo de caso do pêndulo invertido sem excitação paramétrica.

# 6.1 REPRESENTAÇÃO NO ESPAÇO DE ESTADOS

Para obter a representação do espaço de estado de qualquer sistema, observa-se a Equação característica e o numerador da planta. Na forma geral, a função de transferência da planta é representa por (Ogata, 2014):

$$
f(s) = \frac{b_0 s^i + b_1 s^{i-1} + \dots + b_{i-1} s + b_i}{s^n + a_1 s^{n-1} + \dots + a_{n-1} s + a_n}
$$
(6.1)

onde ݊ é a ordem do sistema. O controlador então é projetado de forma que os novos parâmetros do sistema que influenciem a localização dos pólos, mas não dos zeros. Logo, o que se faz é adicionar  $n$ parâmetros ao sistema e relacioná-los aos coeficientes da Equação (6.1). Desta forma, torna-se possível a alocação de pólos da malha.

No espaço de estados, a planta pode ser representada da seguinte maneira:

$$
\begin{cases}\n\dot{X} = AX + Bu \\
y = CX + Du\n\end{cases}
$$
\n(6.2)

onde os coeficientes em negrito representam matrizes,  $u$  é a entrada do sistema,  $y$  é a saída,  $\overline{X}$  é a variável de estado e  $A$ ,  $B$ ,  $C$  e  $D$  as matrizes canônicas, sendo os coeficientes:

$$
\dot{\boldsymbol{X}} = \begin{bmatrix} \dot{x}_1 \\ \vdots \\ \dot{x}_n \end{bmatrix}, \qquad \qquad \boldsymbol{X} = \begin{bmatrix} x_1 \\ \vdots \\ x_n \end{bmatrix} \tag{6.3}
$$

$$
\mathbf{u} = \begin{bmatrix} u_i \\ \vdots \\ u_1 \end{bmatrix} \tag{6.4}
$$

$$
A = \begin{bmatrix} 0 & 1 & 0 & 0 & 0 \\ 0 & 0 & 1 & \dots & 0 \\ \vdots & \vdots & \vdots & & \vdots \\ 0 & 0 & 0 & \dots & 1 \\ -a_n & -a_{n-1} & -a_{n-2} & \dots & -a_1 \end{bmatrix}, \qquad B = \begin{bmatrix} 0 \\ 0 \\ \vdots \\ 0 \\ 1 \end{bmatrix}
$$
(6.5)

$$
\mathbf{C} = [b_n - a_n b_0 \quad b_{n-1} - a_{n-1} b_0 \quad \dots \quad b_1 - a_1 b_0], \qquad \mathbf{D} = [0]
$$
 (6.6)

A matriz  $A$  é a matriz de estado quadrada de ordem  $n$ ,  $B$  é a matriz de entrada de ordem  $n \times i$  onde i é o número de entradas do sistema,  $C$  é a matriz de saída de ordem  $1 \times n$  e  $D$  a matriz de transferência direta de ordem  $i \times n$ . Neste trabalho, esta matriz é nula pois não se estudam sistemas em que há alimentação da saída, sobre a entrada do sistema. Uma representação genérica em diagrama de blocos do espaço de estados é dada pela Figura 6.1.

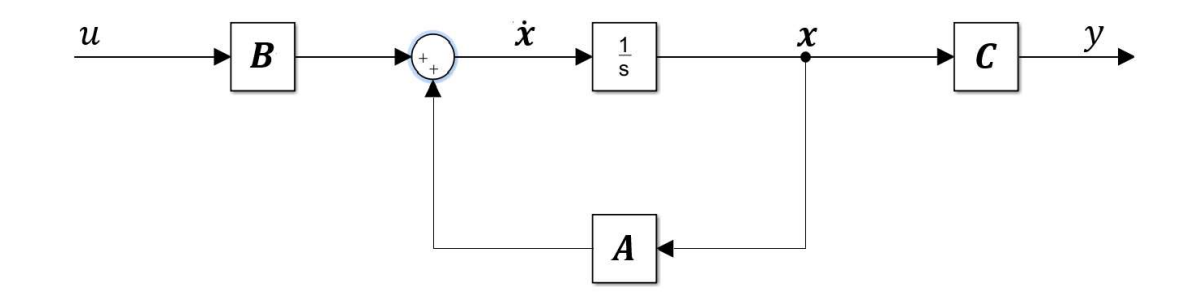

Figura 6.1 – Representação do espaço de estados para a planta sem realimentação da saída.

# 6.2 REALIMENTAÇÃO DE ESTADOS

O controle no espaço de estados se dá ao se realimentar a entrada com  $n$  ganhos, de modo a ajustar os novos pólos da malha fechada. Os ganhos de realimentação são representados pelo vetor  $K$  que contém *n* colunas.

$$
\mathbf{K} = \begin{bmatrix} k_1 & \dots & k_{n-1} & k_n \end{bmatrix} \tag{6.7}
$$

O diagrama de blocos para a realimentação de estados é análogo ao da Figura 6.2.

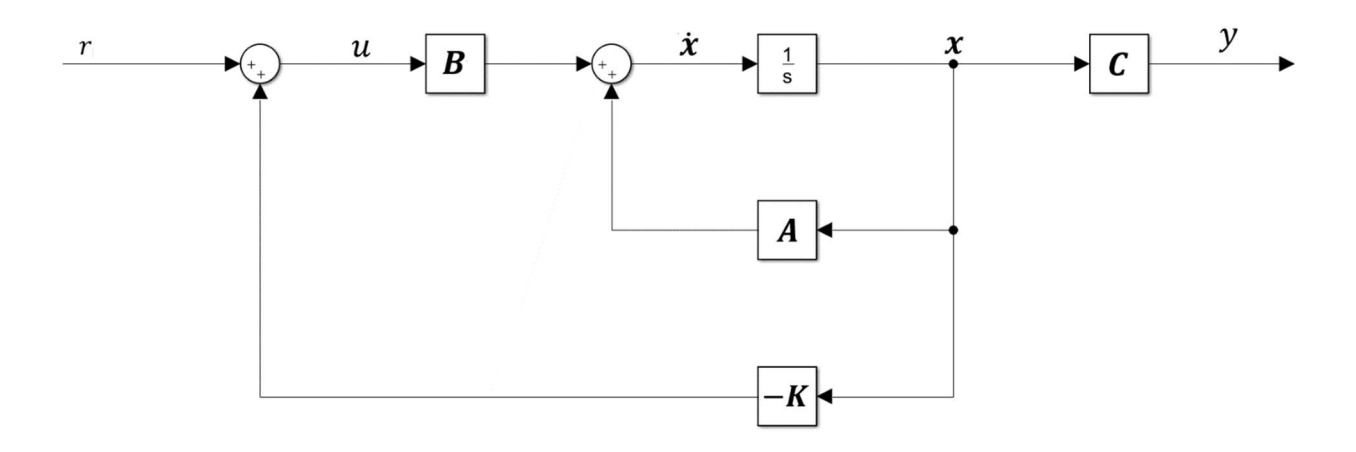

Figura 6.2 – Diagrama de blocos de realimentação de espaço de estados.

A Equação de estados pode ser reescrita para a Equação  $(6.8)$ , onde  $r$  é o sinal realimentado:

$$
\begin{cases} \n\dot{x} = Ax + Bu = Ax + B(-Kx + r) = (A - BK)x + Br \\ \ny = Cx \n\end{cases} \n(6.8)
$$

Logo, para o sistema em malha fechada, a matriz de estado pode ser reescrita da seguinte forma:

$$
A - BK = \begin{bmatrix} 0 & 1 & 0 & \dots & 0 \\ 0 & 0 & 1 & \dots & 0 \\ \vdots & \vdots & \vdots & \ddots & \vdots \\ 0 & 0 & 0 & \dots & 1 \\ -a_n - k_1 & -a_{n-1} - k_2 & \dots & -a_2 - k_{n-1} & -a_1 - k_n \end{bmatrix}
$$
(6.9)

De acordo com Nise (2004), a Equação característica do sistema pode então ser escrita da seguinte maneira:

$$
det(sI - (A - BK)) = sn + (a1 + kn)sn-1 + \dots + (an-1 + k2)s + (an + k1)
$$
 (6.10)

Com isto, pode-se assumir uma Equação característica desejada de acordo com a alocação de pólos do sistema, como a Equação (6.11).

$$
s^{n} + d_{n}s^{n-1} + \dots + d_{2}s + d_{1} = 0
$$
\n(6.11)

onde ݀'s são os coeficientes desejados. Subtraindo a Equação (6.10) da Equação (6.11) e isolando o ganho  $k_i$ , tem-se:

$$
k_i = d_i - a_i \quad , \quad i = 0, 1, 2, \dots, n - 1 \tag{6.12}
$$

Desta forma, torna-se fácil calcular os ganhos necessários de realimentação para estabilizar o sistema, a partir da alocação dos pólos.

# 6.3 CONTROLE NO ESPAÇO DE ESTADOS

Para se iniciar o projeto de controle é necessário encontrar a representação no espaço de estados da planta para depois se achar os ganhos de realimentação. A fim de se facilitar os cálculos, o software MatLab é utilizado nas duas etapas do projeto do controlador.

#### 6.3.1 CONTROLABILIDADE

Um sistema controlável é aquele em que a qualquer instante  $t = t_0$  é possível transferir seu estado inicial para um estado final em um tempo finito  $t_0 \le t \le t_1$ , por meio de um sinal de controle não limitado (Ogata, 2014). Caso todo estado seja controlável, o sistema será dito completamente controlável. O sistema pode ser representado pela Equação a seguir:

$$
\dot{\mathbf{X}} = \mathbf{A}\mathbf{X} + \mathbf{B}\mathbf{u} \tag{6.13}
$$

Considerando que seu estado final é a origem do espaço de estados e o instante inicial  $t_0 = 0$ , temse a solução da Equação (6.13).

$$
X(t) = e^{At}X(0) + \int_0^t e^{A(t-\tau)}Bu(\tau)d\tau
$$
\n(6.14)

Aplicando a definição de total controlabilidade, tem-se:

$$
X(t_1) = \mathbf{0} = e^{At_1} X(0) + \int_0^{t_1} e^{A(t_1 - \tau)} B u(\tau) d\tau =
$$
  

$$
X(0) = -\int_0^{t_1} e^{A\tau} B u(\tau) d\tau
$$
 (6.15)

onde:

$$
e^{At} = \sum_{k=0}^{n-1} a_k(\tau) A^k
$$
 (6.16)

Substituindo a Equação (6.16) na (6.15) tem-se:

$$
X(0) = -\sum_{k=0}^{n-1} A^k B \int_0^{t_1} a_k(\tau) u(\tau) d\tau
$$
 (6.17)

Definindo:

$$
\int_0^{t_1} a_k(\tau) u(\tau) d\tau = \beta_k \tag{6.18}
$$

A Equação (6.27) se torna:

$$
\mathbf{X}(0) = -\sum_{k=0}^{n-1} A^k \mathbf{B} \beta_k = -[A \quad AB \quad \dots \quad A^{n-1}B] \begin{bmatrix} \beta_0 \\ \beta_1 \\ \vdots \\ \beta_{n-1} \end{bmatrix}
$$
(6.19)

A Equação (6.29) será satisfeita se o sistema for completamente controlável. Para tanto, a matriz:

$$
M_c = [A \quad AB \quad \dots \quad A^{n-1}B]
$$
\n
$$
(6.20)
$$

deve apresentar posto equivalente a n. Esta matriz pode ser chamada de matriz de controlabilidade  $(M_c)$ . O MatLab verifica a matriz controlabilidade e o número de colunas linearmente independentes da matriz de acordo com as seguintes funções, respectivamente:

$$
M_c = \operatorname{ctrl}(A, B) \tag{6.21}
$$

$$
posto = rank(\mathbf{M}_c) \tag{6.22}
$$

# 6.3.2 PÊNDULO INVERTIDO

A função "tf2ss" do MatLab analisa o numerador e o denominador da função de transferência do sistema e retorna as matrizes observáveis da seguinte forma:

$$
[A, B, C, D] = tf2ss(numerador, denominador)
$$
\n
$$
(6.23)
$$

Para o pêndulo invertido, se tem as seguintes variáveis de estado:

$$
\mathbf{X} = \begin{bmatrix} \theta \\ \dot{\theta} \end{bmatrix} \tag{6.24}
$$

Utilizando a função "tf2ss" em MatLab, se acha a representação no espaço de estados da função de transferência do pêndulo invertido sem forçamento.

$$
A = \begin{bmatrix} 0 & 1 \\ 42,4752 & -1,1718 \end{bmatrix}
$$
 (6.25)

$$
\boldsymbol{B} = \begin{bmatrix} 0 \\ 1 \end{bmatrix} \tag{6.26}
$$

$$
C = [1,949 \quad 0] \tag{6.27}
$$

Como se deseja anular o erro estacionário do sistema, é necessário realizar um controle sobre a integral de  $\theta$ . Logo as matrizes observáveis são reescritas de modo a adicionar o termo integrativo ao sistema:

$$
\mathbf{X} = \begin{bmatrix} s\theta \\ \theta \\ \dot{\theta} \end{bmatrix} \tag{6.28}
$$

$$
A_{i} = \begin{bmatrix} 0 & 1 & 0 \\ 0 & 0 & 1 \\ 0 & 42,4752 & -1,1718 \end{bmatrix}
$$
 (6.29)

$$
\boldsymbol{B}_{i} = \begin{bmatrix} 0 \\ 0 \\ 1 \end{bmatrix} \tag{6.30}
$$

$$
C_i = [0 \quad 1,949 \quad 0] \tag{6.31}
$$

$$
\boldsymbol{D}_i = \begin{bmatrix} 0 & 0 & 0 \end{bmatrix} \tag{6.32}
$$

Utilizando as equações (6.21) e (6.22) no MatLab, verifica-se que o sistema é controlável. A função "acker" retorna os ganhos de realimentação de acordo com os pólos realocados do sistema em malha fechada:

$$
K = acker[A_i, B_i, P] \tag{6.33}
$$

onde  $K$  é o vetor de ganhos e  $P$  o vetor com os pólos desejados do sistema compensado.

Basta agora calcular os ganhos de controle. O software MatLab pode calcular tais ganhos de forma rápida a partir da função "acker". Deseja-se avaliar o efeito dos pólos na resposta transiente do pêndulo invertido, logo, varia-se o conjunto de 3 pólos idênticos  $(p_{1,2,3})$  de -5 a -1 s<sup>-1</sup> para se observar as respectivas respostas numéricas. As informações sobre pólos escolhidos e respectivos ganhos de realimentação encontram-se na Tabela 6.1.

| $p_{1,2,3}$ | $K_d$   | $K_p$    | $K_i$    |
|-------------|---------|----------|----------|
| $-1$        | 1,8282  | 45,4752  | 1,0000   |
| $-2$        | 4,8282  | 54.4752  | 8.0000   |
| $-3$        | 7.8282  | 69.4752  | 27.0000  |
| -4          | 10.8282 | 90.4752  | 64.0000  |
| $-5$        | 13.8282 | 117.4752 | 125.0000 |

Tabela 6.1 – Relação dos pólos do sistema compensado e ganhos de realimentação.

# 6.3.3 PÊNDULO DE FURUTA

Para o pêndulo de furuta, deseja-se representar o sistema para o seguinte vetor de estados:

$$
X_f = \begin{bmatrix} \alpha \\ \theta \\ \dot{\alpha} \\ \dot{\theta} \end{bmatrix} \tag{6.34}
$$

A fim de se representar o sistema no espaço de estados, isola-se os temos de aceleração da Equação  $(3.54)$ .

$$
\begin{bmatrix} \ddot{\theta} \\ \ddot{\alpha} \end{bmatrix} = \begin{bmatrix} 2mL^2 & -mBL \\ -mBL & mb^2 + mL^2 + +J_b \end{bmatrix}^{-1} \begin{bmatrix} mgL\theta - c_p\dot{\theta} \\ \tau_m - c_b\dot{\alpha} \end{bmatrix}
$$

$$
= \frac{1}{d} \begin{bmatrix} mb^2 + mL^2 + J_b & mbL \\ mbL & 2mL^2 \end{bmatrix} \begin{bmatrix} mgL\theta - c_p\dot{\theta} \\ \tau_m - c_b\dot{\alpha} \end{bmatrix}
$$
(6.35)

onde:

$$
d = det \begin{bmatrix} 2mL^2 & -mBL \\ -mBL & mb^2 + mL^2 + J_b \end{bmatrix}
$$
 (6.36)

Logo, as equações das acelerações do sistema podem ser encontradas:

$$
\ddot{\theta} = \frac{1}{d} \left[ (mb^2 + mL^2 + J_b)(mgL\theta - c_p \dot{\theta}) + mbL(\tau_m - c_b \dot{\alpha}) \right]
$$
  
\n
$$
= \frac{1}{d} \left[ (m^2gb^2L + m^2gL^3 + J_bmgL)\theta + (-mb^2c_p - mL^2c_p - J_bc_p)\dot{\theta} \right] (6.37)
$$
  
\n
$$
+ (-mbLc_b)\dot{\alpha} + mbL\tau_m \right]
$$
  
\n
$$
\ddot{\alpha} = \frac{1}{d} \left[ (mbL)(mgL\theta - c_p\dot{\theta}) + 2mL^2(\tau_m - c_b\dot{\alpha}) \right]
$$
  
\n(6.38)

$$
= \frac{1}{d} [(m^2gbL^2)\theta + (-mbLc_p)\dot{\theta} + (-2mL^2c_b)\dot{\alpha} + 2mL^2\tau_m]
$$
\n(6.3)

A partir das Equações (6.37) e (6.38), as matrizes de estados do pêndulo de furuta podem ser escritas. Considera-se que a saída do sistema é a posição do braço pois é a variável em que o motor atua diretamente. Porém as únicas saídas passíveis de leitura do sistema são os deslocamentos angulares  $\theta$  e  $\alpha$ .

$$
A_{f} = \frac{1}{d} \begin{bmatrix} 0 & 0 & d & 0 \ 0 & 0 & 0 & d \ 0 & m^{2}gb^{2} & -2mL^{2}c_{b} & -mbLc_{p} \ 0 & m^{2}gb^{2}L + m^{2}gL^{3} + J_{b}mgl & -mbLc_{b} & -mb^{2}c_{p} - mL^{2}c_{p} - J_{b}c_{p} \end{bmatrix}
$$
(6.39)

$$
\boldsymbol{B}_f = \frac{1}{d} \begin{bmatrix} 0 \\ 0 \\ 2mL^2 \\ mbL \end{bmatrix}
$$
 (6.40)

$$
C_f = [1 \ 0 \ 0 \ 0] \tag{6.41}
$$

$$
\boldsymbol{D}_f = [0] \tag{6.42}
$$

No entanto as matrizes encontradas estão em função do torque do motor  $(\tau_m)$ . Deve-se alterá-las para adicionar a dinâmica do atuador. Para isso, retoma-se a Equação (4.5):

$$
\tau_m(V_m) = \frac{\eta_g K_g \eta_m k_t (V_m - K_g k_m \dot{\theta})}{R_m} \tag{6.43}
$$

onde  $V_m$  é a voltagem aplicada ao motor. As constantes da Equação (6.43) estão listadas na Tabela 6.2.

| Tubela $0.2$ – Constantes Fetativas a amamica ao antalao (QUATOLIV). |                              |  |  |  |
|----------------------------------------------------------------------|------------------------------|--|--|--|
| Razão de engrenagens                                                 | 70                           |  |  |  |
| Eficiência da caixa de                                               | 0,9                          |  |  |  |
| engrenagem                                                           |                              |  |  |  |
| Eficiência do motor                                                  | 0,69                         |  |  |  |
| Constante de torque do motor                                         | $7,68E - 03 Nm$              |  |  |  |
| Resistência do motor                                                 | $7,68E - 03 \frac{V}{rad/s}$ |  |  |  |
| Resistência do circuito elétrico                                     | $2,6\Omega$                  |  |  |  |
|                                                                      |                              |  |  |  |

Tabela 6.2 – Constantes relativas à dinâmica do atuador (QUANSER).

Substituindo a Equação (6.43) na equação de estado e isolando  $V_m$ , as matrizes  $A_f$  e  $B_f$  se alteram da seguinte forma:

$$
A_f(3,3) = A_f(3,3) - \frac{K_g^2 K_t K_n}{R_m B(3,1)}
$$
\n(6.44)

$$
A_f(4,3) = A_f(4,3) - \frac{K_g^2 K_t K_n}{R_m B(4,1)}
$$
\n(6.45)

$$
B_f = \frac{K_g K_t B_f}{R_m} \tag{6.46}
$$

Para se projetar um controlador que corrija também o erro da posição, basta adicionar um termo integrador às matrizes  $A_f$  e  $B_f$ . Para tanto, utiliza-se a metodologia apresentada em OGATA (2014) para plantas que não possuem integrador. As novas matrizes de estado são dadas pelas seguintes equações:

$$
A_{f_i} = \begin{bmatrix} A_f & \mathbf{0} \\ -C_f & \mathbf{0} \end{bmatrix} \tag{6.47}
$$

$$
\boldsymbol{B}_{f_i} = \begin{bmatrix} \boldsymbol{B} \\ \boldsymbol{0} \end{bmatrix} \tag{6.48}
$$

Utilizando as equações (6.21) e (6.22) no MatLab, verifica-se que o sistema é controlável. A função "acker" retorna os ganhos de realimentação de acordo com os pólos realocados do sistema em malha fechada:

$$
K_f = acker[A_{f_i}, B_{f_i}, P_f]
$$
\n(6.49)

onde  $K$  é o vetor de ganhos e  $P_f$  o vetor com os pólos desejados do sistema de furuta compensado. Como a planta já possui dois pólos com parte real negativa, se adiciona apenas outros 3 pólos em  $P_f(3) = -2$ ,  $P_f(4) = -1.9$  e  $P_f(5) = -2.1$ . Sendo assim, o vetor de pólos se segue:

$$
\boldsymbol{P}_f = [-11, 1416 - 6, 0258 - 2, 0000 - 1, 9000 - 2, 1000]
$$
(6.50)

Considerando as propriedades diretamente medidas  $m_b = 0.242$  Kg,  $b = 0.194$  m,  $b_c = 0.13$  m e estimando a dissipação  $c_b = c_p$ , sendo  $c_p = 2\xi \omega_n m$ , têm-se as matrizes de estado e os ganhos calculados como apresentado a seguir:

$$
A_f = \begin{bmatrix} 0 & 0 & 1 & 0 \\ 0 & 0 & 0 & 1 \\ 0 & 6,1866 & -8,7860 & -2,3022 \\ 0 & 17,1499 & -2,6550 & -6,3818 \end{bmatrix}
$$
 (6.51)

$$
\boldsymbol{B}_f = \begin{bmatrix} 0 \\ 0 \\ 10,5024 \\ 3,1736 \end{bmatrix} \tag{6.52}
$$

$$
C_f = [1 \ 0 \ 0 \ 0] \tag{6.53}
$$

$$
\boldsymbol{D}_f = [0] \tag{6.54}
$$

$$
K_f = [-7,1120 \quad 212,5432 \quad -7,5440 \quad 27,4860 \quad 3,3385]
$$
 (6.55)

#### 6.4 OBSERVADOR DE ESTADOS

O observador de estados pode ser utilizado quando não se tem acesso a todas as variáveis do sistema. Sendo assim, o observador se apropria das entradas e saídas conhecidas do sistema, para então estimar outras variáveis. Esta subseção introduz a condição de observabilidade do sistema e desenvolve o projeto de observadores de estado.

#### 6.4.1 OBSERVABILIDADE

Um sistema totalmente observável é aquele em que todo estado  $x(t_0)$  pode ser determinado pela saída do sistema  $y(t)$ , durante o tempo  $t_0 \le t \le t_1$ . Para um sistema representado pela Equação (6.2), a saída pode ser reescrita:

$$
Y(t) = Ce^{At}X(0)
$$
\n(6.56)

Aplicando a Equação (6.16) à Equação (6.56):

$$
Y(t) = \sum_{k=0}^{n-1} a_k(\tau) C A^k X(0)
$$
 (6.57)

ou:

$$
Y(t) = a_0(t)CX(0) + a_1(t)CAX(0) + \dots + a_{n-1}(t)CA^{n-1}X(0)
$$
\n(6.58)

Caso o sistema seja completamente observável, a saída  $y(t)$  durante o intervalo de tempo  $t_0 \le t \le$  $t_1$ , é determinado pela Equação (6.58). Logo, a matriz observabilidade ( $M_o$ ) deve apresentar posto n, sendo:

$$
\boldsymbol{M}_o = \begin{bmatrix} C \\ CA \\ \vdots \\ C A^{n-1} \end{bmatrix}
$$
 (6.59)

O MatLab fornece a matriz observabilidade com a função a seguir:

$$
\mathbf{M}_o = obsv(\mathbf{A}, \mathbf{C})\tag{6.60}
$$

Já o posto da matriz pode ser avaliado pela função "rank".

## 6.4.2 OBSERVADOR DE ORDEM PLENA

O diagrama de blocos que representa ação do observador de ordem plena se encontra na Figura 6.3. Nesta,  $\hat{x}$  é o vetor de estados estimados,  $y_e$  o vetor erro da saída estimada,  $L$  o vetor de ganhos do observador e  $K$  o vetor de ganhos do controlador.

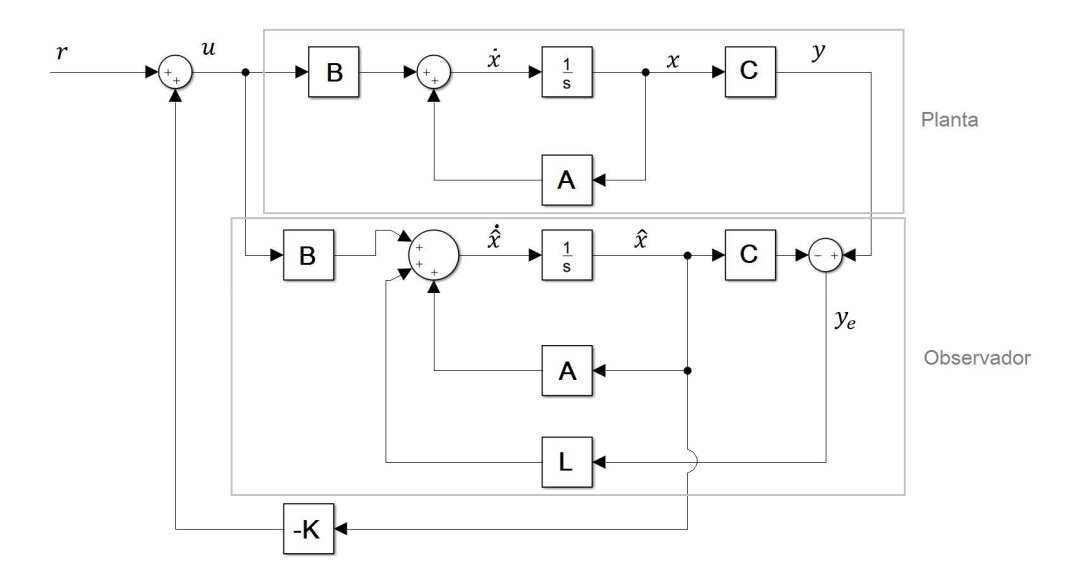

Figura 6.3 – Sistema controlado por observador de estados com realimentação da saída.

O observador de estados age de forma a copiar a dinâmica do sistema e fornecer todos os estados do sistema, estimados. Sabe-se porém, que existem discrepâncias entre a dinâmica do sistema real e do sistema numérico utilizado no projeto de controle (como explicado no capítulo anterior). Para contornar o erro entre as dinâmicas, o observador é realimentado com a diferença entre os estados estimados e aqueles medidos pelos sensores disponíveis. O vetor de ganhos  $L$  atua como o vetor  $K$  de controle: otimizando a realimentação do erro e proporcionando rapidez ao sistema, no caso, do observador.

Para verificar a dinâmica do observador, basta escrever a Equação de movimento de acordo com a Figura 6.3. O estado  $\dot{x}$  de velocidades pode ser escrito pela soma de suas entradas:

$$
\dot{\hat{X}} = A\hat{X} + Bu + Ly_e \tag{6.61}
$$

Neste caso,  $y_e$  é a diferença entre a saída estimada e a saída real:

$$
y_e = Y - \widehat{Y} \tag{6.62}
$$

Somando as equações (6.91) e (6.92) tem-se:

$$
\dot{\hat{X}} = A\hat{X} + Bu + L(Y - \hat{Y})
$$
\n(6.63)

O estado de saída estimado pode ser escrito como:

$$
\widehat{\mathbf{Y}} = \mathbf{C}\widehat{\mathbf{X}} \tag{6.64}
$$

Logo a Equação (6.93) pode ser reescrita:

$$
\dot{X} = A\hat{X} + Bu + LY - L * C\hat{X}
$$
\n(6.65)

Reorganizando a Equação dinâmica, tem-se:

$$
\dot{\hat{X}} = [A - L * C]\hat{X} + [B L] \begin{bmatrix} u \\ Y \end{bmatrix}
$$
 (6.66)

Como a saída desejada é o vetor de estado estimado  $(\hat{X})$ , escreve-se a Equação de saídas para o observador:

$$
\hat{\mathbf{X}} = I\hat{\mathbf{X}} \tag{6.67}
$$

De acordo com as equações (6.66) e (6.67), pode-se escrever as matrizes de estado do observador  $(A_0)$ , de entrada do observador  $(B_0)$ , de saída  $(C_0)$  e a matriz de transferência direta  $(D_0)$  como a seguir:

$$
A_o = A - L * C \tag{6.68}
$$

$$
\boldsymbol{B}_o = [\boldsymbol{B} \ \boldsymbol{L}] \tag{6.69}
$$

$$
C_o = I_{n \times n} \tag{6.70}
$$

$$
\boldsymbol{D}_o = zeros_{nxi} \tag{6.71}
$$

O cálculo do vetor de ganhos do observador é análogo ao do ganho de controle, e também pode ser calculado pela função acker do MatLab, da seguinte forma:

$$
L = (acker(A', C', p_o))'
$$

onde  $p_o$  é o vetor que contém os pólos desejados para observador. Sugere-se que os pólos no observador sejam maiores que os pólos da planta compensada, para que este atue de forma mais rápida que o controlador. De acordo com OGATA (2014), os pólos do observador devem ser de 2 a 6 vezes maiores que os pólos de controle.

#### 6.4.3 OBSERVADOR DE ORDEM MÍNIMA

O observador de ordem mínima estima apenas os estados não mensurados do sistema de controle. Caso um sistema tenha  $n$  estados, e somente  $m$  estados mensuráveis pelos sensores disponíveis, a ordem do observador será  $n - m$  espaços estimados.

A dedução do observador de ordem mínima segue o método demonstrado por OGATA (2014). Para um sistema representado pela Equação  $(6.2)$ , pode-se escrever o vetor de estado  $\boldsymbol{X}$  em sua parte mensurável  $(x_a)$  e sua parte não mensurável  $(x_b)$ . Desta forma, a Equação de estados fica de acordo com a seguinte:

$$
\begin{bmatrix} \dot{x}_a \\ \dot{x}_b \end{bmatrix} = \begin{bmatrix} A_{aa} & A_{ab} \\ A_{ba} & A_{bb} \end{bmatrix} \begin{bmatrix} x_a \\ x_b \end{bmatrix} + \begin{bmatrix} B_a \\ B_b \end{bmatrix} u \tag{6.72}
$$

$$
y = [I(m) \quad zeros(n-m)] \begin{bmatrix} x_a \\ x_b \end{bmatrix}
$$
 (6.73)

Onde as matrizes de estado estão particionadas e suas dimensões são de acordo com o número de estados mensuráveis, não mensuráveis e saídas do sistema. Podemos reescrever a Equação (6.72) para a parte mensurável do sistema.

$$
\dot{x}_a = A_{aa}x_a + A_{ab}x_b + B_a u \tag{6.74}
$$

Rearranjando a Equação acima tem-se:

$$
\dot{x}_a - A_{aa}x_a - B_a u = A_{ab}x_b \tag{6.75}
$$

Observa-se que esta Equação fornece a saída desejada para o sistema do observador já que a Equação na sua parte esquerda é conhecida, já a parte direita contém o vetor  $x_b$  a ser estimado. Como no observador de ordem plena, a matriz de saída do observador de ordem mínima é aqui dada por  $A_{ab}$ .

Já a parte não mensurável do sistema, que será a Equação de estado do observador de ordem mínima segue:

$$
\dot{x}_b = A_{ba}x_b + A_{bb}x_b + B_b u \tag{6.76}
$$

Nesse caso,  $x_b$  é a saída do observador e  $x_a$  e  $u$  são as entradas. A Tabela 6.3 relaciona matrizes do observador de ordem plena com as do observador de ordem mínima.

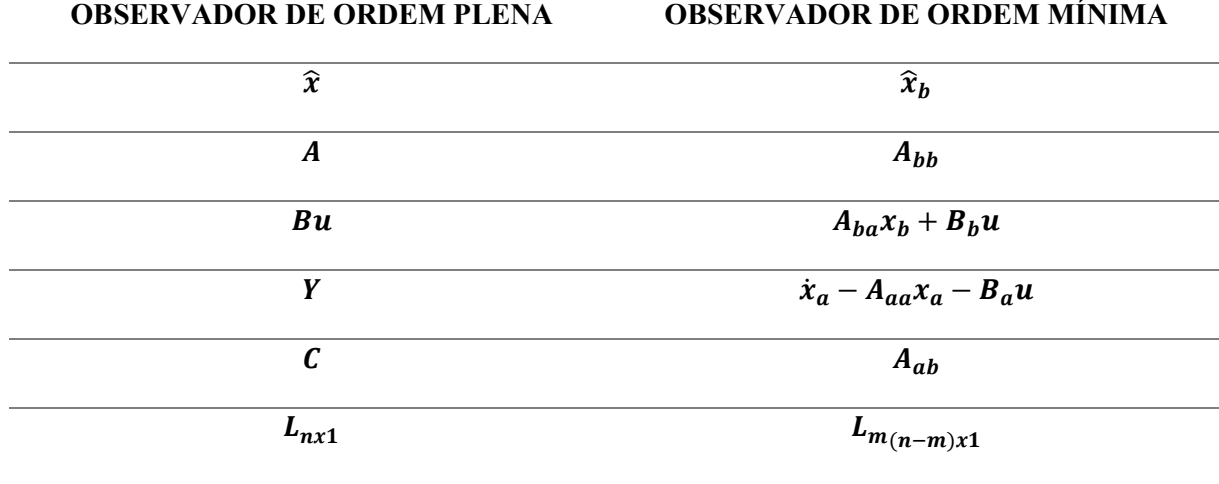

Ao substituir os valores da segunda coluna da Tabela 6.3 na Equação (6.61) do observador de ordem plena, tem-se o seguinte resultado:

$$
\dot{\hat{\mathbf{x}}}_b = (A_{bb} - LA_{ab})\hat{\mathbf{x}}_b + A_{ba}\mathbf{x}_a + B_b\mathbf{u} + L(\dot{\mathbf{x}}_a - A_{aa}\mathbf{x}_a - B_a\mathbf{u})
$$
(6.77)

No entanto, se a leitura de  $x_a$  apresentar muito ruído a sua diferenciação pode causar incoerências ao se estimar os estados. Desta forma, elimina-se  $\dot{x}_a$  rearranjando a Equação acima:

$$
\dot{\hat{\mathbf{x}}}_b - L\dot{\mathbf{x}}_a = (A_{bb} - LA_{ab})\hat{\mathbf{x}}_b + (A_{ba} - LA_{aa})Y + (B_b - LB_a)u
$$
  
=  $(A_{ab} - LA_{ab})(\hat{\mathbf{x}}_b - LY) + [(A_{bb} - LA_{ab})L + A_{ba} - LA_{aa}]Y$  (6.78)  
+  $(B_b - LB_a)u$ 

Definindo uma variável:

$$
\hat{\boldsymbol{\eta}} = \hat{\boldsymbol{x}}_b - L\dot{\boldsymbol{x}}_a = \hat{\boldsymbol{x}}_b - L\mathbf{Y} \tag{6.79}
$$

A Equação (6.95) resulta em:

$$
\hat{\eta} = (A_{ab} - LA_{ab})\hat{\eta} + [(A_{bb} - LA_{ab})L + A_{ba} - LA_{aa}]Y + (B_b - LB_a)u \tag{6.80}
$$

As seguintes matrizes podem ser então definidas:

$$
A_{om} = A_{bb} - LA_{ab} \tag{6.81}
$$

$$
B_{om} = A_{om}L + A_{ba} - LA_{aa} \tag{6.82}
$$

$$
\boldsymbol{F}_{om} = \boldsymbol{B}_b = \boldsymbol{L}\boldsymbol{B}_a \tag{6.83}
$$

E a Equação (6.80) reescrita:

$$
\dot{\hat{\eta}} = A_{om}\hat{\eta} + B_{om}Y + F_{om}u\tag{6.84}
$$

A saída do sistema e os estados observados podem ser escritas por:

$$
Y = \begin{bmatrix} 1_{1x(n-m)} & 0_{1xm} \end{bmatrix} \begin{bmatrix} x_a \\ x_b \end{bmatrix}
$$
 (6.85)

$$
\widehat{X} = \begin{bmatrix} \mathcal{X}_a \\ \widehat{\mathcal{X}}_b \end{bmatrix} = \begin{bmatrix} \mathcal{Y} \\ \widehat{\mathcal{X}}_b \end{bmatrix} = \begin{bmatrix} \mathbf{0}_{1x(n-m)} \\ I_{n-m} \end{bmatrix} [\widehat{\mathcal{X}}_b - LY] + \begin{bmatrix} 1 \\ L \end{bmatrix} Y
$$
\n(6.86)

Pode-se escrever  $\hat{X}$  em termos de  $\hat{\eta}$  como na Equação a seguir:

$$
\hat{\mathbf{X}} = \mathbf{C}_{om} \hat{\boldsymbol{\eta}} + \mathbf{D}_{om} \mathbf{Y} \tag{6.87}
$$

Sendo:

$$
C_{om} = \begin{bmatrix} 0_{1x(n-m)} \\ I_{n-m} \end{bmatrix}
$$
 (6.88)

$$
D_{om} = \begin{bmatrix} 1 \\ L \end{bmatrix} \tag{6.89}
$$

A Figura 6.4 ilustra o diagrama de blocos de um sistema contendo um observador de ordem mínima.

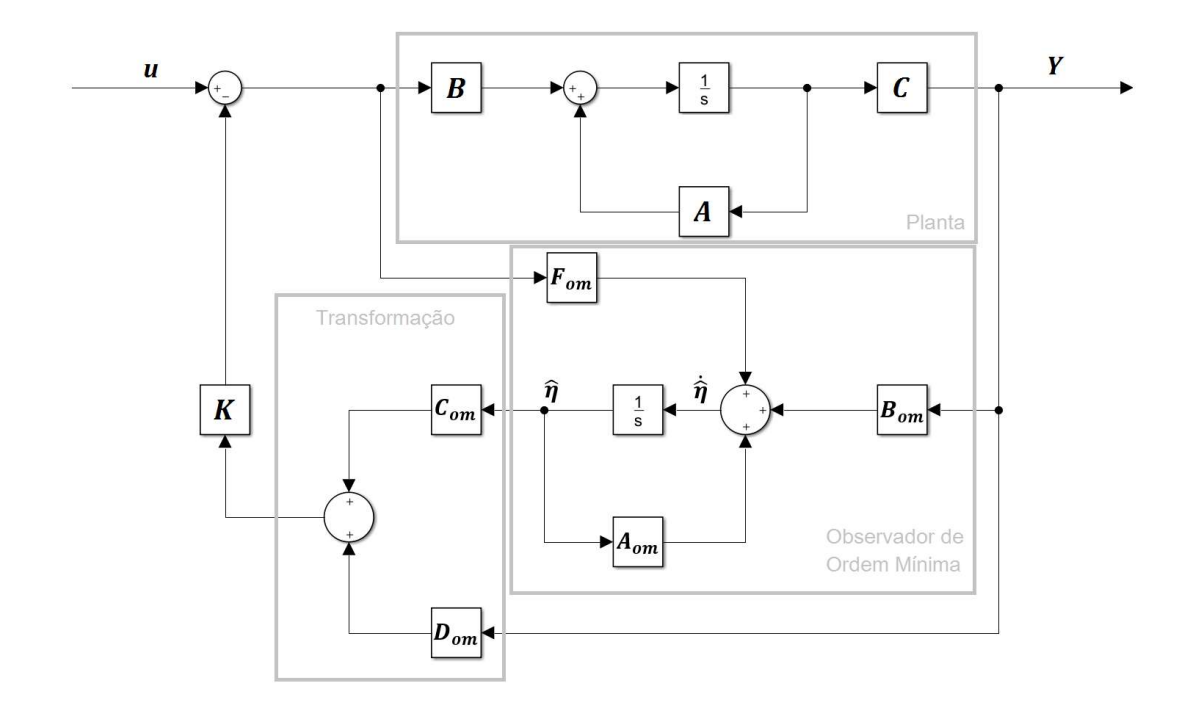

Figura 6.4- Diagrama genérico de sistema compensado com observador de ordem mínima.

# 6.4.4 PÊNDULO INVERTIDO

Utilizando as funções das equações (6.60) e (6.33) no MatLab, verifica-se que o sistema é observável.

Para o pêndulo invertido, utiliza-se uma dupla de pólos de observação em -10 ( $p_{o_{1,2}} = -10$ ) para o observador de ordem plena. Substituindo as Equações (6.28) a (6.31) nas equações(6.68) a (6.71), temse os parâmetros do observador estimar as velocidades e deslocamentos.
$$
\mathbf{L} = \begin{bmatrix} 9,6626 \\ 61,7955 \end{bmatrix} \tag{6.90}
$$

$$
\boldsymbol{A}_o = \begin{bmatrix} -18,8282 & 1\\ -77,9369 & -1,1718 \end{bmatrix} \tag{6.91}
$$

$$
\boldsymbol{B}_o = \begin{bmatrix} 9,6626 & -18.4900 \\ 61,7955 & 1 \end{bmatrix}
$$
 (6.92)

$$
\mathcal{C}_o = \begin{bmatrix} 1 & 0 \\ 0 & 1 \end{bmatrix} \tag{6.93}
$$

$$
\boldsymbol{D}_o = \begin{bmatrix} 0 \\ 0 \end{bmatrix} \tag{6.94}
$$

# 6.4.5 PÊNDULO DE FURUTA

Utilizando as funções das equações (6.60) e (6.33) no MatLab, verifica-se que o sistema é observável.

Para o pêndulo de furuta, utiliza-se o observador de ordem mínima um quarteto de pólos de observação de velocidades de acordo com a equação a seguir. Foram escolhidos pólos ao menos 2 vezes maiores que o maior pólo de controle.

$$
\boldsymbol{p}_{o_f} = [-20 \quad -20] \tag{6.95}
$$

Utilizando a função acker no MatLab, os ganhos do observador foram encontrados e as matrizes de estado calculadas:

$$
\boldsymbol{L}_{of} = \begin{bmatrix} 11,2140 & -2,6550 \\ -2,3022 & 13,6182 \end{bmatrix}
$$
 (6.96)

$$
A_{of} = \begin{bmatrix} -20 & 0\\ 0 & -20 \end{bmatrix} \tag{6.97}
$$

$$
\boldsymbol{B}_{o_f} = \begin{bmatrix} -224,2806 & 52,2301 \\ 53,0990 & -255,2140 \end{bmatrix}
$$
 (6.98)

$$
\mathcal{C}_{o_f} = \begin{bmatrix} 0 & 0 \\ 0 & 0 \\ 1 & 0 \\ 0 & 1 \end{bmatrix} \tag{6.99}
$$

$$
\boldsymbol{D}_{o_f} \begin{bmatrix} 1 & 0 \\ 0 & 1 \\ 11,2140 & -2,6550 \\ -2,3022 & 13,6182 \end{bmatrix}
$$
 (6.100)

# 7 RESULTADOS - PÊNDULO INVERTIDO

Após os projetos dos controladores, é possível realizar a aplicação experimental e numérica. Desta maneira, torna-se possível a análise de resultados que avaliam e comparam a resposta esperada e a resposta real do pêndulo invertido.

Sendo assim, este capítulo dedica-se primeiramente à apresentação dos resultados do controle PID, obtidos numérica e experimentalmente. Todos os casos consideram a resposta do pêndulo à ação de controle considerando uma perturbação tipo impulso, já que este tem média nula como a ação do shaker sobre o sistema. Em seguida, são apresentados resultados para o controle por realimentação de espaço de estados obtidos numericamente.

### 7.1 PID

Nesta subseção, avaliam-se os resultados numéricos e experimentais para controle PID.

# 7.1.1 CONTROLE NUMÉRICO

O controle PID é simulado no programa Simulink, onde constrói-se um diagrama de blocos com um distúrbio tipo impulso para se avaliar a atuação do controlador sob perturbações de média nula no sistema. Considera-se também uma saturação do motor de 10 V. A Figura 7.1 ilustra o diagrama de blocos construído.

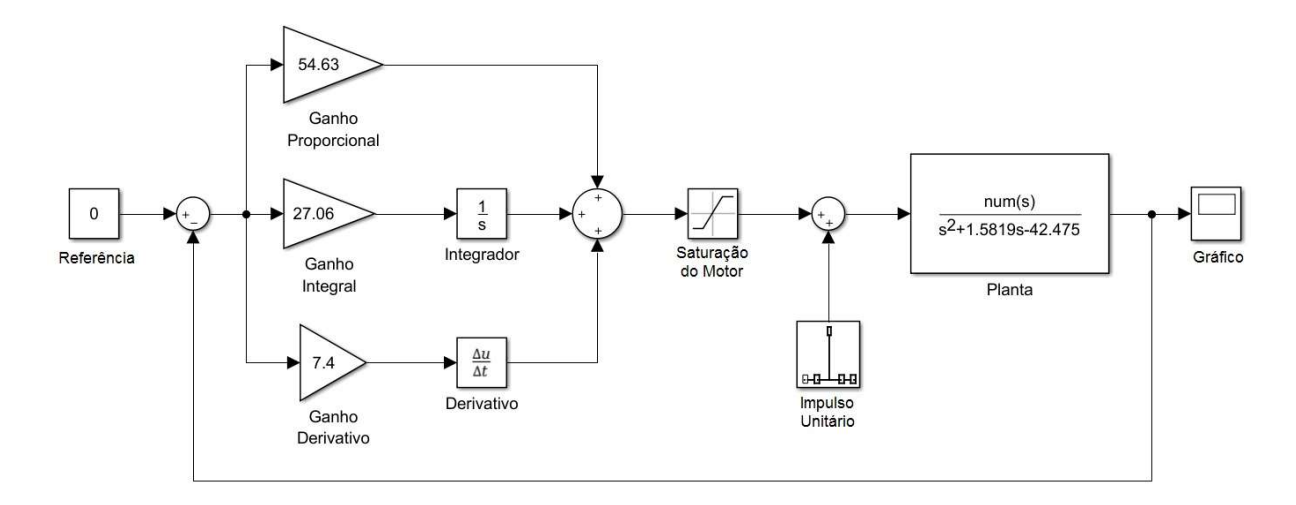

Figura 7.1 – Diagrama de blocos do sistema compensado por PID sob uma perturbação tipo impulso.

### A resposta numérica do pêndulo invertido controlado encontra-se na Figura 7.2.

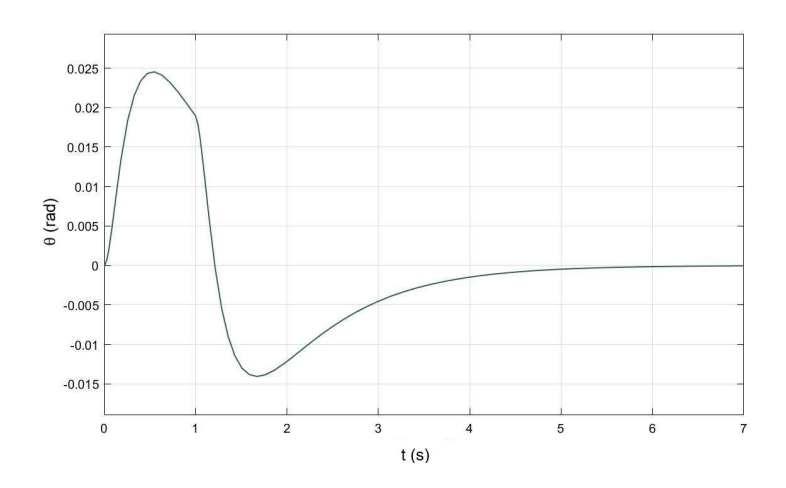

Figura 7.2 – Resposta numérica do sistema compensado por controlador PID.

A tensão de alimentação para o controle numérico encontra-se na Figura 7.3. Percebe-se que em nenhum momento há saturação do motor.

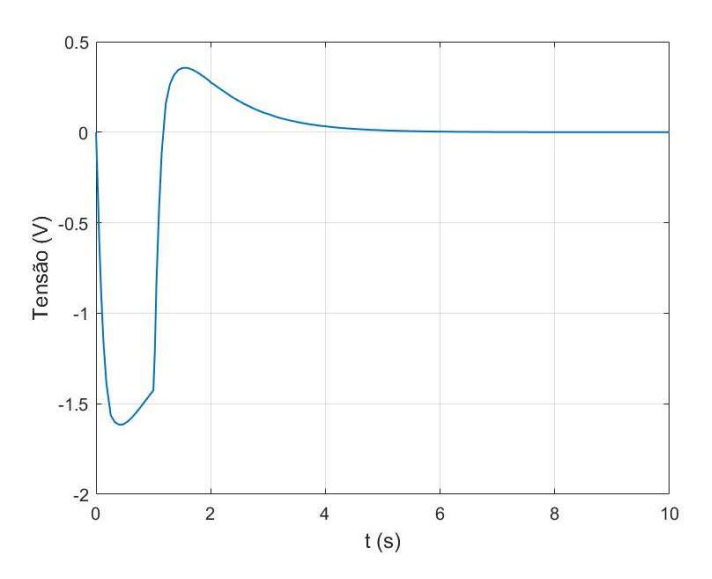

Figura 7.3 – Tensão requerida pelo motor do sistema compensado por controlador PID.

Percebe-se que o tempo de estabilização (entre o pico e parada total) é de aproximadamente 5,5 s. A razão de sobressinais (r) é um parâmetro de medição das respostas controladas e compara o sobressinal ( $\theta_{\text{max}}$ ) e o sinal mínimo ( $\theta_{\text{min}}$ ), como na seguinte relação:

$$
r = \frac{\theta_{\text{max}}}{\theta_{\text{min}}} \tag{7.1}
$$

Analisando a resposta da Figura 7.2, calcula-se que a razão de sobressinais do resultado numérico. Os resultados obtidos são apresentados a seguir:

$$
r_{PID\,num} = 1.71\tag{7.2}
$$

$$
t_{PID_{num}} = 5.5 \text{ s} \tag{7.3}
$$

### 7.1.2 CONTROLE EXPERIMENTAL

Os resultados experimentais contemplam a resposta de controle PID clássico do pêndulo invertido sem excitação e com excitação paramétrica. A Figura 7.4 ilustra o diagrama de blocos construído em Simulink que se utiliza do software Quarc para a integração com o amplificador da Quanser e a placa de aquisição de dados.

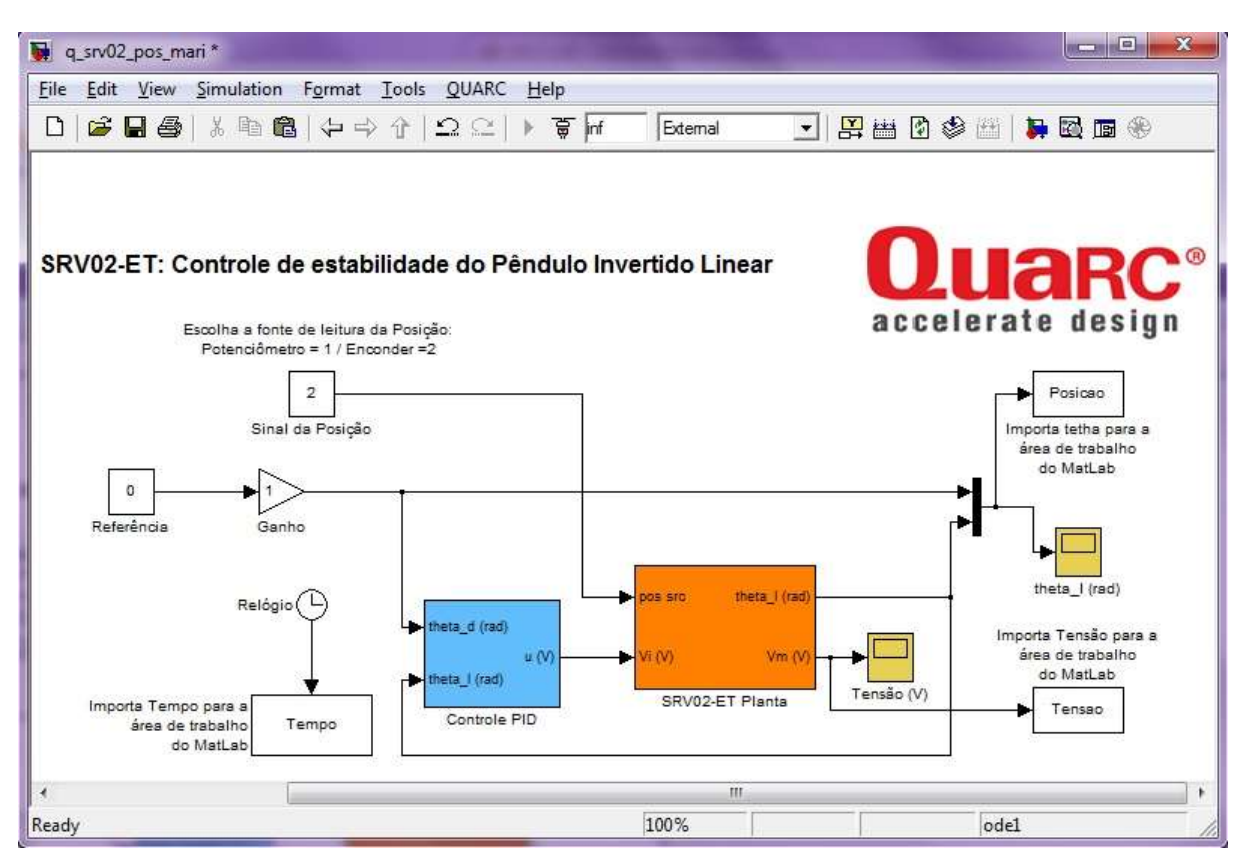

Figura 7.4 – Diagrama de blocos construído em Simulink para o controle PID.

No primeiro experimento, testa-se a capacidade do controlador de estabilizar o pêndulo sob três distúrbios: o efeito da não linearidade para grandes ângulos, o efeito do atrito seco não incluso na modelagem matemática e a ação de um impulso sobre a planta.

No segundo caso, coloca-se o pêndulo em cima do shaker sob excitação sinusoidal com frequência de excitação  $\Omega = 37.7$  rad/s e amplitude de  $Y_0 = 25.4$  mm. Além disso, aplica-se um impulso manual no pêndulo para a verificação da resposta. Logo, o resultado experimental está sob efeito de uma segunda: o forçamento do shaker.

### PÊNDULO INVERTIDO SEM FORÇAMENTO

Para a obtenção da resposta experimental do pêndulo invertido sem forçamento, aplica-se um impulso manual capaz de mover o pêndulo sobre grandes ângulos afim de se observar o comportamento sob não linearidades. Os resultados experimentais encontram-se na Figura 7.5 e na Figura 7.6. A partir da resposta, tem-se que o pêndulo invertido compensado apresenta os seguintes resultados:

$$
r_{PID\exp} = 15\tag{7.4}
$$

$$
t_{PID\exp} = 5.5 \text{ s} \tag{7.5}
$$

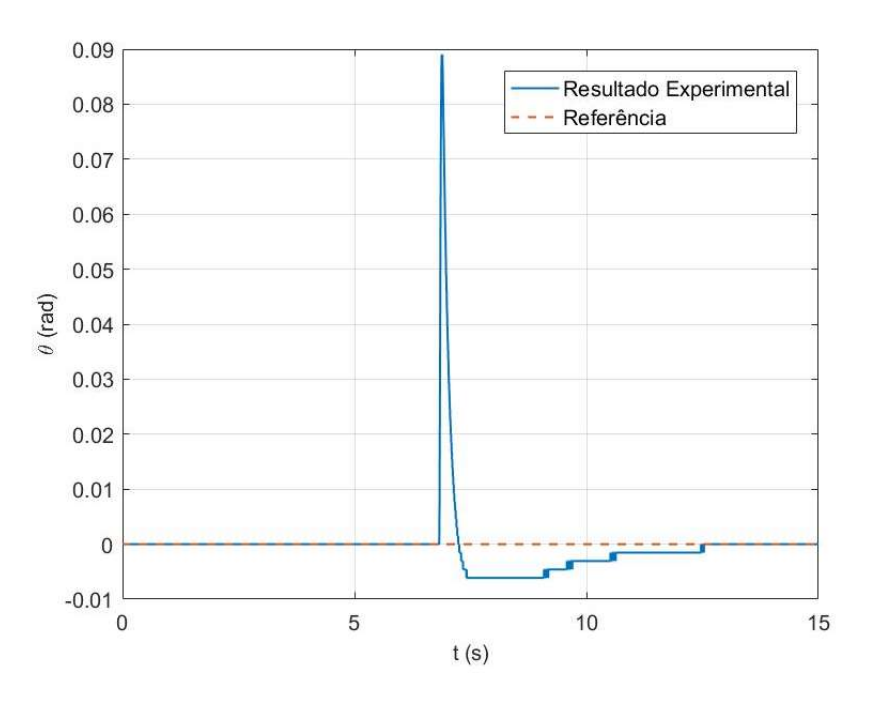

Figura 7.5 - Resultado experimental de controle PID do pêndulo invertido.

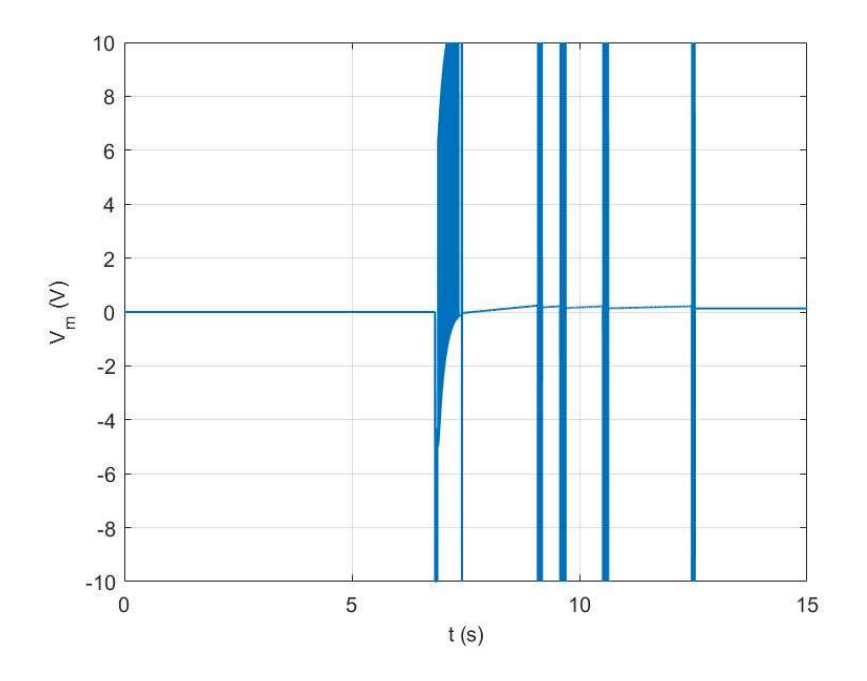

Figura 7.6 – Tensão do motor para o controle do pêndulo invertido.

### PÊNDULO INVERTIDO COM FORÇAMENTO

A Figura 7.8 mostra a tensão do motor no controle experimental do pêndulo com excitação paramétrica, cuja resposta é mostrada na Figura 7.7. Em torno de 7s foi aplicado um impulso manual, que pode ser percebido na resposta do pêndulo. Percebe-se que a resposta do pêndulo invertido é bem sensível ao movimento do shaker, fazendo-o apresentar pequenas oscilações em torno da posição de referência de amplitude de 0,003 rad. Apesar dos pequenos distúrbios, o compensador a todo instante tenta compensar o erro produzido. Apesar da pequena variação existir, considera-se que o resultado é satisfatório pois o erro é pequeno. O tempo de estabilização e a razão de sinal são dadas a seguir:

$$
t_{PID\exp_f} = 5.5 \text{ s} \tag{7.6}
$$

$$
r_{PID\exp_f} = 10.6\tag{7.7}
$$

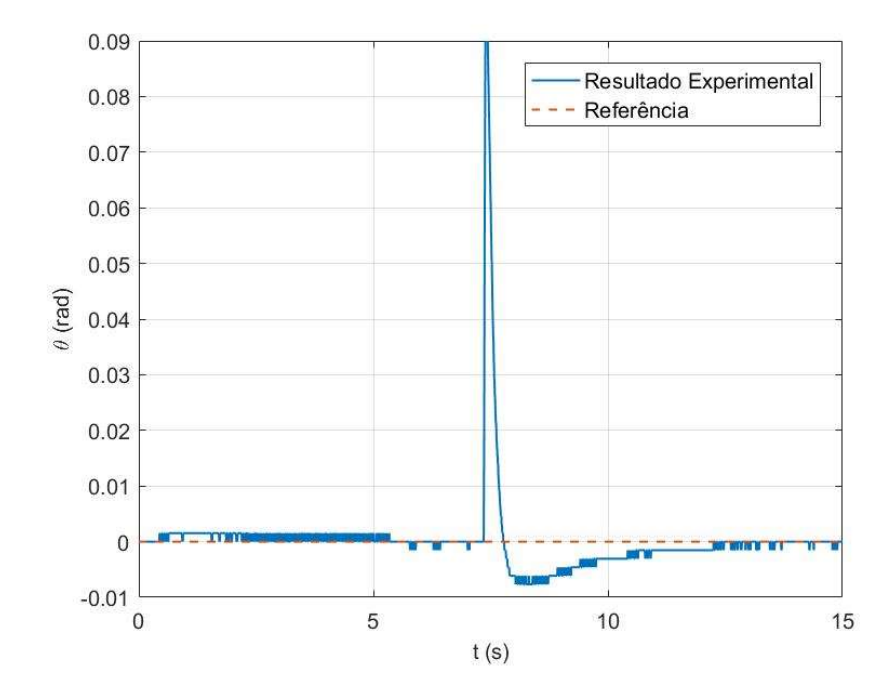

Figura 7.7 – Resultado experimental de controle PID do pêndulo invertido com excitação paramétrica.

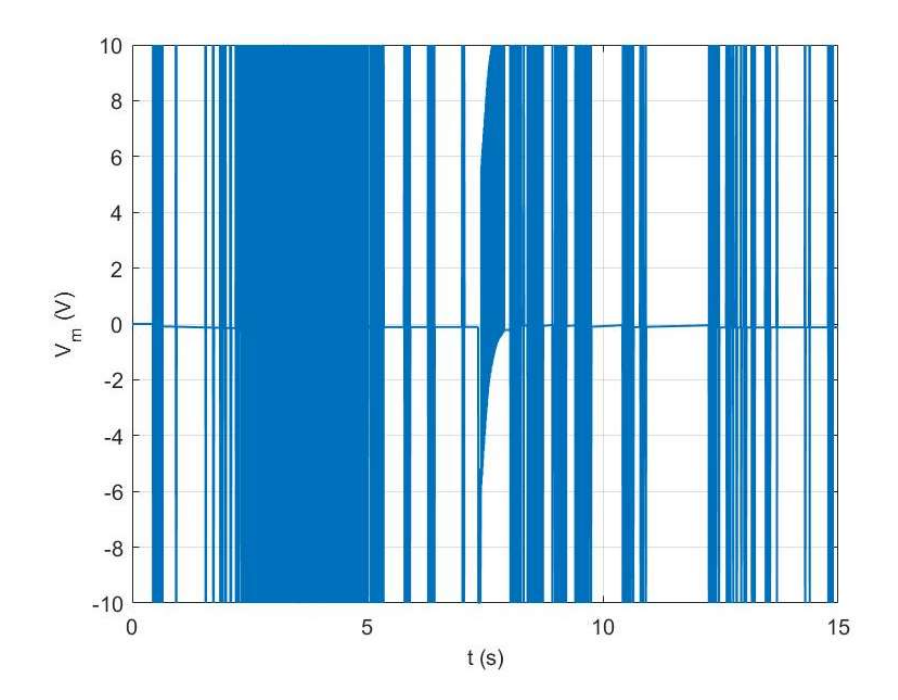

Figura 7.8 – Tensão do motor para o controle do pêndulo invertido com excitação paramétrica.

### 7.1.3 COMPARAÇÃO DOS RESULTADOS

A razão de sobressinal encontrada é 8 vezes maior para o experimento sem forçamento, e 6 vezes maior com forçamento, em relação ao resultado numérico. Entretanto, o tempo de estabilização praticamente não varia para todos os resultados experimentais. Percebe-se então que os tempos de estabilização são concordantes, porém os sobressinais discrepantes.

Quando a tensão máxima é um limitante para a ação de controle, uma alimentação maior não é possível. Logo, a região de resposta mais afetada será em posições mais distantes da referência do sistema, ou seja, na situação em que se requer uma solicitação maior do motor. Como na função de transferência da planta não foram inclusos efeitos de não linearidade e de atrito seco, o controle real solicita uma atuação do motor maior que a prevista numericamente. Portanto, uma razão de sinal maior para o pêndulo é esperada, já que a saturação do motor afeta diretamente a resposta de controle.

Apesar de uma maior divergência ao se comparar os r's, considera-se que os resultados são compatíveis e o compensador projetado é capaz de promover a estabilidade do pêndulo, apesar das perturbações atuantes sobre o sistema. Valida-se então o uso do modelo linearizado.

### 7.2 REALIMENTAÇÃO DE ESTADOS

Nesta subseção avalia-se o resultado de controle ao modificar os pólos e ganhos de controle.

### 7.2.1 CONTROLE NUMÉRICO

No capítulo 6 encontraram-se os ganhos de realimentação do sistema compensado. A Figura 7.9 representa o diagrama de blocos construído em Simulink para se encontrar a resposta numérica do sistema quando perturbado por uma ação tipo impulso. Neste caso, a matriz  $\mathcal C$  da planta dentro do objeto "Espaço de Estados" foi definida como a matriz identidade de ordem n=3. Isto faz com que a saída retorne todos os estados (integral, deslocamento e velocidade) para os ganhos do controlador.

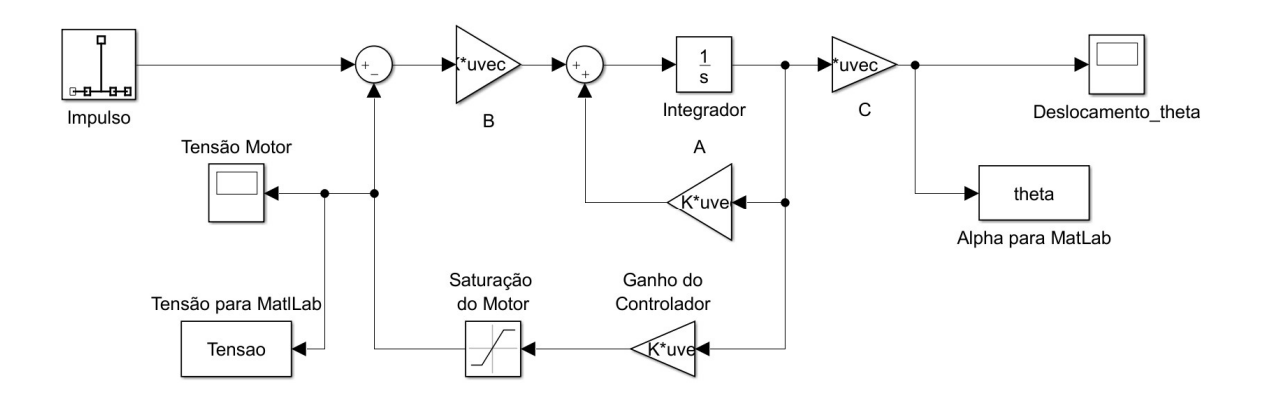

Figura 7.9 –Diagrama de blocos em Simulink compensado por realimentação de estados.

A Figura 7.10 mostra a resposta do pêndulo controlado por realimentação de estados com uma perturbação tipo impulso para diferentes pólos.

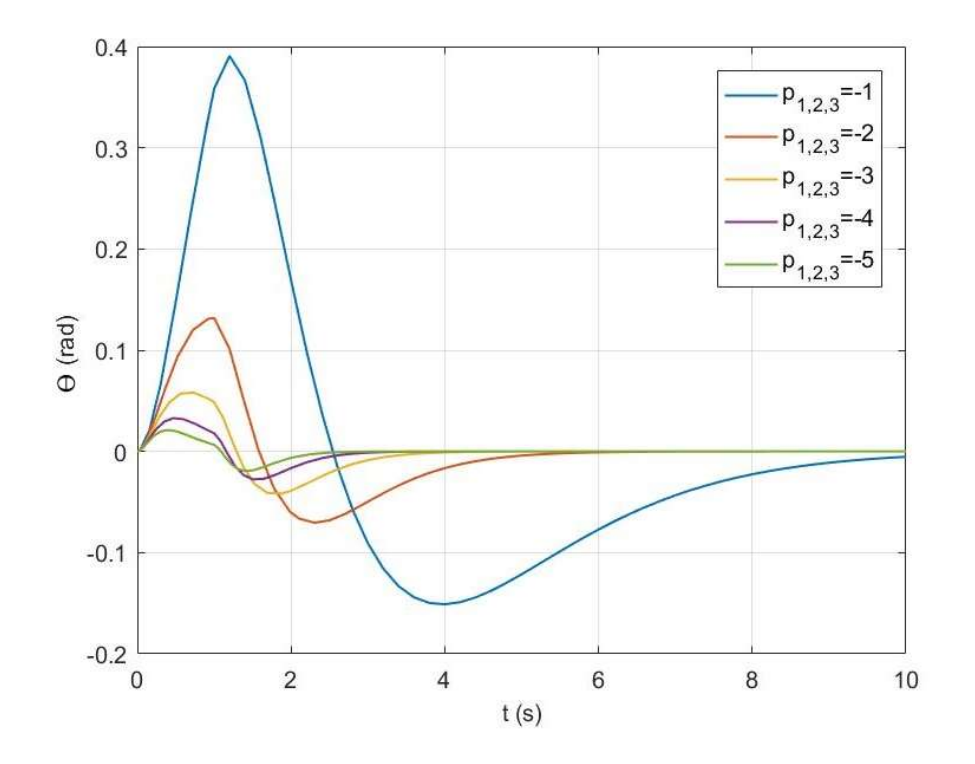

Figura 7.10 – Resposta numérica do sistema controlado por realimentação de estados para diferentes pólos.

Ao analisar a Figura 7.10, percebe-se que quanto mais distante do eixo imaginário o pólo é, mais rápida é a estabilização na posição de referência. O módulo do pólo também está relacionado com os valores de ganhos de realimentação, já que quanto maior conjunto de pólos idênticos escolhidos, maiores são os ganhos (Tabela 6.1). O sobressinal também diminui com os pólos, uma característica desejável em para controle.

Observa-se também que o trio de pólos idênticos em -1 é indesejável, pois o tempo de estabilização se torna muito grande. Logo, o melhor trio de pólos idênticos a ser escolhido é  $p_{1,2,3}$ =-3. Este pólo configura uma resposta mais lenta ao sistema que pólos de módulo maior, porém não requer  $K_p$  grande e apresenta sobressinal menor.

### 7.3 OBSERVAÇÃO DE ESTADOS

Nesta subseção avalia-se os resultados de controle numérico e experimental utilizando o observador de estados

# 7.3.1 CONTROLE NUMÉRICO

Para realizar o controle numérico, se construiu um diagrama de blocos em Simulink como indica a Figura 7.11. O trio de pólos alocados foi em  $p_{1,2,3} = -3$ . A Figura 7.12 apresenta o resultado obtido para o deslocamento do pêndulo. Nota-se que o sistema alcançou a estabilização após 5 segundos, enquanto o a razão de sobressinais foi de 1,4, como indicam as equações (7.8) e (7.9).

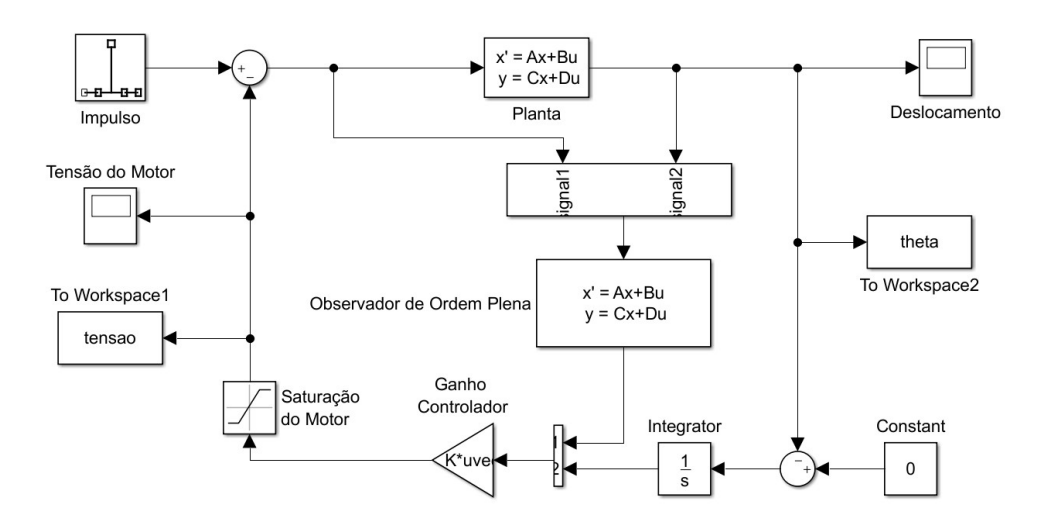

Figura 7.11 - Diagrama de blocos em Simulink compensado por observação de estados.

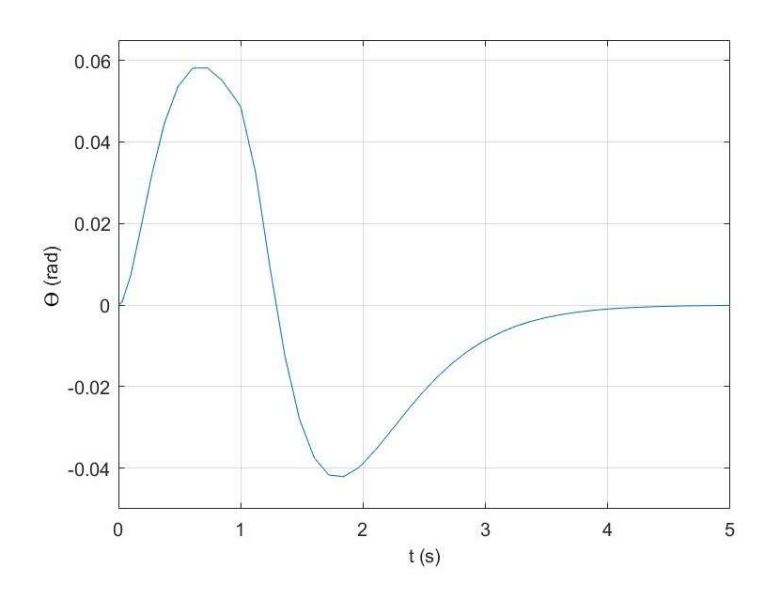

Figura 7.12 – Deslocamento do pêndulo sob perturbação tipo impulso.

$$
t_{o_{num}} = 5 \text{ s} \tag{7.8}
$$

$$
r_{o_{num}} = 1.4\tag{7.9}
$$

Pela Figura 7.13, nota-se que em nenhum momento o motor saturou. Os resultados numéricos demonstram então que o observador é capaz de estimar os estados do sistema, garantindo a controlabilidade e estabilidade da malha.

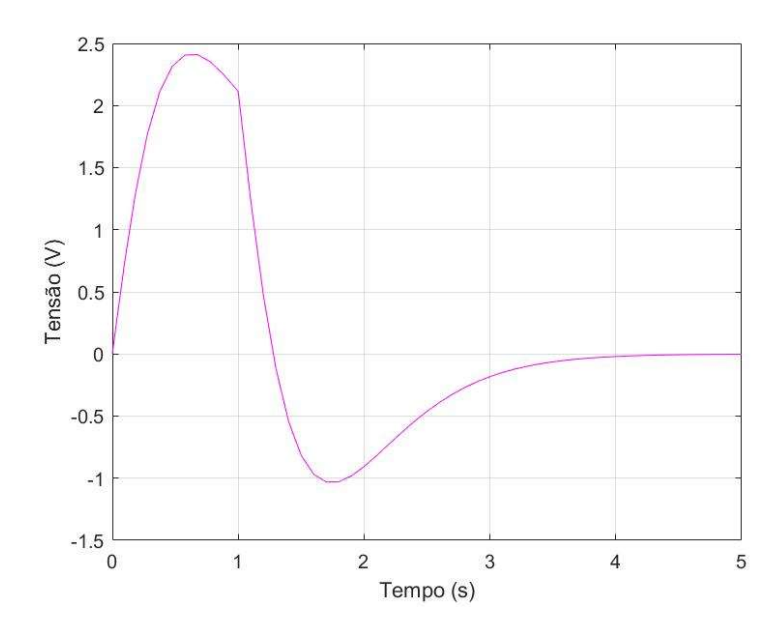

Figura 7.13 – Tensão do motor sob perturbação tipo impulso.

### 7.3.2 CONTROLE EXPERIMENTAL

Os resultado experimental contempla a resposta de controle por observação e realimentação de estados do pêndulo de furuta sem excitação paramétrica. A Figura 7.14 ilustra o diagrama de blocos construído em Simulink que se utiliza do software Quarc para a integração com o amplificador da Quanser e a placa de aquisição de dados.

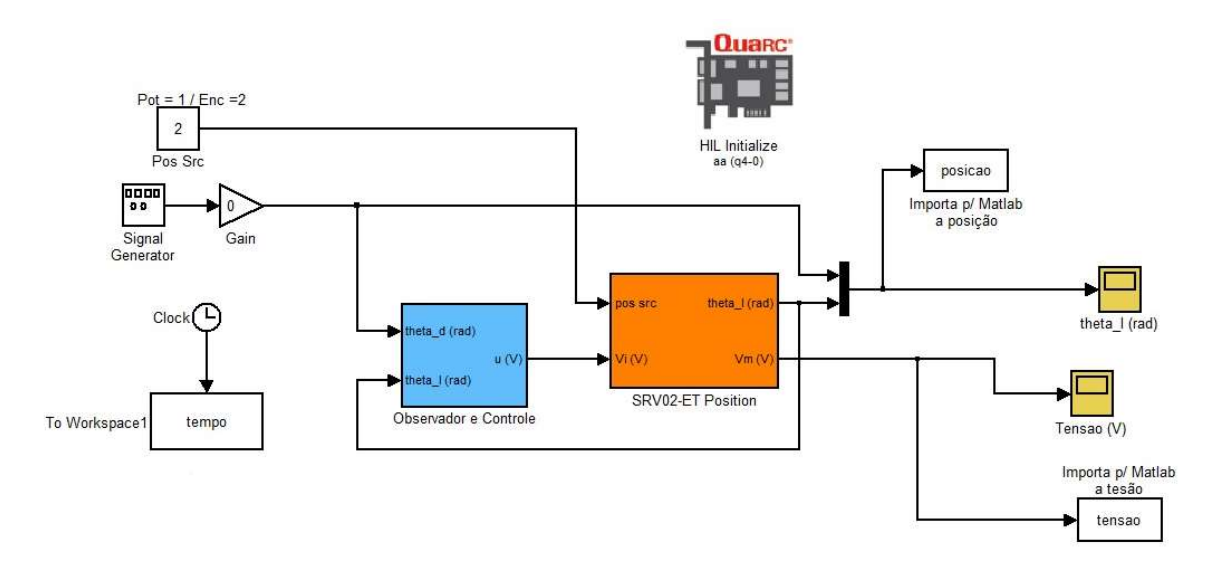

# Figura 7.14 – Diagrama em Simulink para controle por observação e realimentação de estados do pêndulo invertido. No experimento, testa-se a capacidade do observador de estimar os estados do pêndulo com base numa dinâmica linear. Verifica-se também a capacidade do controlador contornar os erros de modelagem e observação, enquanto o sistema perturbado por um impulso sobre a planta.

# PÊNDULO INVERTIDO SEM FORÇAMENTO

Para a obtenção da resposta experimental do pêndulo invertido sem forçamento, aplica-se um impulso manual capaz de mover o pêndulo sobre grandes ângulos afim de se observar o comportamento sob não linearidades. Os resultados experimentais encontram-se na Figura 7.15 e na Figura 7.16. O tempo de estabilização e a razão de sinal são dadas a seguir:

$$
t_{o_{exp}} = 2.1 \text{ s} \tag{7.10}
$$

$$
r_{o_{exp}} = 1.3\tag{7.11}
$$

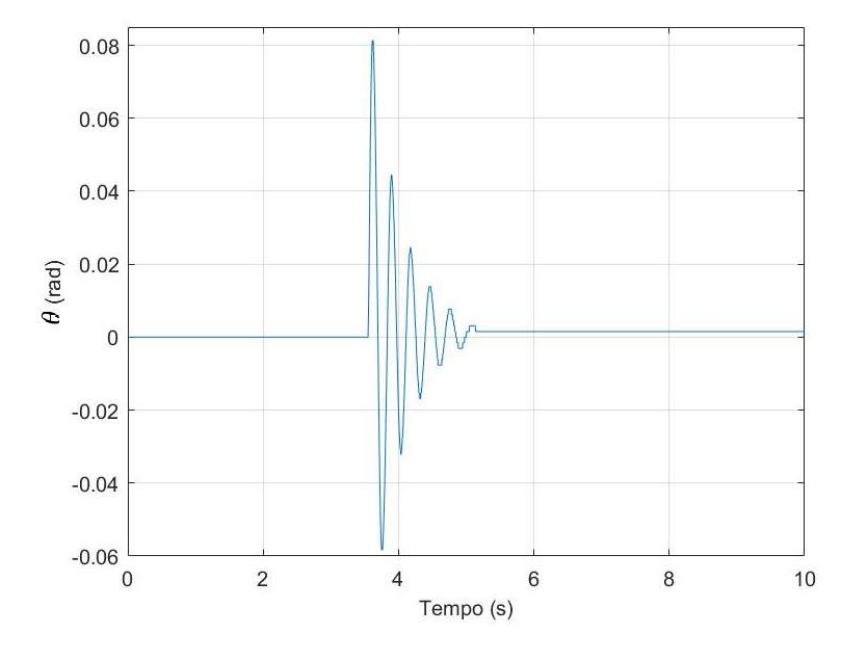

Figura 7.15 - Resultado experimental de controle por realimentação e observação de estados do pêndulo invertido.

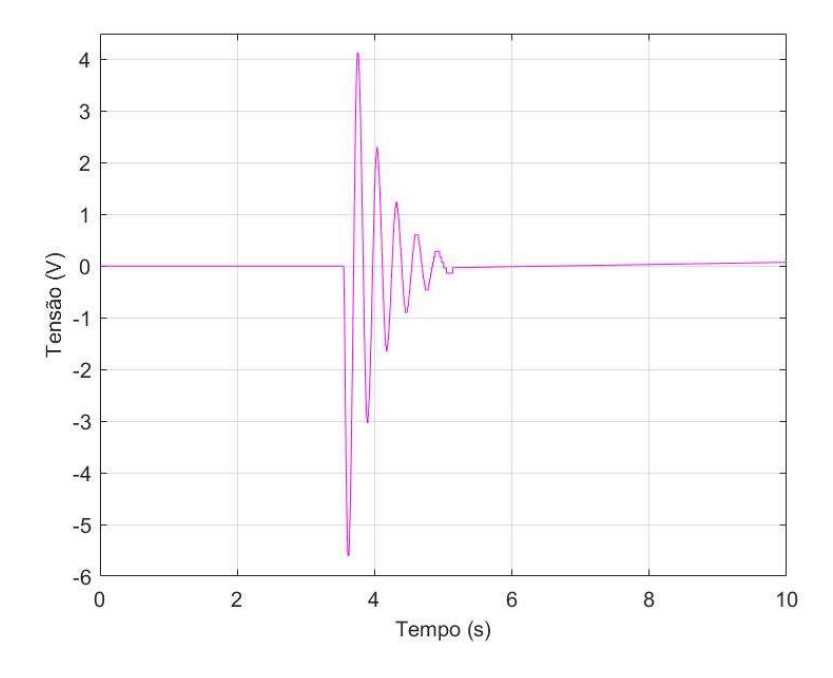

Figura 7.16 – Tensão do motor para o controle do pêndulo invertido.

### 7.3.3 COMPARAÇÃO DOS RESULTADOS

As curvas de resposta numérica e experimental diferem bastante entre si. Enquanto a curva numérica sugere um sistema criticamente amortecido, o experimento mostra uma resposta característica de sistemas subamortecidos. A razão de sobressinais para os dois casos foram próximos, porém o tempo de estabilização para a resposta numérica foi maior que o dobro da resposta experimental. A tensão de controle em momento algum chegou ao ponto de saturação e não foi um limitante para a ação de controle.

As divergências encontradas entre respostas se devem à ação do observador que se baseia num sistema linear para observar estados de uma planta real não linear. Ao se realimentar a planta com ganhos baseados em estados estimados não reais, o observador desloca os polos projetados do sistema, o que afeta o coeficiente de amortecimento e frequência de estabilização do mesmo. Outra consequência verificável é o tempo de estabilização do sistema real que é menor, já que sistemas subamortecidos são mais rápidos que sistemas criticamente amortecidos (Ogata, 2014).

Considerando os resultados analisados verifica-se que o observador e o compensador projetados são aplicáveis e capazes de promover a estabilidade do pêndulo, apesar das perturbações atuantes sobre o sistema. Valida-se então o uso do observador de estados no controle de estabilidade do pêndulo invertido.

# 8 RESULTADOS - PÊNDULO DE FURUTA

Neste capítulo estão dispostos os resultados numéricos e experimentais de controle do Pêndulo de Furuta. Primeiramente é apresentado o resultado numérico com a simples realimentação de estados. Este é então comparado com o resultado de controle com observador para verificar a influência do observador na saída do sistema. Por último, é apresentado o resultado de controle experimental que é comparado ao resultado numérico.

# 8.1 REALIMENTAÇÃO DE ESTADOS

O diagrama de blocos construído no Simulink está ilustrado pela Figura 8.1. Nele, o sistema é realimentado com os ganhos da integral do erro, velocidade e posição da planta.

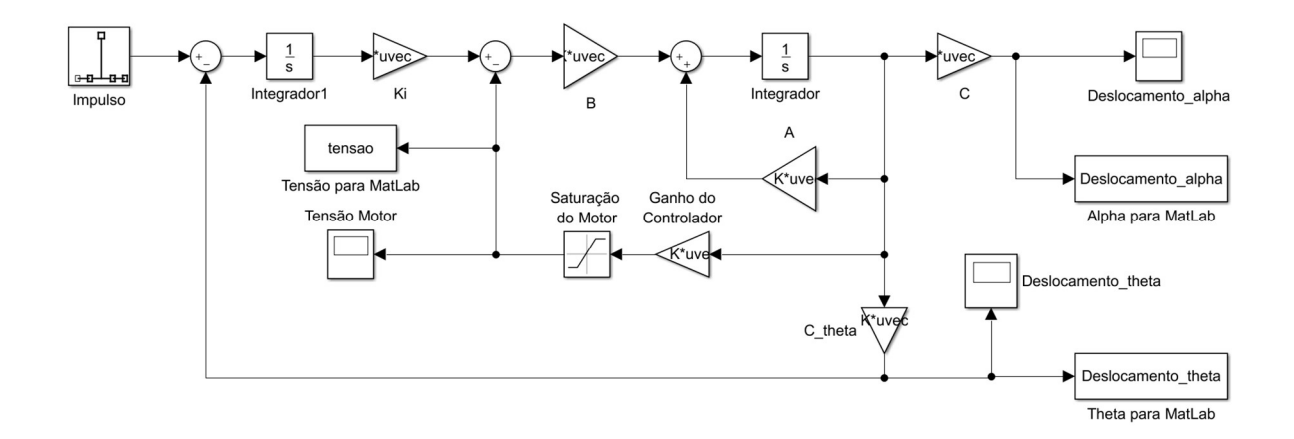

Figura 8.1 – Diagrama de blocos para realimentação de estados do Pêndulo de Furuta.

O programa gerou resultados de deslocamento do pêndulo e do braço de acordo com a Figura 8.2 e a Figura 8.3, respectivamente.

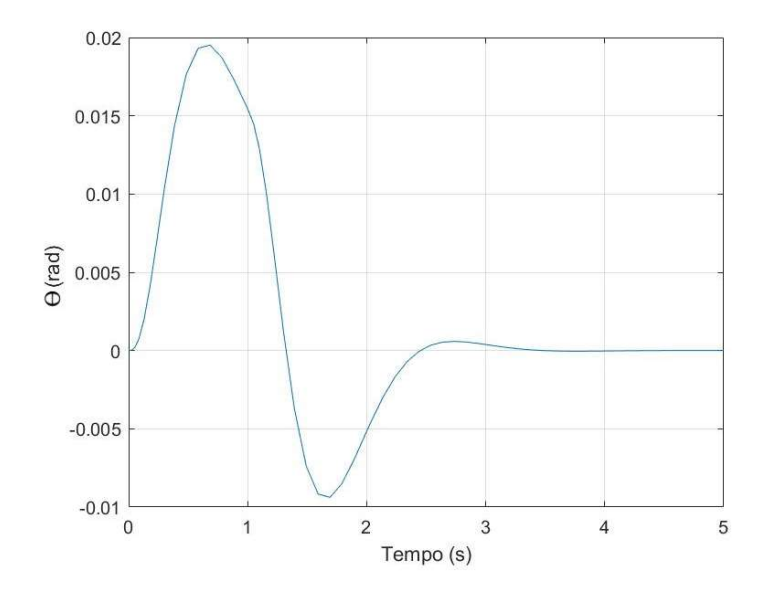

Figura 8.2- Deslocamento do pêndulo de furuta.

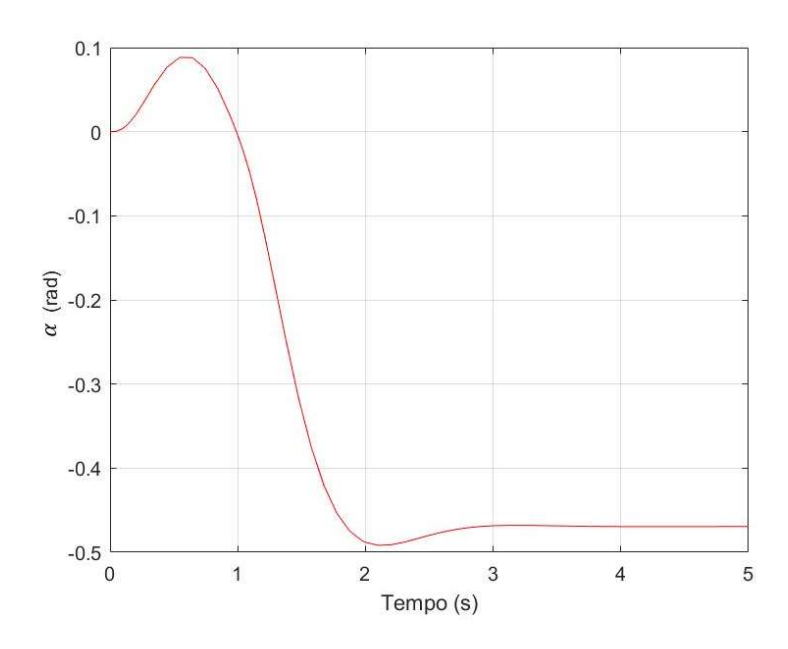

Figura 8.3 – Deslocamento do braço para o pêndulo de furuta.

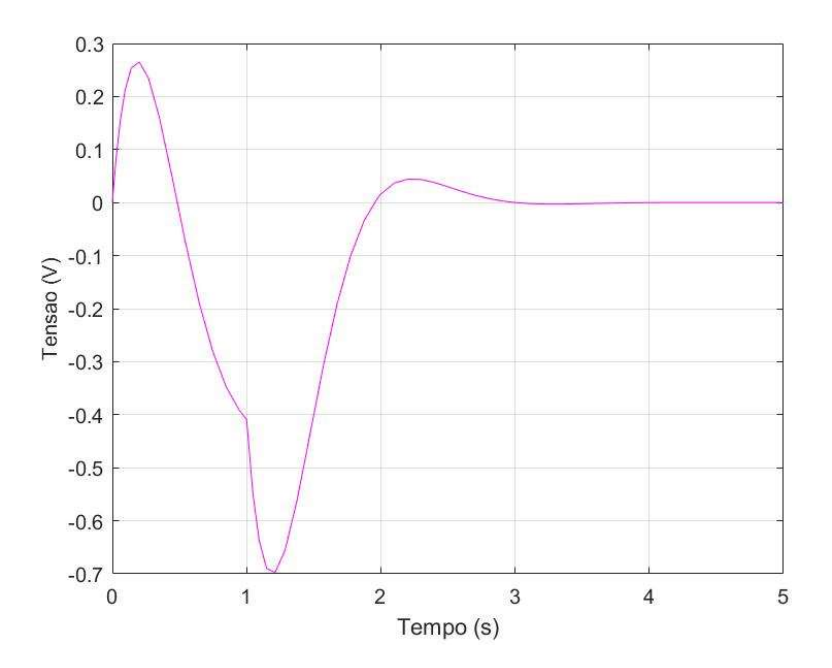

Figura 8.4 - Tensão aplicada ao motor para o pêndulo de furuta.

Percebe-se que a estabilização do pêndulo ocorre em aproximadamente 4 segundos e o sobressinal é de 0,02 rad. O braço parou na posição de aproximadamente −0,47 rad e não houve saturação do motor. A partir dos resultados numéricos encontrados, percebe-se que a estabilização do sistema ocorreu como esperado após a implementação do controle no espaço de estados.

# 8.2 OBSERVAÇÃO DE ESTADOS

Na observação de estados produziu-se resultados numéricos e experimentais de acordo com os subitens a seguir.

# 8.2.1.1 CONTROLE NUMÉRICO

O diagrama da Figura 8.5 ilustra o diagrama de blocos construído para se obter os resultados numéricos. Nele, além da realimentação de ganhos do sistema, implementou-se um observador de ordem mínima como projetado no capítulo 6.4.5.

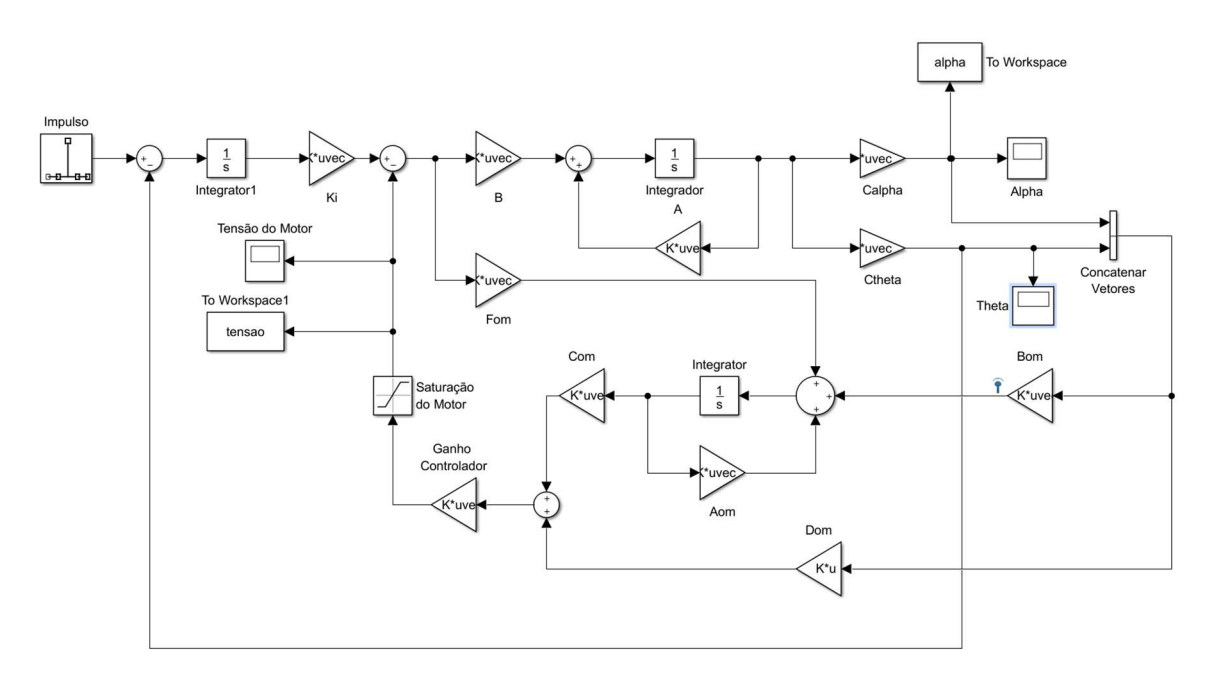

Figura 8.5 – Diagrama de blocos construído para observação e controle de estados do pêndulo de Furuta.

A Figura 8.6, Figura 8.7 e Figura 8.8 apresentam os resultados gerados para o deslocamento do pêndulo, do braço e a tensão do motor respectivamente.

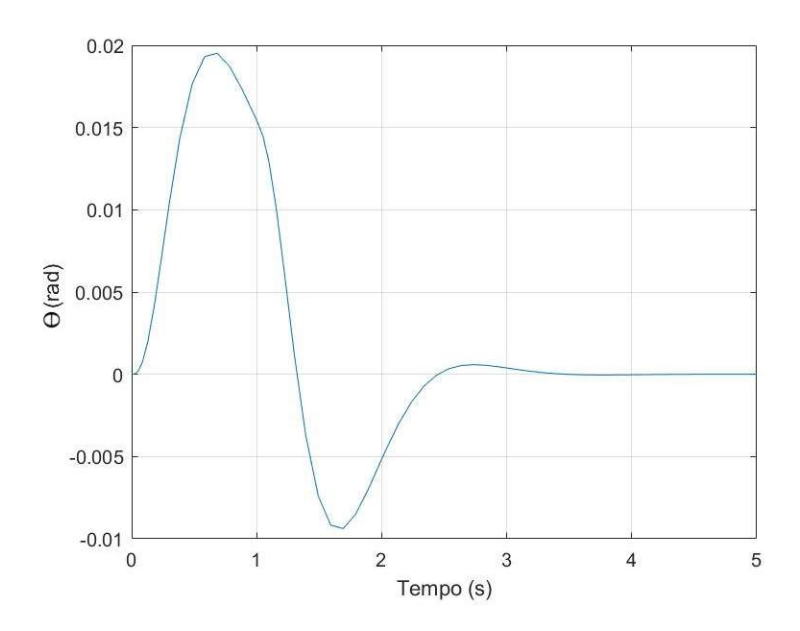

Figura 8.6 - Deslocamento do pêndulo de furuta com estados observados.

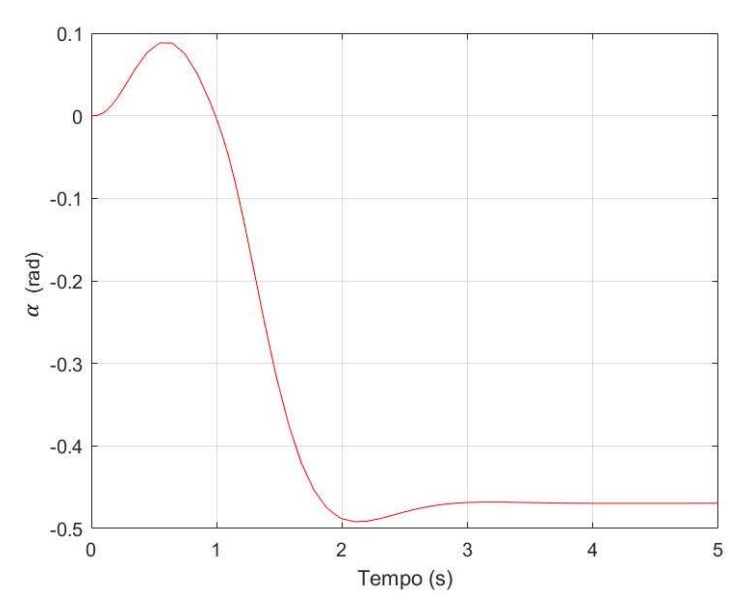

Figura 8.7- Deslocamento do braço do pêndulo de furuta com estados observados.

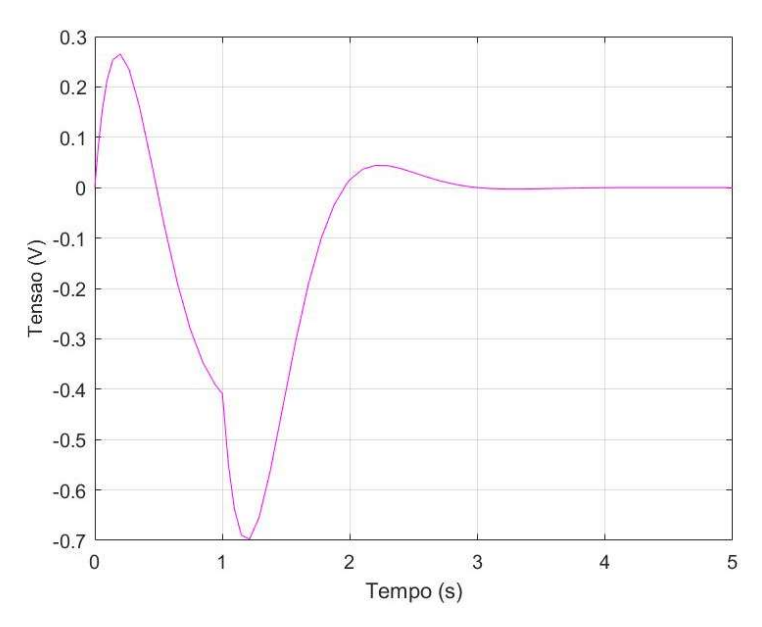

Figura 8.8 – Tensão aplicada ao motor para o pêndulo de furuta com estados observados.

Percebe-se que a estabilização do pêndulo ocorre em aproximadamente 4 segundos e o sobressinal é de 0,02 rad. O braço parou na posição de aproximadamente −0,47 rad e não houve saturação do motor. A partir dos resultados numéricos encontrados, nota-se que a estabilização do sistema ocorreu como esperado após o controle e a observação de estados. A implementação do observador ao sistema não interferiu na resposta da planta controlada. Tal resultado mostra que o observador foi devidamente projetado e deve ser usado na etapa experimental.

### 8.2.2 CONTROLE EXPERIMENTAL

Neste experimento testa-se o controle por observação e realimentação de estados, onde na segunda etapa coloca-se o pêndulo na configuração de furuta sobre o shaker e verifica-se a funcionalidade do sistema de observação e controle. Devido a limitações do aparato experimental, o giro do braço da configuração de furuta foi restringido a  $\pm 180^\circ$  para evitar danos físicos aos cabos. O diagrama de blocos como o da Figura 8.9 foi construído em Simulink, utilizando o software Quarc para a integração com o amplificador da Quanser e a placa de aquisição de dados.

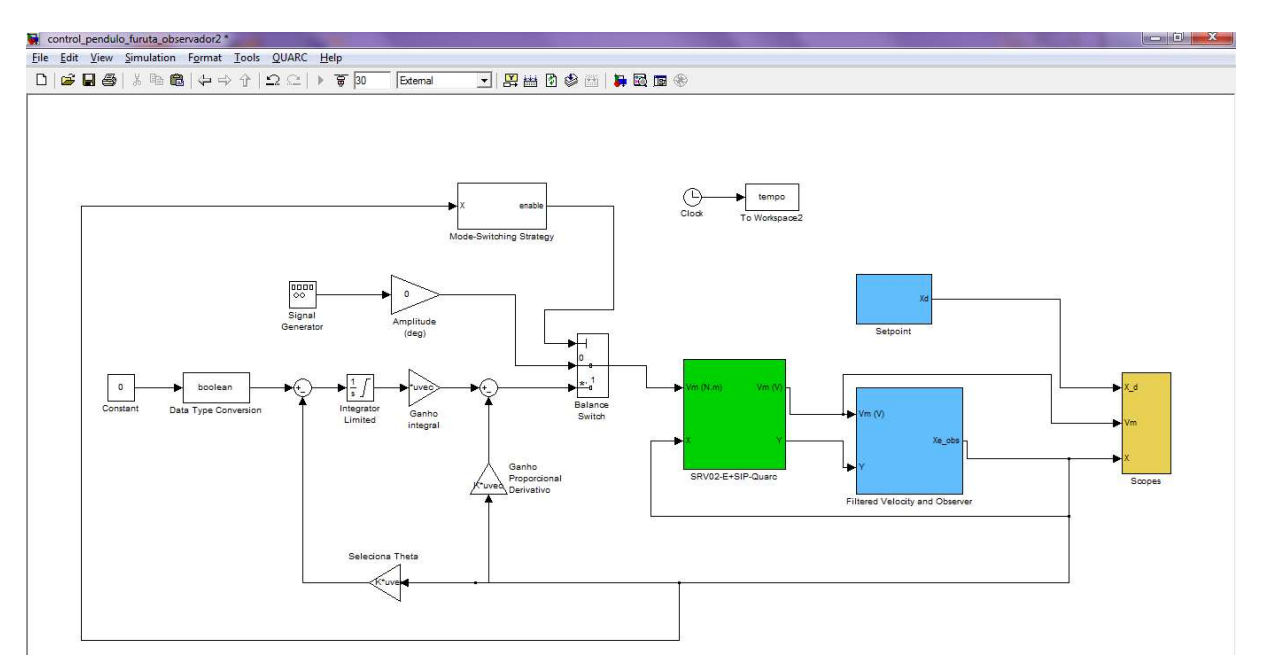

Figura 8.9 – Diagrama de blocos construído em Simulink para controle experimental do pêndulo de furuta.

### PÊNDULO DE FURUTA SEM FORÇAMENTO

A Figura 8.10, a Figura 8.11 e a Figura 8.12 mostram os resultados experimentais para o pêndulo de furuta para o deslocamento do pêndulo, deslocamento do braço e tensão aplicada ao motor, respectivamente.

Pela Figura 8.10 percebe-se que o pêndulo oscilou entre 8<sup>o</sup> e -8<sup>o</sup> e o controle parou após 3,7s. A Figura 8.11 indica que o experimento parou quando o braço chegou à -180º e a Figura 8.12 indica que houve saturação do motor ao longo da experimentação.

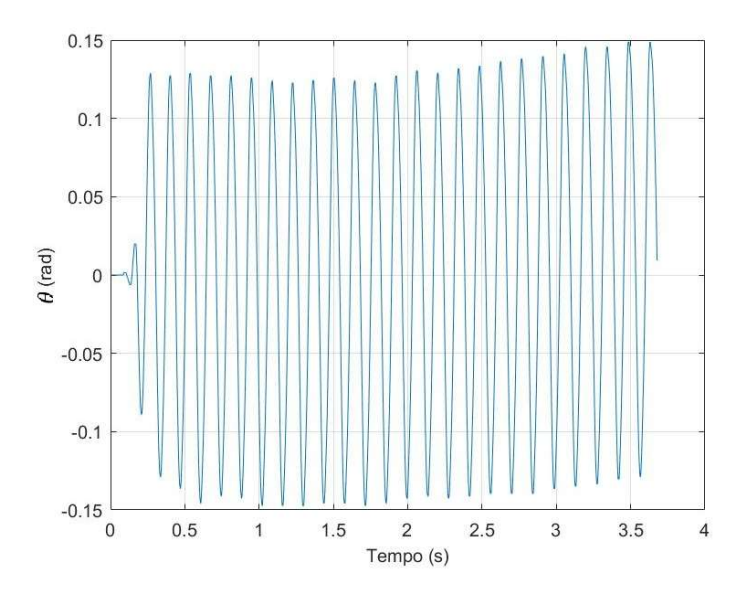

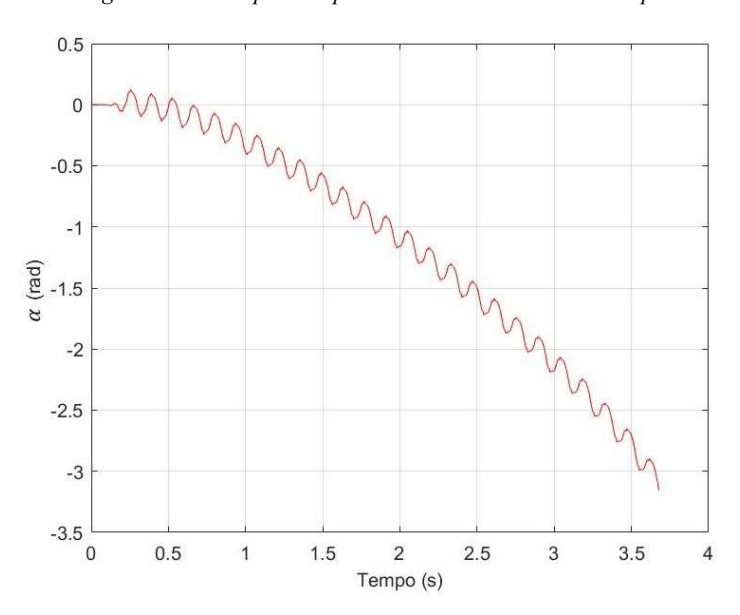

Figura 8.10 – Resposta experimental do deslocamento do pêndulo.

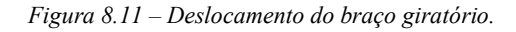

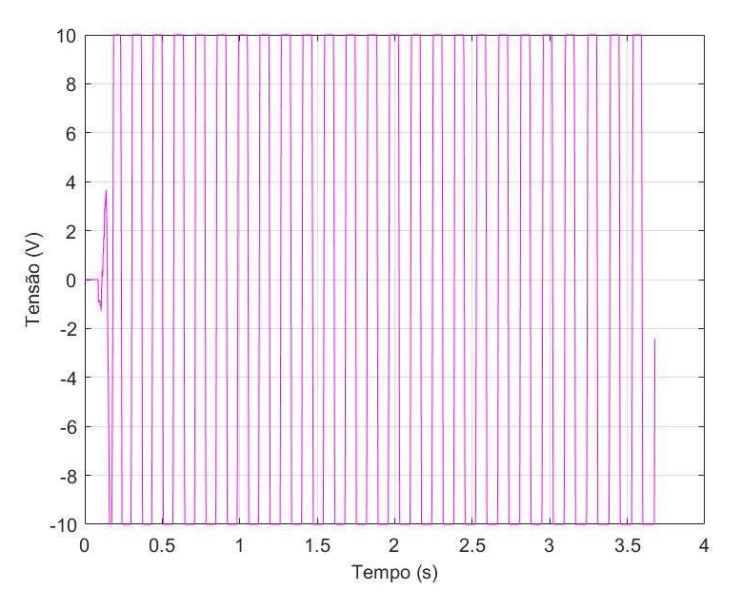

Figura 8.12 – Tensão aplicada ao motor no experimento de controle do pêndulo de furuta.

### PÊNDULO DE FURUTA COM FORÇAMENTO

Nesta etapa do experimento, coloca-se o pêndulo de furuta sobre o shaker com uma excitação  $\Omega$  = 37,7 rad/s e amplitude de  $Y_0 = 10,0$  mm. A Figura 8.13 mostra o resultado experimental para o deslocamento do pêndulo, a Figura 8.14 o deslocamento do braço e a Figura 8.15 a tensão aplicada ao motor para controle do sistema.

Pela Figura 8.13 percebe-se que o pêndulo oscilou entre 10º e -10º e o controle parou após 1,5s. A Figura 8.14 indica que o experimento parou quando o braço chegou à -180º e a Figura 8.15 indica que houve saturação do motor ao longo da experimentação.

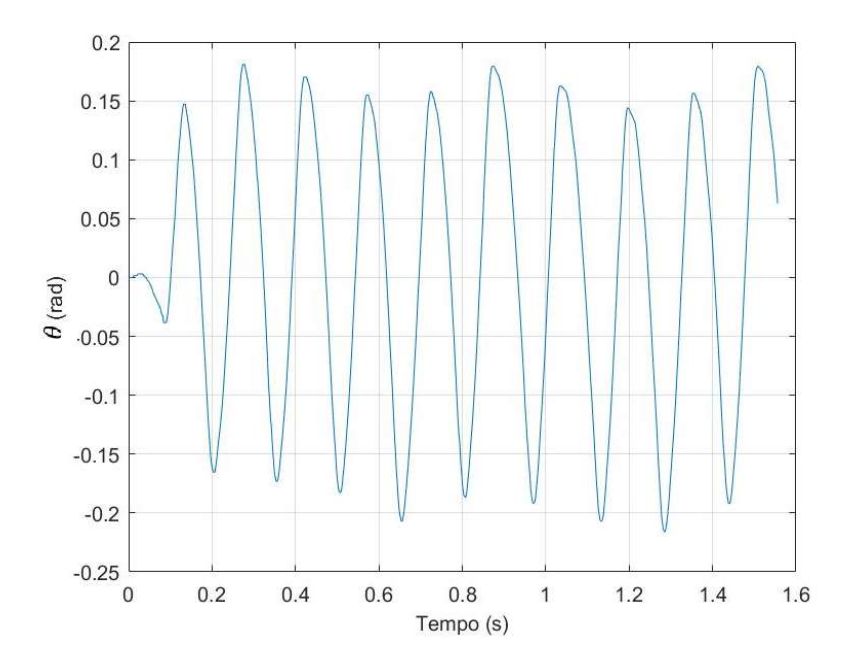

Figura 8.13 – Resultado experimental do deslocamento do pêndulo de furuta com excitação paramétrica.

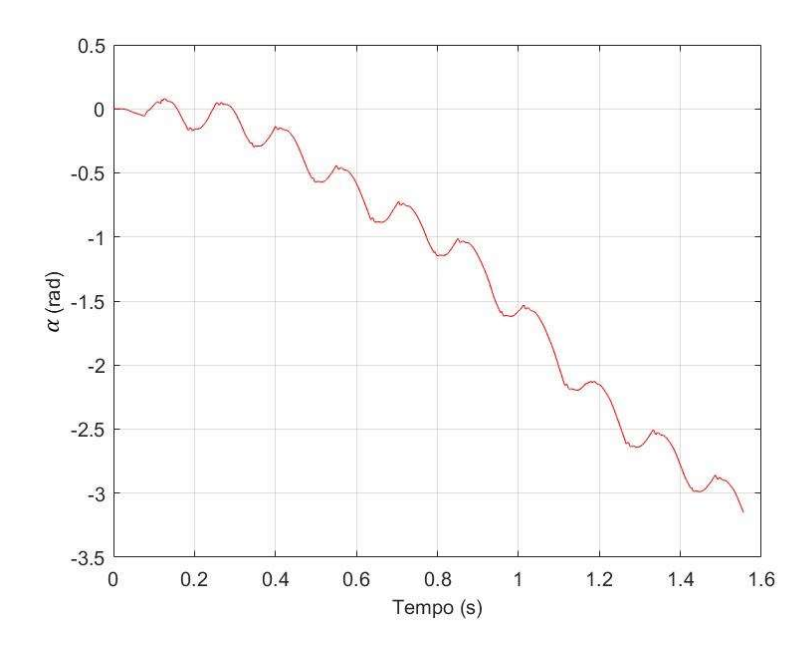

Figura 8.14 – Deslocamento do braço na configuração de furuta sob excitação paramétrica.

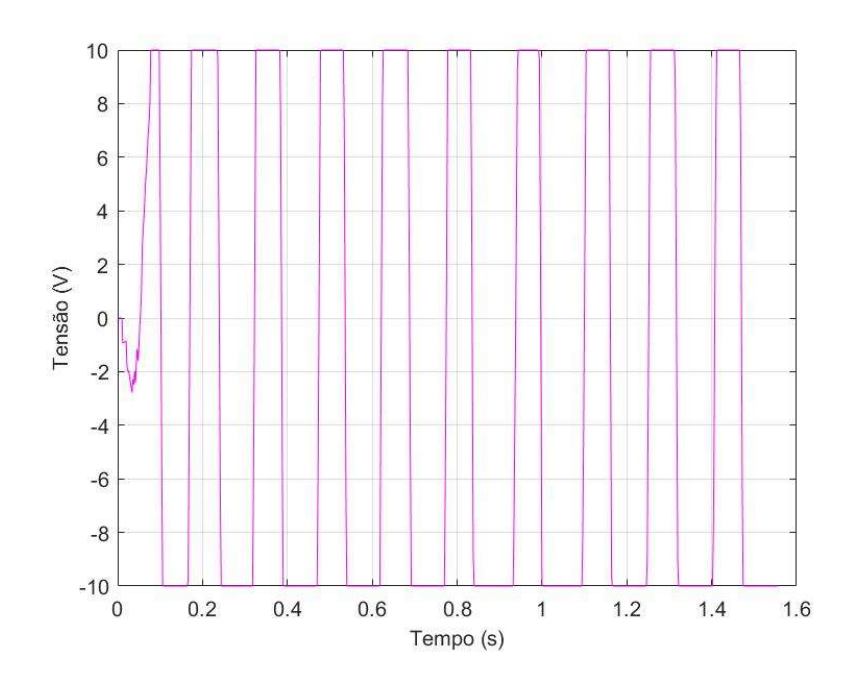

Figura 8.15 – Tensão aplicada ao motor para controle do pêndulo de furuta sob excitação paramétrica.

### 8.2.3 COMPARAÇÃO DOS RESULTADOS

Novamente, as curvas de resposta numérica e experimental diferem bastante entre si. A resposta numérica sugere uma estabilização após 3s e uma razão de sobressinais de aproximadamente 2. No entanto, para o resultado experimental, não é possível fazer o mesmo tipo de análise.

Em ambas etapas experimentais o pêndulo continuou a oscilar entre pequenos ângulos, de forma que o controlador a todo momento atuou no sentido de corrigir os erros de estabilização. Tal resultado era esperado pois a posição zero no experimento não indica de fato uma posição vertical do pêndulo. Deste modo, o pêndulo tende a cair constantemente enquanto o motor tenta estabilizar a planta. Observase também que o compensador apresenta uma ação com rapidez não desejável para o controle, de modo a intensificar o sobressinal da resposta. Este resultado provém do erro ao se estimar a dissipação viscosa do pêndulo. Com um fator de amortecimento superdimensionado, o torque comandado pelo compensador é maior que o necessário para a estabilização do pêndulo.

Percebe-se também que a perturbação do shaker influenciou a resposta transitória no aumento dos sobressinais no deslocamento do pêndulo. No entanto, a ação de controle não sofreu interferência pois a frequência de oscilação permaneceu a mesma para ambas etapas do experimento.

Considerando os resultados analisados verifica-se que o observador projetado pode ser utilizado na observação de estados do sistema mesmo que seu projeto tenha desconsiderado as não linearidades do sistema. O compensador é capaz de promover a estabilidade do sistema de forma satisfatória, porém deve ser refinado e a identificação dos parâmetros otimizada para se reduzir a amplitude de oscilação do pêndulo de furuta e otimizar a resposta transiente. Valida-se então o uso do observador e realimentação de estados projetados para o controle de estabilidade do pêndulo de furuta.

# 9 CONCLUSÃO

A primeira etapa do trabalho se dedicou a modelagem matemática do sistema, seguida da identificação dos parâmetros experimentais do pêndulo invertido. Os resultados obtidos através da integração numérica da Equação obtida com os parâmetros identificados apresentaram boa concordância com a resposta livre do pêndulo obtida experimentalmente. Logo, a modelagem matemática e a identificação dos parâmetros foi devidamente realizada. Vale ressaltar que na modelagem do sistema, considerou-se uma combinação de amortecimento viscoso linear e atrito seco como dissipação de energia.

No capítulo 3, descreveu-se a modelagem matemática do pêndulo de furuta, seguida da linearização da Equação do movimento a partir da expansão em série de Taylor.

Em seguida, a partir da verificação da instabilidade do pêndulo invertido e da identificação da função de transferência da planta e análise de estabilidade, constatou-se a necessidade de um controlador a fim de se alcançar a estabilização do sistema. Neste sentido, duas abordagens de projeto de controladores foram apresentadas: por meio de requisitos de controle e por alocação de pólos.

Apresentaram-se controladores baseados nas teorias de controle clássico e moderno. Iniciando com a teoria clássica, foram apresentados compensadores PD e PID, onde se escolheu o último para a realização do controle do sistema já que este mantém propriedades de rejeição de perturbação e rápida estabilização. Considerando a teoria moderna, apresentou-se o controle por Realimentação de Espaço de Estados, que permite a alocação de pólos para obter resposta transiente satisfatória do pêndulo invertido, e o observador de estados que permite estimar variáveis não disponíveis na planta.

Para o controle PID, apresentaram-se resultados numéricos para o sistema sem excitação paramétrica, e resultados experimentais sem e com excitação paramétrica para o pêndulo invertido. Verificou-se que os efeitos de não-linearidade e atrito seco não previstos pelo modelo linear interferiram no sobressinal das respostas experimentais. Além disso, observou-se que solicitações do motor que ultrapassam seu ponto de saturação são requeridas para se compensar os erros de modelagem. Contudo, em todos os casos o controlador estabilizou o sistema satisfatoriamente, apesar das perturbações existentes no sistema e do limitante de saturação do motor.

Para o controle por realimentação e observação de estados, apresentaram-se resultados numéricos e experimentais para ambas as configurações de pêndulo. Na análise numérica de realimentação de estados do pêndulo invertido, verificou-se que quanto mais distantes os pólos do eixo imaginário, mais rápido ocorre a estabilização do sistema, no entanto, maior é o sobressinal. Contudo, deve-se escolher tanto pólos que ofereçam uma boa resposta transiente, como ganhos de realimentação menores. A análise apresentada aponta que o melhor trio de pólos idênticos a ser escolhido é de  $p_{1,2,3}$ =-3.

Na etapa numérica de realimentação com observação de estados do pêndulo invertido verificou-se que o observador de estados não deve interferir na resposta de controle. No entanto, na etapa experimental observou-se que a implementação de um observador de estados projetado com base em um sistema não linear provocou alterações na resposta do sistema. Enquanto a resposta numérica previa um sistema criticamente amortecido, a resposta experimental mostrou um sistema subamortecido com tempo de estabilização consideravelmente menor. O observador e o controlador projetados foram então validados para implementação.

Os resultados para o pêndulo de furuta demonstraram grande discrepância entre respostas numérica e experimental. Enquanto que o resultado numérico apresentou um tempo de estabilização pequeno e razão de sobressinais grande, o resultado experimental não chegou a anular permanentemente os erros de posicionamento do pêndulo. A perturbação do shaker interferiu apenas nos sobressinais da resposta do pêndulo e o controle agiu de forma similar ao experimento sem forçamento. Verificou-se também que o erro do parâmetro viscoso do sistema interferiu na ação de controle. Validou-se então o uso do observador projetado, enquanto o controlador deve ser refinado para reduzir os erros de posicionamento do pêndulo.

#### 9.1 TRABALHOS FUTUROS

Um estudo para se encontrar o fator de amortecimento viscoso do pêndulo na configuração de Furuta deve ser feito para a melhor controlabilidade e observabilidade do sistema. Desta forma, o experimento deve ser refeito para se verificar melhores resultados no controle de estabilidade.

No intuito de otimizar o controle, propõe-se também expandir o estudo para as técnicas de controle não-linear. Desta forma, o controle pode ser projetado sobre um modelo mais fiel ao sistema real. Sugere-se também o estudo do Filtro de Kalman para se estimar os valores desconhecidos do pêndulo de Furuta, bem como o uso de um estimador de perturbações para se prever as oscilações causadas pelo shaker.

- Ambrose, R. O., Savely, R. T., Goza, S. M., et al. Mobile manipulation using NASA's Robonaut. IEEE Conference on Robotics and Automation, 2: 2104-2109, 2004.
- Clifford, M. J. & Bishop, S. R. Locating oscillatory orbits of the parametrically-excited pendulum. Journal of the Australian Mathematical Society Series B - Applied Mathematics, v.37, pp.309- 319, 1996.
- DE PAULA, A. S. Caos em Sistemas Mecânicos: Análise Experimental em um Pêndulo Não-Linear. 54. 2005. Departamento de Engenharia Mecânica, Universidade Federal do Rio de Janeiro,. Rio de Janeiro, 2005.
- DE PAULA, A. S. Controle De Caos Em Sistemas Mecânicos. 149. 2010. Tese (Doutorado em Engenharia Mecânica) – Escola Politécnica, Universidade Federal do Rio de Janeiro, Rio de Janeiro, 2010.
- FAMA, R. C., GALVÃO, R. K. Otimização Paramétrica de Controladores para um Sistema de Levitação Magnética. Divisão de Engenharia Eletrônica, Instituto de Tecnológico de Aeronáutica, São José dos Campos. 8. 2004.
- Horton, B. W. Rotational motion of pendula systems for wave energy extraction. 2009. Tese (PhD) University of Aberdeen. 2009.
- Horton, B. W. & Wiercigroch, M. Effects of heave excitation on rotations of a pendulum for wave energy extraction. IUTAM Symposium on fluid-structure interaction in ocean engineering, v.8, p.117-128, 2008.
- Inman, D. J., & Singh, R. C. Engineering vibration (Vol. 3). Upper Saddle River: Prentice Hall. 2001. 560.
- NASA Pics About Space. Disponível em: <http://pics-about-space.com/nasa-robonaut?p=2#>. Acesso em 19 de Novembro de 2016.
- Nise, N. S. Control Systems Engineering. 6ª Edição. Jefferson City: John Wiley & Sons, 2007. 926.
- Ogata, K. Engenharia de Controle Moderno. 5ª Edição. Pearson Education do Brasil, 2014. 809.
- Olivares, M., & Albertos, P. Linear control of the flywheel inverted pendulum. ISA transactions, 53(5), 1396-1403, 2014.
- QUANSER. Rotary Experiment #8: Self Erecting Pendulum Control. 49.
- Rao, S. S. Vibrações mecânicas. 4ª Edição. São Paulo: Pearson Prentice Hall, 2008.
- Rusaw, D. F., & Ramstrand, S. Validation of the Inverted Pendulum Model in standing for transtibial prosthesis users. Clinical Biomechanics, 31, 100-106, 2016.
- Tirmant, H., Baloh, M., Vermeiren, L., Guerra, T. M. and Parent, M. B2, an alternative two wheeled vehicle for an automated urban transportation system. IEEE Intelligent Vehicle Symposium, 2, p. 594-603, 2002.
- Xu, X. Nonlinear Dynamics of Parametric Pendulum for Wave Energy Extraction. 211. 2005. Tese (PhD) – Universidade de Aberdeen, Escócia, 2005.

# 11 ANEXOS

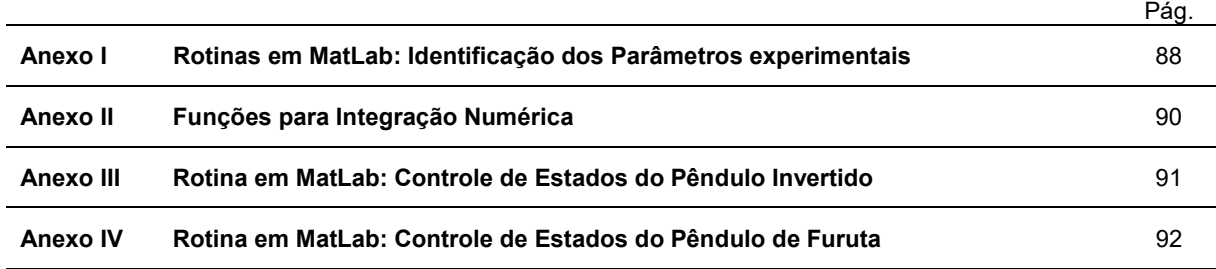

#### ANEXO I: Rotina em MatLab para Identificação de Parâmetros Experimentais

```
clc
clear all
close all
%importa dados experimentais do pêndulo livre
teta graus=importdata('C:\Users\Mariana\Documents\PG\Arquivos matlab\poten.mat');
tempo=importdata('C:\Users\Mariana\Documents\PG\Arquivos matlab\tempo.mat');
teta rad=teta graus*pi/180; %rad
%centraliza gráfico em torno de zero
soma=0;
for i=14:947
    soma=soma+teta rad(i,1);
end
median=soma / (947-14+1);array media=ones(size(teta rad))*media;
deslocamento=teta rad-(array media(:,1));
plot(tempo,deslocamento,'LineWidth',1); %plota grafico em rad e centralizado do 
deslocamento
hold on
%t inicial=4.094 linha 2019
%tempos em segundo, deslocamentos em graus
%grafico 1
t1=4.094; x1=35.79296875*pi/180-media;
t2=5.062; x2=20.32421875*pi/180-media;
t3=6.008; x3=9.92578125*pi/180-media;
T1=t2-t1;T2=t3-t2;%grafico 2
t4=3.4; x4=33.21484375*pi/180;
t5=4.364; x5=19.078125*pi/180;
t6=5.318; x6=8.80859375*pi/180;
T3 = t5 - t4;T4 = t6 - t5;%grafico 3
t7=5.916; x7=31.28125000*pi/180;
t8=6.888; x8=17.57421875*pi/180;
t9=7.836; x9=7.90625000*pi/180;
T5=t8-t7:
T6 = t9 - t8;Tv=[T1 T3 T5];%periodo viscoso
Tvs=[T2 T4 T6];%periodo viscoso+seco
media Tv=median(Tv); \frac{1}{6} s media do periodo viscoso
media_Tvs=median(Tvs); % s media dos periodos combinados
razaoxv=[(x1)/(x2) (x4)/(x5) (x7)/(x8)];
decremento xv=log(median(razao xv));
omega d=2*\overline{pi}/(\text{media TV});qsi=0.0899;
omega_n=omega_d/(sqrt(1-qsi^2));
m=0.128; %kg
g=9.81; %N/m^2
L=g/(omega_n)^2; \textdegree{m}%Inicia-se integração numérica
[tempo_num,deslocamento_numerico]=ode45('F', [4.088,max(tempo)], [x1,0]);
plot(tempo_num,deslocamento_numerico(:,1),'LineWidth',1);
grid on
xlabel('Tempo (s)','FontSize',10)
ylabel('Deslocamento (rad)','FontSize',10)
legend({'Resultado Experimental','Resultado Numérico'},'FontSize',10)
figure
%analise seco
plot(tempo,deslocamento);
hold on
[tempo_nums,deslocamento_numericos]=ode45('F', [t2,max(tempo)], [x2,0]);
```

```
plot(tempo_nums,deslocamento_numericos(:,1),'LineWidth',1);
grid on
legend({'Resultado Experimental','Resultado Numérico'},'FontSize',10)
%grafico 1: max num=0.1657
deltadesl_1=0.1657-x3;
figure
%importa dados grafico 2
teta_graus2=importdata('C:\Users\Mariana\Documents\PG\Arquivos matlab\poten2.mat');
tempo2=importdata('C:\Users\Mariana\Documents\PG\Arquivos matlab\tempo2.mat');
teta rad2=teta graus2*pi/180; %rad
%centraliza gráfico em torno de zero
soma2=0;
for i=1:509
    soma2=soma2+teta_rad2(i,1);
end
median2 = soma2 / (509 - 1 + 1);array media2=ones(size(teta rad2))*media2;
deslocamento2=teta rad2-(array media2(:,1));
plot(tempo2,deslocamento2,'LineWidth',1); %plota grafico em rad e centralizado do 
deslocamento
hold on
[tempo_nums2,deslocamento_numericos2]=ode45('F',[t5,max(tempo2)],[x5-media2,0]);
plot(tempo_nums2,deslocamento_numericos2(:,1),'LineWidth',1);
%grafico 2: max num2=0.1532
deltadesl 2=0.1532-x6+media2;
grid on
figure
%importa dados grafico 3
teta graus3=importdata('C:\Users\Mariana\Documents\PG\Arquivos matlab\poten3.mat');
tempo3=importdata('C:\Users\Mariana\Documents\PG\Arquivos matlab\tempo3.mat');
teta rad3=teta graus3*pi/180; %rad
%centraliza gráfico em torno de zero
soma3=0;
for i=1:509
    soma3=soma3+teta_rad3(i,1);
end
median3 = soma3 / (509 - 1 + 1);array media3=ones(size(teta rad3))*media3;
deslocamento3=teta rad3-(array media3(:,1));
plot(tempo3,deslocamento3,'LineWidth',1); %plota grafico em rad e centralizado do 
deslocamento
hold on
[tempo_nums3,deslocamento_numericos3]=ode45('F',[t8,max(tempo3)],[x8-media3,0]);
plot(tempo_nums3,deslocamento_numericos3(:,1));
grid on
figure
%grafico 3: max num2=0.1374
deltadesl 3=0.1374-x9+media3;
media delta seco=median([deltadesl 1 deltadesl 2 deltadesl 3]);
\text{Smi} seco=media delta seco*L/4;
mi seco=media delta seco*m*g*L/4;
%Inicia-se integração numérica seco e viscoso
[tempo_num_sv,deslocamento_numerico_sv]=ode45('F_combinado',[t1,max(tempo)],[x1,0])
;
plot(tempo,deslocamento,'LineWidth',1)
hold on
plot(tempo_num_sv,deslocamento_numerico_sv(:,1),'LineWidth',1);
xlabel('Tempo (s)', 'FontSize', \overline{1}0)
ylabel('Deslocamento (rad)','FontSize',10)
legend({'Resultado Experimental','Resultado Numérico'},'FontSize',10)
grid on
```
### ANEXO II: Funções para Integração Numérica

```
function tetadot=F(t, teta)tetadot=zeros(2,1);
omega_n=6.5173;
qsi=0.0899;tetadot(1)=teta(2);
tetadot(2)=-2*qsi*omega_n*teta(2)-((omega_n)^2)*sin(teta(1))
```
function tetadot=F\_combinado(t,teta)

```
tetadot=zeros(2,1);
```
omega\_n=6.5173;  $qsi=0.0899;$  $\frac{1}{m}$  seco=0.0044;  $m=\overline{0}.1280;$ L=0.2310; tetadot $(1)$ =teta $(2)$ ; tetadot(2)=-(2\*qsi\*omega\_n\*teta(2))-(((omega\_n)^2)\*sin(teta(1)))-  $2*$ atan(1000000\*teta(2))\*mi\_seco/(pi\*m\*L\*L);

#### ANEXO III: Rotina em MatLab: Controle de Estados do Pêndulo Invertido

```
clc 
clear all
close all
%% ENCONTRA A FUNÇÃO DE TRANFERÊNCIA
%parâmetros experimentais
qsi=0.0899; 
\overline{\text{omega}} n=6.5173; \text{grad/s}m=0.1280;%Kg
L=0.3210; %m
mi_seco=0.004388119226012;%N/m
%parametros do shaker
Yo=0.05;%m
omegazao=20; %rad/s
%função de transferência pendulo simples com step
a=2*qsi*omega_n; 
b=omega_n^2; 
c=0.0028/(m*L*L);
d=omegazao^2; 
num=[0.0257/(m*L*L)];den=[1 a -b];
planta=tf(num,den); 
pólos=roots(den); 
numf=[0.0257/(m*L*L) 0 (0.0257*omegazao^2)/(m*L*L)];
denf=[1 a+c d-b (-Yo*d/L)+(a*d)+(c*d) -d*b];
planta f=tf(numf,denf);
pólosf=roots(denf); 
zerosf=roots(numf); 
[A, B, C, D]=tf2ss(num,den); %matlab libera matrizes para estado: X=[x'; x]
%% DEFINE ESPACO COM INTEGRADOR, PÓLOS E GANHOS
Ai=[-1.1718 42.4752 0; 1 0 0; 0 1 0];Bi=[1 ;0 ;0]; Ci=[0 1.949 0]; Di=0; 
p1=-1; p2=-2; p3=-3; p4=-4; p5=-5; p6=-6; p7=-7; p8=-8; 
P1=[p1 p1 p1]; P2=[p2 p2 p2];P3=[p3 p3 p3];P4=[p4 p4 p4];P5=[p5 p5 p5]; 
P6=[p6 p6 p6];P7=[p7 p7 p7];P8=[p8 p8 p8]; 
K3=acker(Ai,Bi,P3);
Ki=K3(3);Kc=[K3(1) K3(2)];
%% DEFINE AS MATRIZES CONTROLADAS
Ac=Ai-Bi*K3; Bc=Bi; Cc=Ci; Dc=0; 
%% OBSERVADOR DE ESTADOS
%OS PÓLOS DO OBSERVADOR TEM QUE SER MAIS RÁPIDOS QUE OS PÓLOS DO SISTEMA
po=-10; %alocação de pólos
L=acker(A',C',[-10 -10]);
Ao=A-((L') *C);Bo=[B,L'];
Co=eye(2); %c do observador eh sempre a identidade
Do=zeros(2,2); %D do observador tem que ser matriz de zeros, 2 variáveis 
(velocidade,posição) x 2entradas (estimado e leitura)
%% Teste
AA=[A \text{ zeros}(2,1);-C];
BB=[B;0]; 
Kteste=acker(AA, BB, [-3 -3 -3]);
```
#### ANEXO IV: Rotina em MatLab: Controle de Estados do Pêndulo de Furuta

```
clc 
clear all
close all
%% Declaração de constantes
i=1; %número de entradas
n=4; %numero de variaveis
m=0.1280;%Kg masssa pendulo
L=0.3210;%m comprimento pendulo
mb=0.242;%Kg massa barra
b=0.194; %m comprimento barra
Jb=(mb*0.13^2); %inercia barra (0.13 é a distância do pivot da barra até o pivot do 
pendulo
qsi=0.0899; 
omega_n=6.5173;%rad/s
cp=2*qsi*omega_n*m; %c viscoso pêndulo
cb=cp; %c viscoso barra
g=9.81; %gravidade
%Tm_=ng*Kg*nm*Kt(Vm); %torque motor
% %% Matrizes da Equação do Movimento: Aceleração, Velocidade e Posição 
respectivamente
% Ma11=2*m*L*L; Ma12=-m*b*L; Ma21=Ma12; Ma22=m*b*b+m*L*L+Jb;
% Mv11=cp; Mv12=0; Mv21=0; Mv22=cb;
% Mp11=-m*g*L; Mp12=0; Mp21=0; Mp22=0;
% Ma=[Ma11 Ma12; Ma21 Ma22];
% Mv=[Mv11 Mv12; Mv21 Mv22];
% Mp=[Mp11 Mp12; Mp21 Mp22]; \frac{1}{2} +2*m^2*g*L^3 -m*L^2*cp
%% Matrizes A, B, C, D de controle
DET=det([2*m*(L^2) -m*b*L; -m*b*L m*(b^2)+m*(L^2)+Jb]); %X=[alpha theta]alpha ponto theta ponto]
A=(1/DET)*[0 0 DET 0;0 0 0 DET; 0 (m^2)*g*b*(L^2) -2*m*(L^2)*cb -m*b*L*cp; 0 
(m^2) * g * (b^2) * L + (m^2) * g * (L^3) + Jb * m * g * L - m * b * L * cb - m * (b^2) * cp - m * (L^2) * cp - Jb * cp];B=(1/DET)*(0; 0; 2*m*(L^2); m*b*L];C=[1 0 0 0];D=0;%Verifica Controlabilidade e Observabilidade
Controlavel=ctrb(A,B);rank(Controlavel);Observavel=obsv(A,C);rank(Observavel); 
%% ADICIONA PARÂMETROS DO ATUADOR (PASSA DE ENTRADA DE TORQUE PARA ENTRADA DE 
VOLTAGEM
Ng=0.9; Kg=70; %High gear % Kg=14 %Low gear 
Nm=0.69;Kt=7.68E-03; %Nm
Kn=7.68E-03; % (V/rad/s)Rm=2.6; 80hm;
B=Kg*Kt*B/Rm; A(3,3)=A(3,3)-Kg^2*Kt*Kn/Rm*B(3); A(4,3)=A(4,3)-Kg^2*Kt*Kn/Rm*B(4);%% VERIFICA MATRIZES COM TERMO INTEGRAL
Ai=[A \text{ zeros}(n,1);-C 0]; Bi=[B;0]; Ci=[C 0]; Di=D; P=[A B;-C 0]; posto=rank(P);[num,den]=ss2tf(A,B,C,D);% rlocus([num],[den]);
raizes=roots(den); pólos=[raizes(2) raizes(3) -2 -1.9 -2.1];K=place(Ai,Bi,pólos); Kom=[K(1) K(2) K(3) K(4)]; Ki=K(5); Ac=Ai-Bi*K; Bc=Bi; Cc=Ci;
Dc=Di; [numc,denc]=ss2tf(Ac,Bc,Cc,Dc); pólosc=roots(denc);
%% OBSERVADOR DE ORDEM PLENA
% Encontra Ganhos do Observador
po=2*[pólos(1) pólos(2) pólos(3) pólos(4)]; 
L=acker(A', C', 2*po);
% Encontra Matrizes do Observador
Ao=A-L'*C; Bo=[B L']; Co=eye(4); Do=zeros(2,n);
%% OBSERVADOR DE ORDEM MÍNIMA
Aaa=[A(1,1) A(1,2); A(2,1) A(2,2)]; Aab=[A(1,3) A(1,4); A(2,3) A(2,4)];
Aba=[A(3,1) A(3,2); A(4,1) A(4,2)]; Abb=[A(3,3) A(3,4); A(4,3) A(4,4)];
Ba=[B(1); B(2)]; Bb=[B(3); B(4)];Lom=place(Abb',Aab',[-20 -20]);
Aom=Abb-Lom'*Aab; 
Bom=Aom*Lom'+Aba-Lom'*Aaa; 
Com=[0 0;0 0;eye(2)];
Dom=[eye(2);Lom];Fom=Bb-Lom'*Ba;
```